Free Pascal : Reference guide.

> Reference guide for Free Pascal, version 1.0.10 Document version 1.9 June 2003

Michaël Van Canneyt

# **Contents**

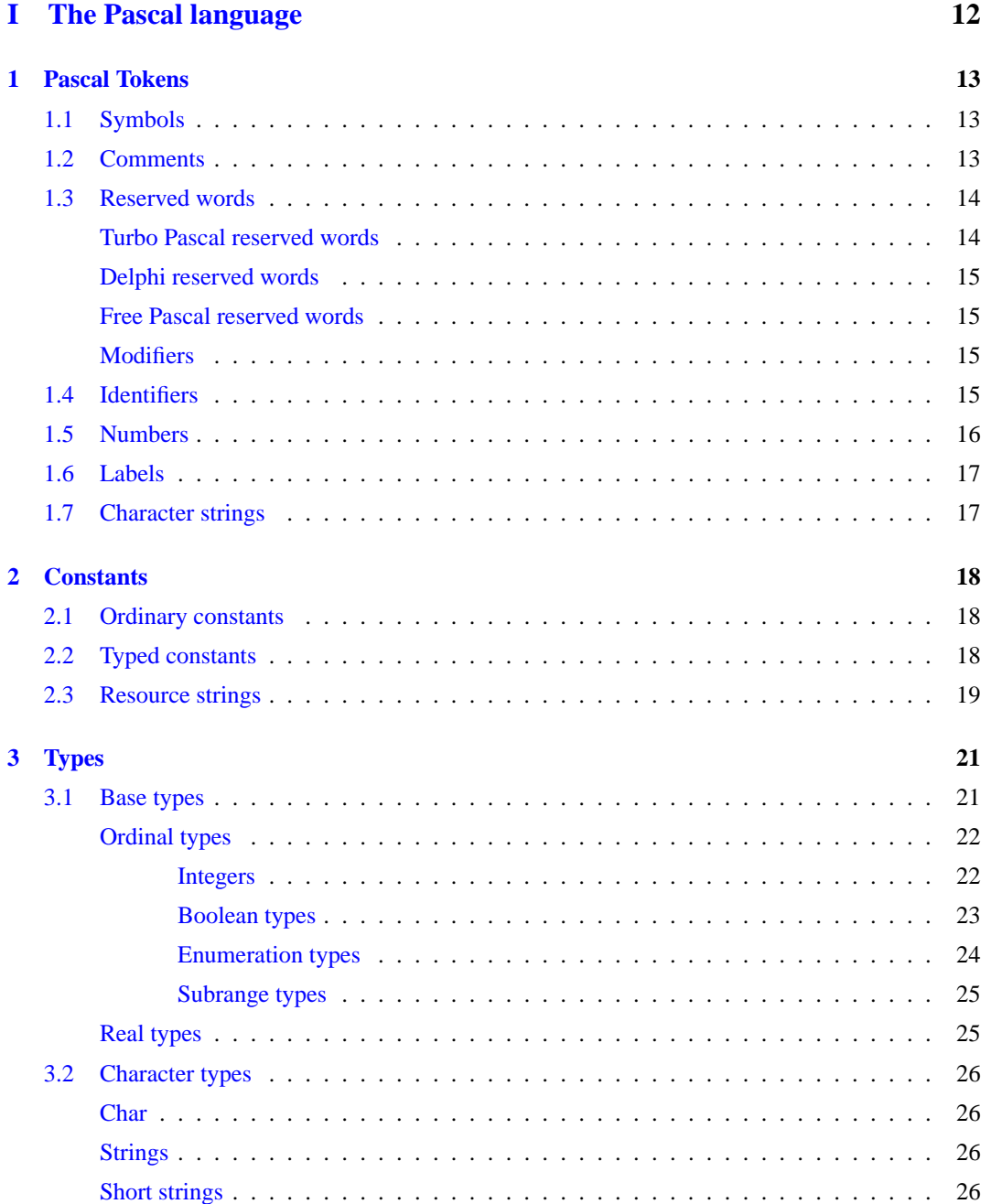

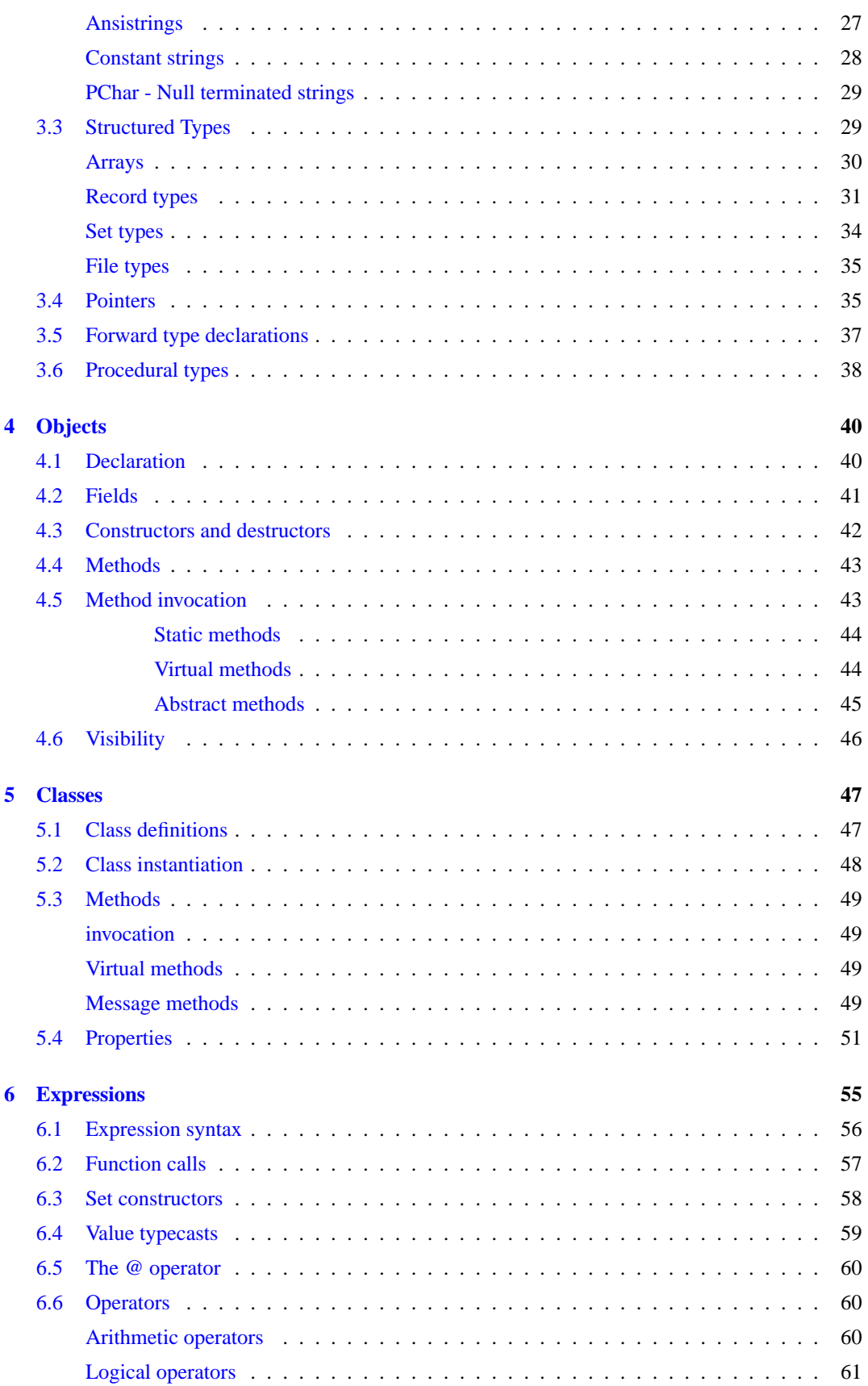

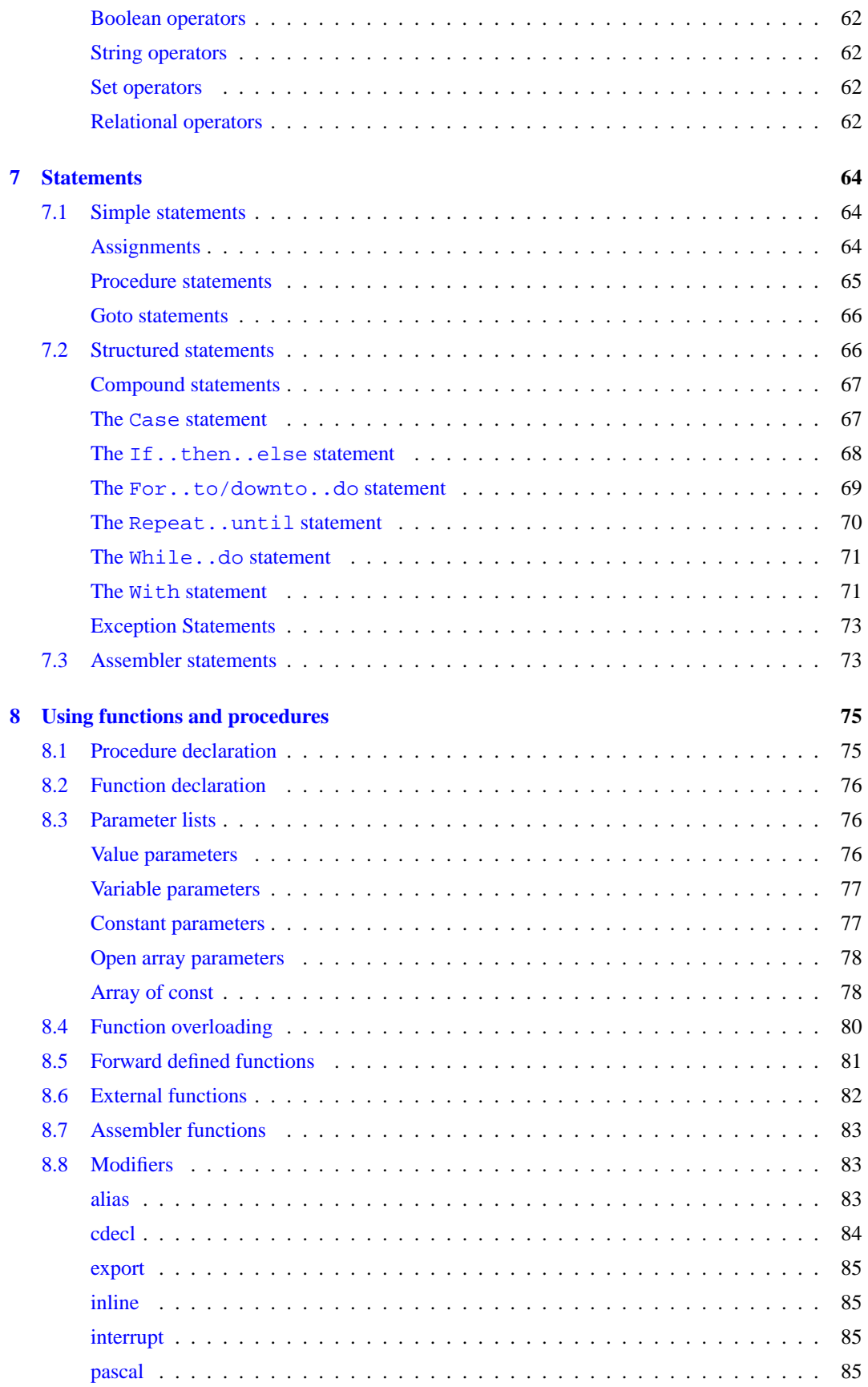

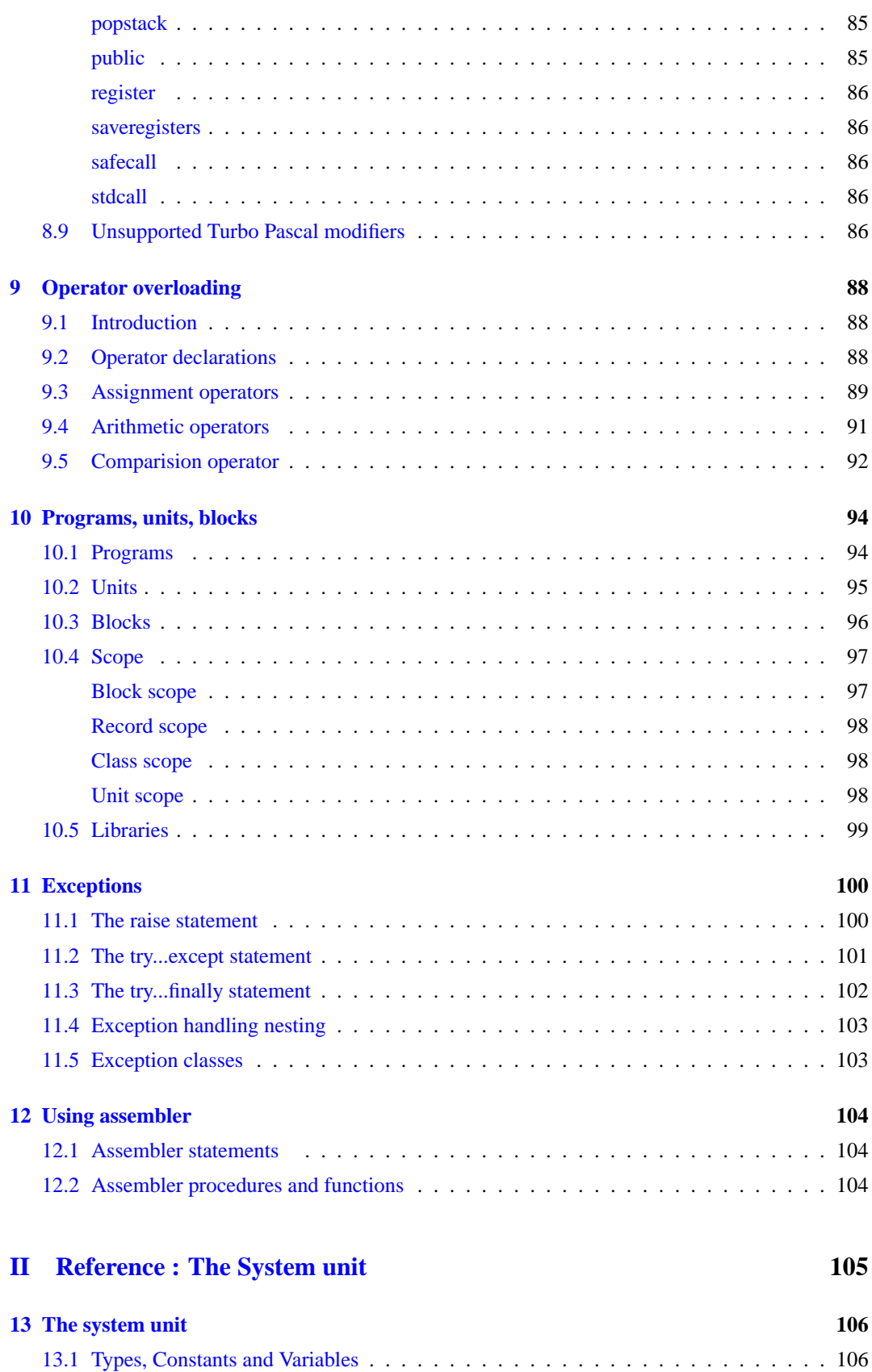

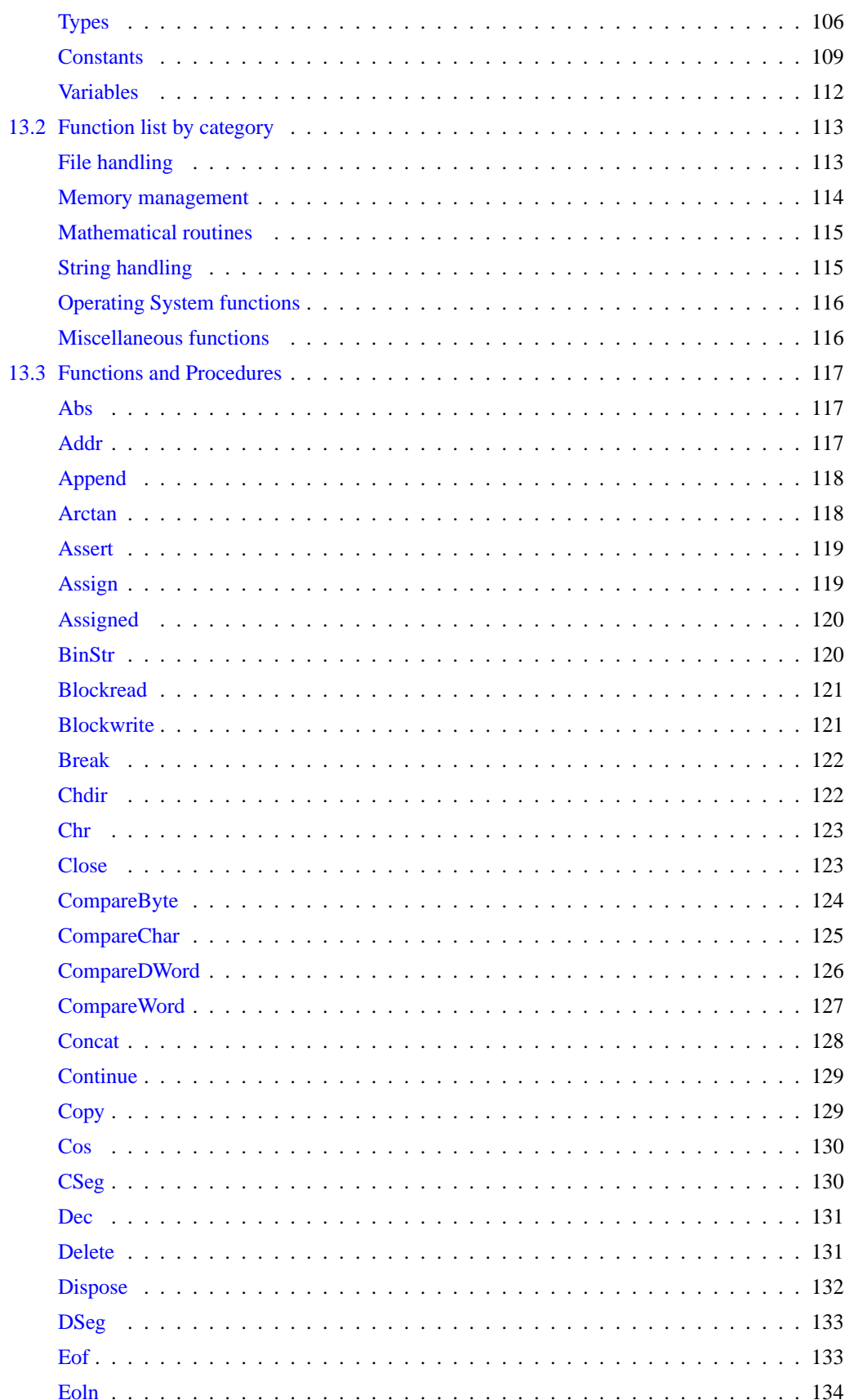

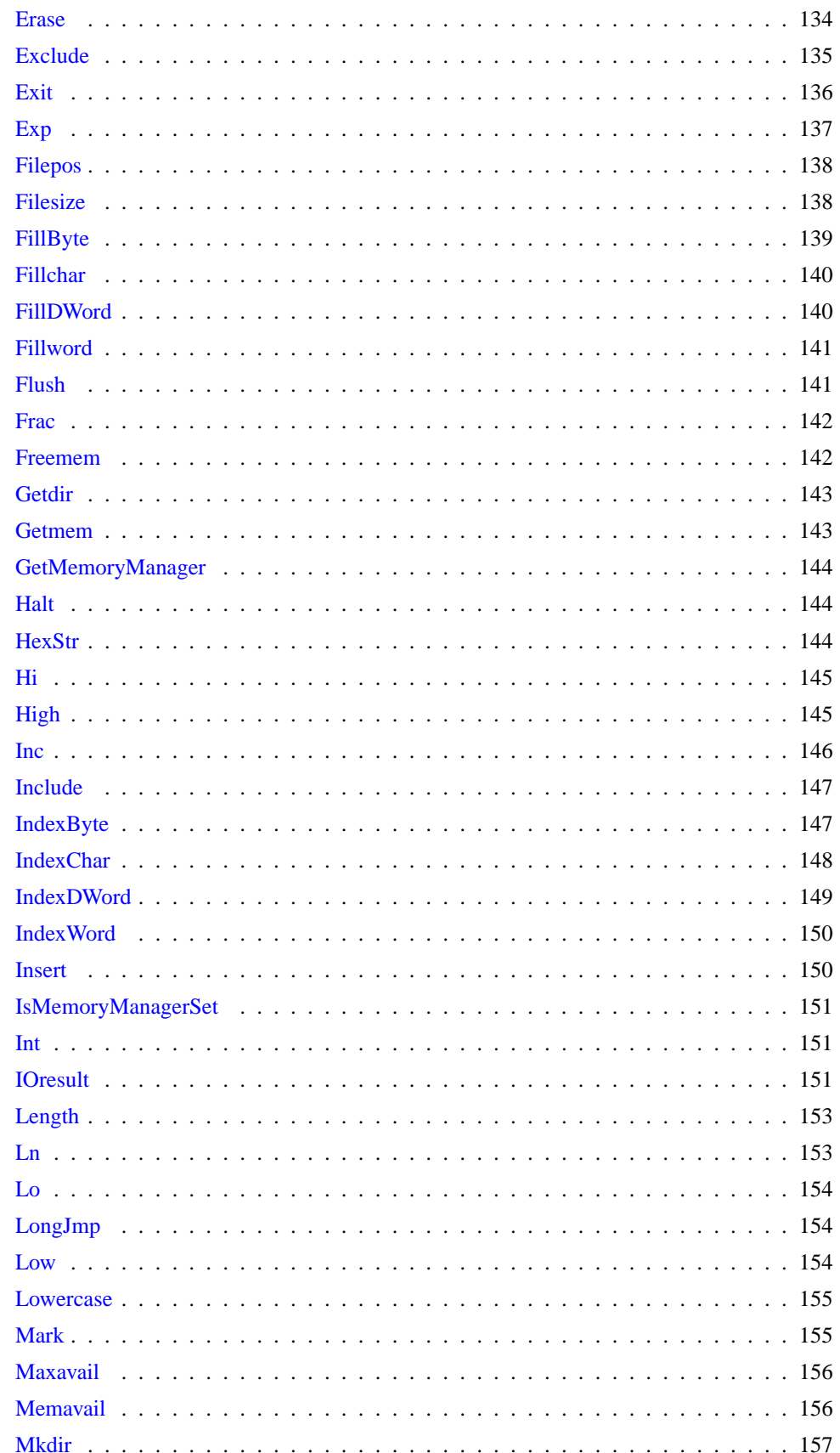

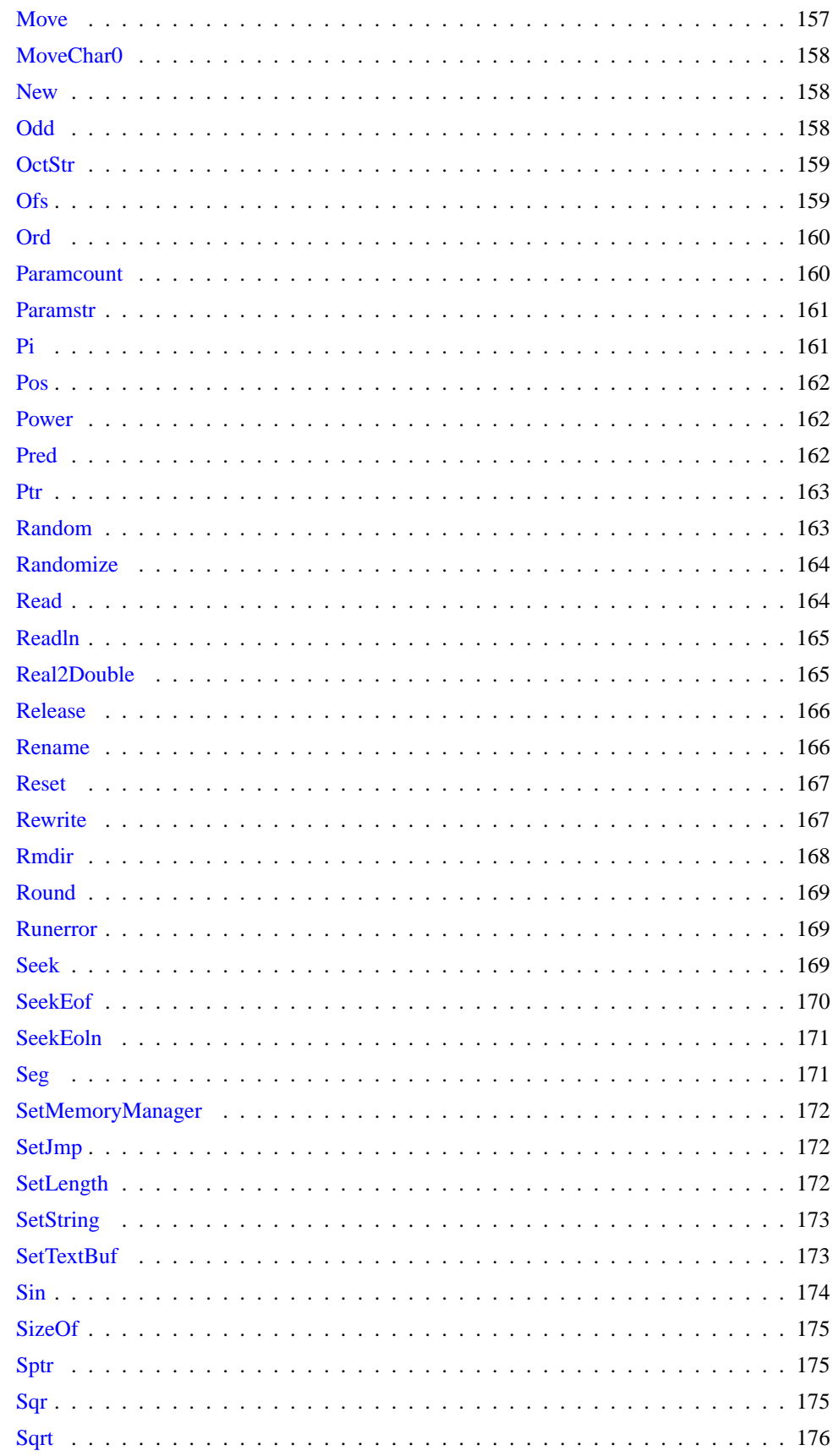

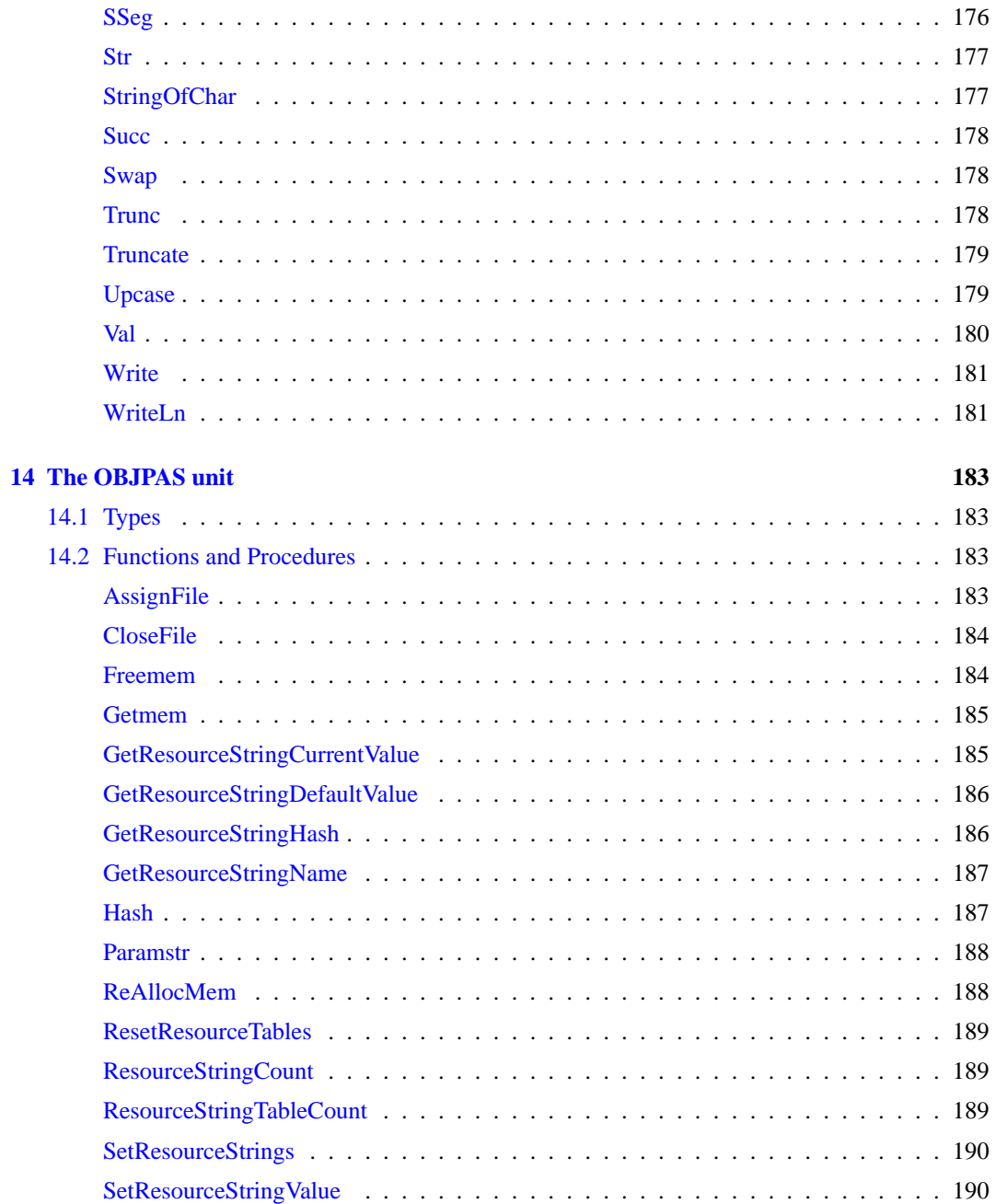

# **List of Tables**

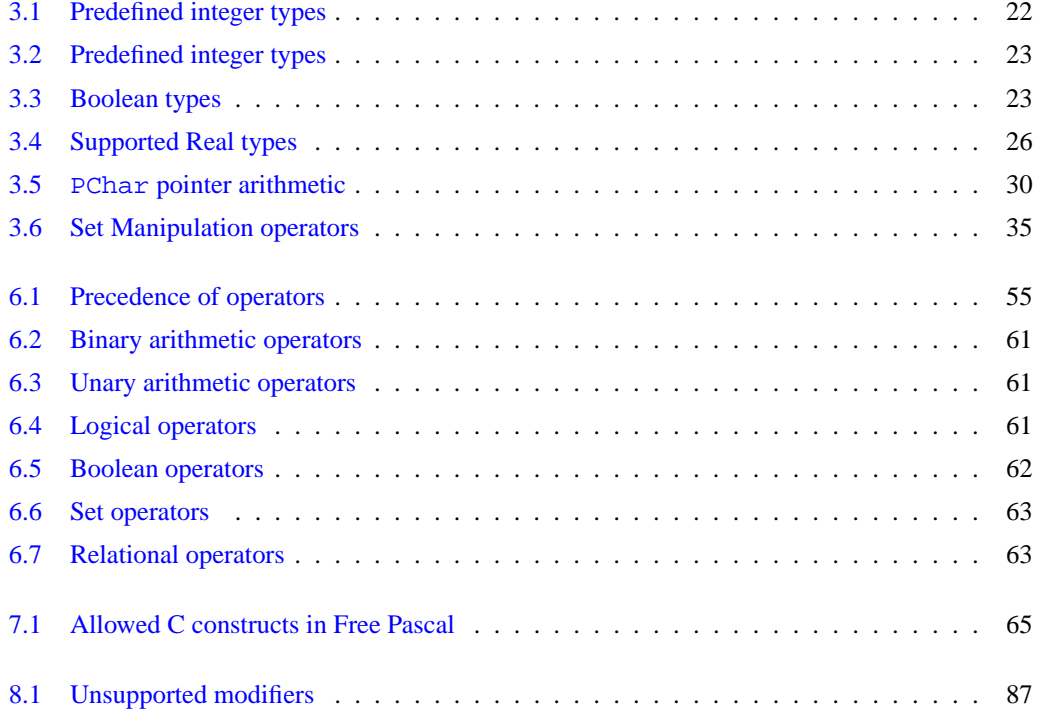

 $\sim$ 

# **About this guide**

This document describes all constants, types, variables, functions and procedures as they are declared in the system unit. Furthermore, it describes all pascal constructs supported by Free Pascal, and lists all supported data types. It does not, however, give a detailed explanation of the pascal language. The aim is to list which Pascal constructs are supported, and to show where the Free Pascal implementation differs from the Turbo Pascal implementation.

### **Notations**

Throughout this document, we will refer to functions, types and variables with typewriter font. Functions and procedures have their own subsections, and for each function or procedure we have the following topics:

**Declaration** The exact declaration of the function.

**Description** What does the procedure exactly do?

**Errors** What errors can occur.

**See Also** Cross references to other related functions/commands.

The cross-references come in two flavours:

- References to other functions in this manual. In the printed copy, a number will appear after this reference. It refers to the page where this function is explained. In the on-line help pages, this is a hyperlink, which can be clicked to jump to the declaration.
- References to Unix manual pages. (For linux and unix related things only) they are printed in typewriter font, and the number after it is the Unix manual section.

# **Syntax diagrams**

All elements of the pascal language are explained in syntax diagrams. Syntax diagrams are like flow charts. Reading a syntax diagram means getting from the left side to the right side, following the arrows. When the right side of a syntax diagram is reached, and it ends with a single arrow, this means the syntax diagram is continued on the next line. If the line ends on 2 arrows pointing to each other, then the diagram is ended.

Syntactical elements are written like this

**★** syntactical elements are like this  $-$ 

Keywords which must be typed exactly as in the diagram:

✲✲ **keywords are like this** ✲✛

When something can be repeated, there is an arrow around it:

✲✲  $\uparrow$  this can be repeated  $\rightarrow$ 

When there are different possibilities, they are listed in columns:

✲✲ First possibility Second possibility

Note, that one of the possibilities can be empty:

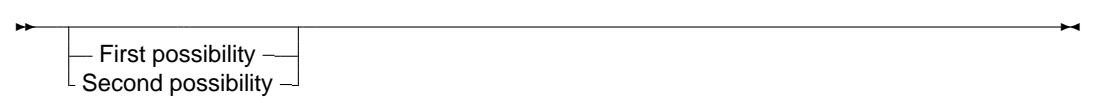

This means that both the first or second possibility are optional. Of course, all these elements can be combined and nested.

**Part I**

<span id="page-12-0"></span>**The Pascal language**

# <span id="page-13-0"></span>**Chapter 1**

# **Pascal Tokens**

In this chapter we describe all the pascal reserved words, as well as the various ways to denote strings, numbers, identifiers etc.

## <span id="page-13-1"></span>**1.1 Symbols**

Free Pascal allows all characters, digits and some special ASCII symbols in a Pascal source file.

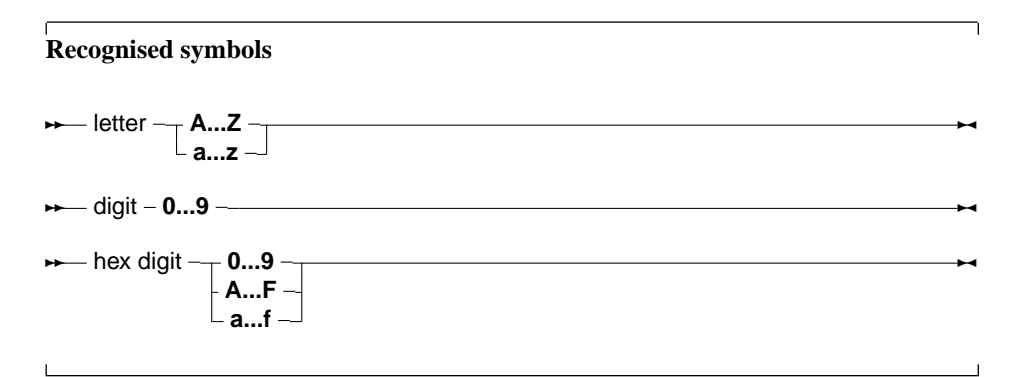

The following characters have a special meaning:

+ - \* / = < > [ ] . , ( ) : ^ @ { } \$ #

and the following character pairs too:

 $\lt = \gt = \div = \div = \div = \div = \div = ( * * ) ( . . ) / /$ 

When used in a range specifier, the character pair  $($ . is equivalent to the left square bracket [. Likewise, the character pair .) is equivalent to the right square bracket ]. When used for comment delimiters, the character pair ( $*$  is equivalent to the left brace { and the character pair  $*$  ) is equivalent to the right brace }. These character pairs retain their normal meaning in string expressions.

### <span id="page-13-2"></span>**1.2 Comments**

Free Pascal supports the use of nested comments. The following constructs are valid comments:

```
(* This is an old style comment *)
 { This is a Turbo Pascal comment }
// This is a Delphi comment. All is ignored till the end of the line.
```
The following are valid ways of nesting comments:

```
\{ Comment 1 (* comment 2 *) \}(* Comment 1 { comment 2 } *)
{ comment 1 // Comment 2 }
(* comment 1 // Comment 2 *)
// comment 1 (* comment 2 *)
// comment 1 { comment 2 }
```
The last two comments *must* be on one line. The following two will give errors:

```
// Valid comment { No longer valid comment !!
   }
```
and

```
// Valid comment (* No longer valid comment !!
   *)
```
The compiler will react with a 'invalid character' error when it encounters such constructs, regardless of the -So switch.

### <span id="page-14-0"></span>**1.3 Reserved words**

Reserved words are part of the Pascal language, and cannot be redefined. They will be denoted as **this** throughout the syntax diagrams. Reserved words can be typed regardless of case, i.e. Pascal is case insensitive. We make a distinction between Turbo Pascal and Delphi reserved words, since with the -So switch, only the Turbo Pascal reserved words are recognised, and the Delphi ones can be redefined. By default, Free Pascal recognises the Delphi reserved words.

#### **Turbo Pascal reserved words**

<span id="page-14-1"></span>The following keywords exist in Turbo Pascal mode

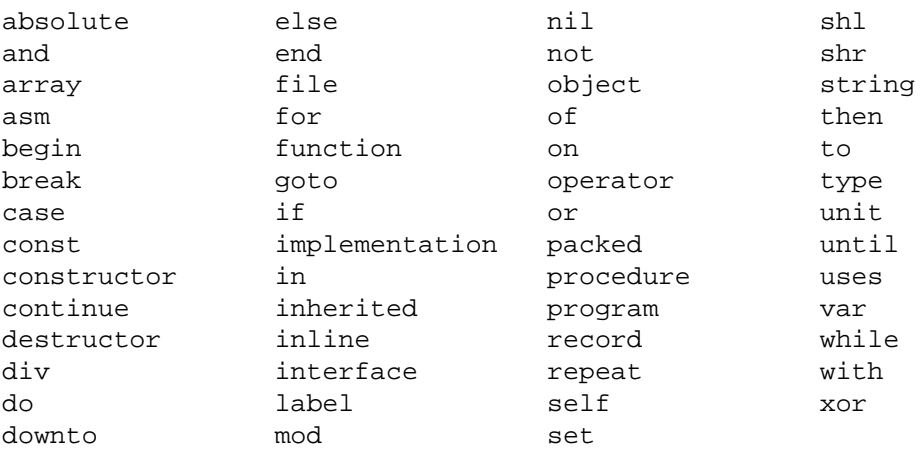

#### **Delphi reserved words**

<span id="page-15-0"></span>The Delphi (II) reserved words are the same as the pascal ones, plus the following ones:

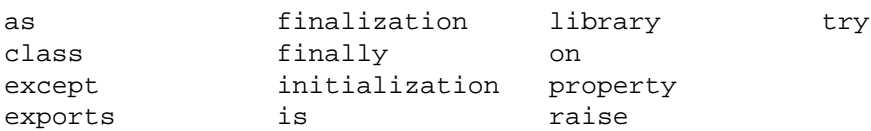

#### **Free Pascal reserved words**

<span id="page-15-1"></span>On top of the Turbo Pascal and Delphi reserved words, Free Pascal also considers the following as reserved words:

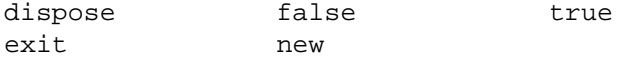

### **Modifiers**

<span id="page-15-2"></span>The following is a list of all modifiers. Contrary to Delphi, Free Pascal doesn't allow the programmer to redefine these modifiers.

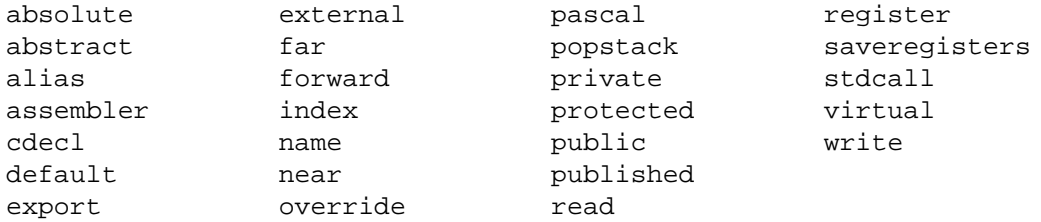

**Remark:** Predefined types such as Byte, Boolean and constants such as maxint are *not* reserved words. They are identifiers, declared in the system unit. This means that these types can be redefined in other units. The programmer is, however, not encouraged to do this, as it will cause a lot of confusion.

# <span id="page-15-3"></span>**1.4 Identifiers**

Identifiers denote constants, types, variables, procedures and functions, units, and programs. All names of things that are defined are identifiers. An identifier consists of 255 significant characters (letters, digits and the underscore character), from which the first must be an alphanumeric character, or an underscore (\_) The following diagram gives the basic syntax for identifiers.

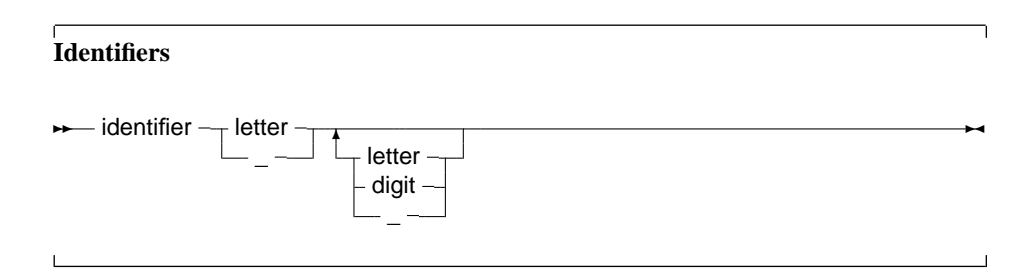

# <span id="page-16-0"></span>**1.5 Numbers**

Numbers are by default denoted in decimal notation. Real (or decimal) numbers are written using engineering or scientific notation (e.g. 0.314E1).

For integer type constants, Free Pascal supports 4 formats:

- 1. Normal, decimal format (base 10). This is the standard format.
- 2. Hexadecimal format (base 16), in the same way as Turbo Pascal does. To specify a constant value in hexadecimal format, prepend it with a dollar sign  $(\xi)$ . Thus, the hexadecimal  $\xi$ FF equals 255 decimal. Note that case is insignificant when using hexadecimal constants.
- 3. As of version 1.0.7, Octal format (base 8) is also supported. To specify a constant in octal format, prepend it with a ampersand  $(\&)$ . For instance 15 is specified in octal notation as  $\&17$ .
- 4. Binary notation (base 2). A binary number can be specified by preceding it with a percent sign (%). Thus, 255 can be specified in binary notation as %11111111.

The following diagrams show the syntax for numbers.

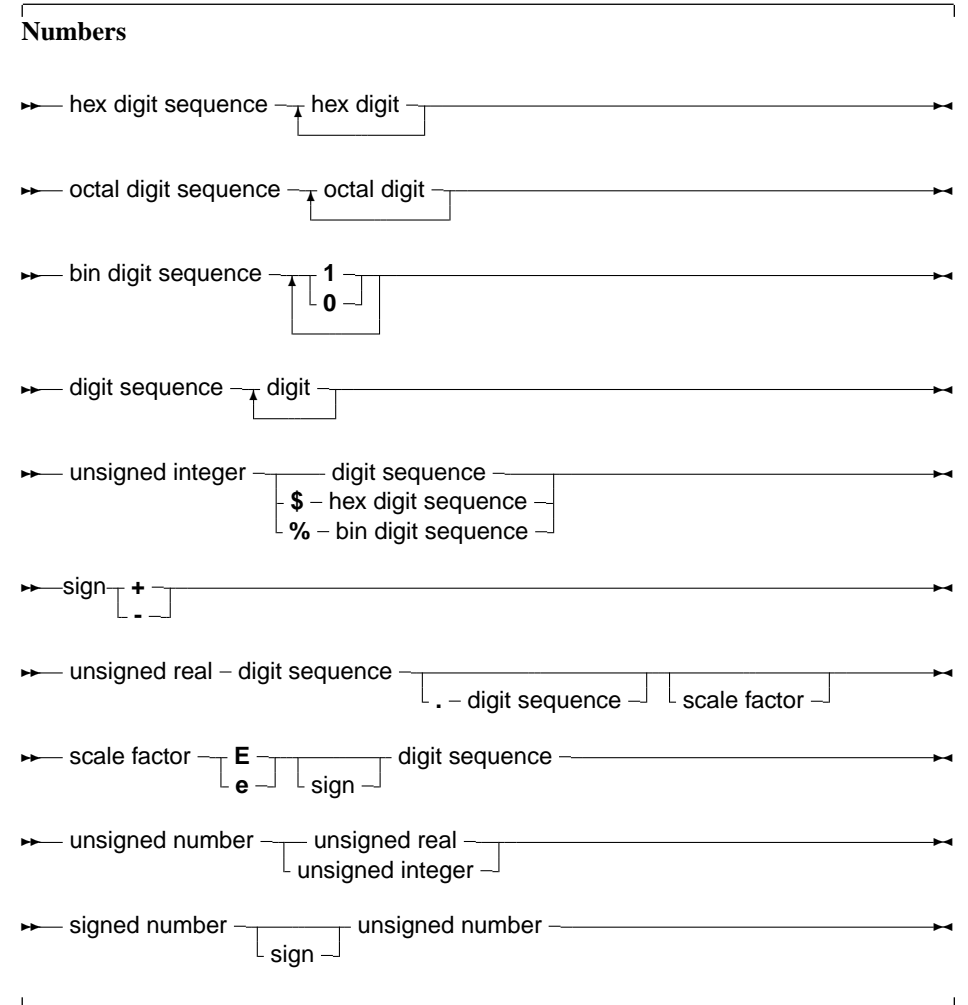

**Remark:** It is to note that all decimal constants which do no fit within the -2147483648..2147483647 range, are silently and automatically parsed as real-type constants.

# <span id="page-17-0"></span>**1.6 Labels**

Labels can be digit sequences or identifiers.

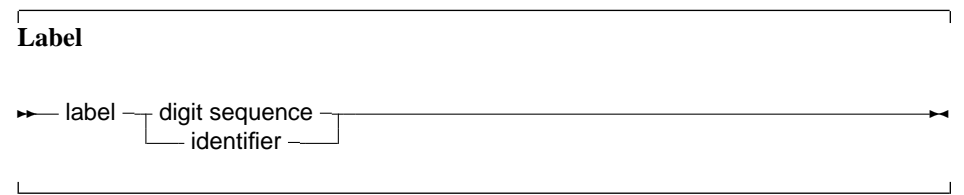

**Remark:** Note that the -Sg switch must be specified before labels can be used. By default, Free Pascal doesn't support label and goto statements.

# <span id="page-17-1"></span>**1.7 Character strings**

A character string (or string for short) is a sequence of zero or more characters from the ASCII character set, enclosed by single quotes, and on 1 line of the program source. A character set with nothing between the quotes ( $'$ ) is an empty string.

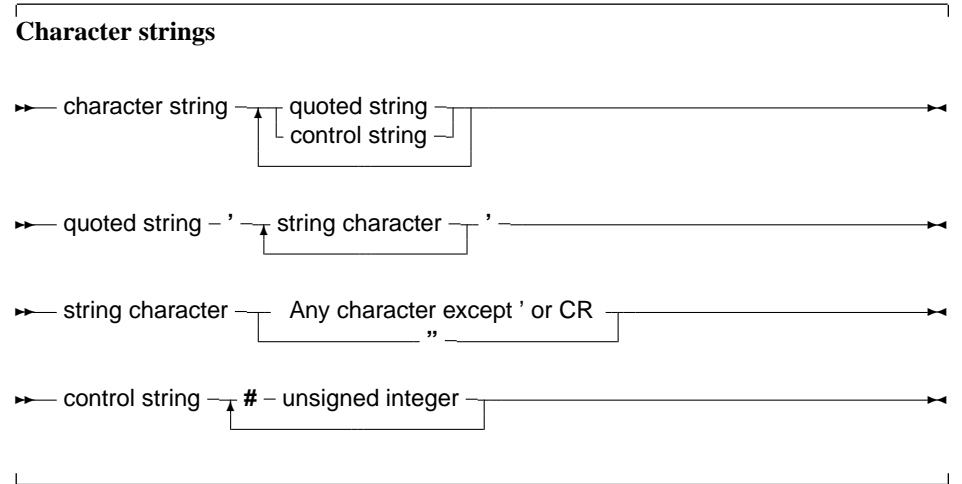

# <span id="page-18-0"></span>**Chapter 2**

# **Constants**

Just as in Turbo Pascal, Free Pascal supports both normal and typed constants.

# <span id="page-18-1"></span>**2.1 Ordinary constants**

Ordinary constants declarations are not different from the Turbo Pascal or Delphi implementation.

**Constant declaration**

**★** constant declaration  $\rightarrow$  identifier  $=$  =  $\rightarrow$  expression  $\rightarrow$   $\rightarrow$ 

The compiler must be able to evaluate the expression in a constant declaration at compile time. This means that most of the functions in the Run-Time library cannot be used in a constant declaration. Operators such as +, -,  $\star$ , /, not, and, or, div, mod, ord, chr, sizeof, pi, int, trunc, round, frac, odd can be used, however. For more information on expressions, see chapter [6,](#page-55-0) page [55.](#page-55-0) Only constants of the following types can be declared: Ordinal types, Real types, Char, and String. The following are all valid constant declarations:

```
Const
 e = 2.7182818; { Real type constant. }
 a = 2; \{ Ordinal (Integer) type constant. \}c = '4'; { Character type constant. }
 s = 'This is a constant string'; {String type constant.}
 s = chr(32)ls = SizeOf(Longint);
```
Assigning a value to an ordinary constant is not permitted. Thus, given the previous declaration, the following will result in a compiler error:

```
s := 'some other string';
```
## <span id="page-18-2"></span>**2.2 Typed constants**

Typed constants serve to provide a program with initialised variables. Contrary to ordinary constants, they may be assigned to at run-time. The difference with normal variables is that their value is initialised when the program starts, whereas normal variables must be initialised explicitly.

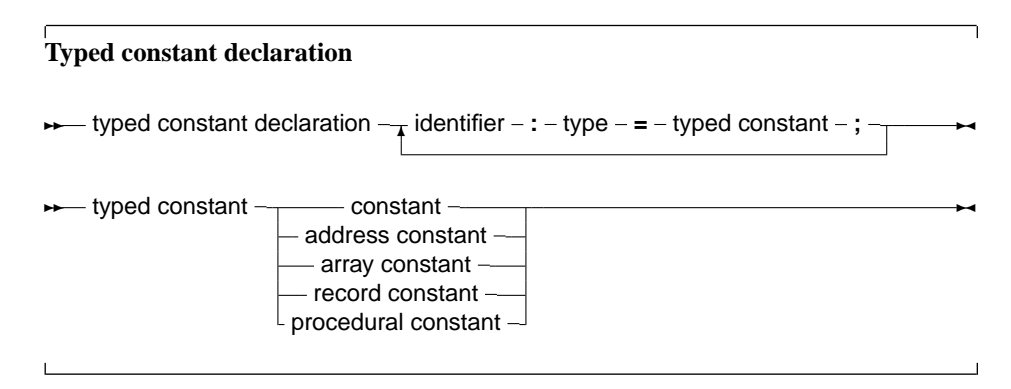

Given the declaration:

```
Const
  S : String = 'This is a typed constant string';
```
The following is a valid assignment:

 $S := 'Result : '+Func;$ 

Where Func is a function that returns a String. Typed constants are often used to initialize arrays and records. For arrays, the initial elements must be specified, surrounded by round brackets, and separated by commas. The number of elements must be exactly the same as the number of elements in the declaration of the type. As an example:

Const

```
tt : array [1..3] of string[20] = ('ikke', 'gij', 'hij');
ti : array [1..3] of Longint = (1,2,3);
```
For constant records, each element of the record should be specified, in the form Field : Value, separated by commas, and surrounded by round brackets. As an example:

```
Type
 Point = record
   X,Y : Real
    end;
Const
  Origin : Point = (X:0.0; Y:0.0);
```
The order of the fields in a constant record needs to be the same as in the type declaration, otherwise a compile-time error will occur.

**Remark:** It should be stressed that typed constants are initialized at program start. This is also true for *local* typed constants. Local typed constants are also initialized at program start. If their value was changed during previous invocations of the function, they will retain their changed value, i.e. they are not initialized each time the function is invoked.

## <span id="page-19-0"></span>**2.3 Resource strings**

A special kind of constant declaration part is the Resourestring part. This part is like a Const section, but it only allows to declare constant of type string. This part is only available in the Delphi or objfpc mode.

The following is an example of a resourcestring definition:

Resourcestring

FileMenu = '&File...'; EditMenu = '&Edit...';

All string constants defined in the resourcestring section are stored in special tables, allowing to manipulate the values of the strings at runtime with some special mechanisms.

Semantically, the strings are like constants; Values can not be assigned to them, except through the special mechanisms in the objpas unit. However, they can be used in assignments or expressions as normal constants. The main use of the resourcestring section is to provide an easy means of internationalization.

More on the subject of resourcestrings can be found in the [Programmers guide,](file:../prog/prog.html) and in the chapter on the objpas later in this manual.

# <span id="page-21-0"></span>**Chapter 3**

# **Types**

All variables have a type. Free Pascal supports the same basic types as Turbo Pascal, with some extra types from Delphi. The programmer can declare his own types, which is in essence defining an identifier that can be used to denote this custom type when declaring variables further in the source code.

**Type declaration ★** type declaration – identifier – = - type –; – There are 7 major type classes : **Types**  $-$  type  $-\rightarrow$  simple type  $-$ - string type structured type - pointer type procedural type - type identifier - $\sim$ 

The last class, type identifier, is just a means to give another name to a type. This presents a way to make types platform independent, by only using these types, and then defining these types for each platform individually. The programmer that uses these units doesn't have to worry about type size and so on. It also allows to use shortcut names for fully qualified type names. e.g. define system.longint as Olongint and then redefine longint.

# <span id="page-21-1"></span>**3.1 Base types**

 $\mathbf{I}$ 

The base or simple types of Free Pascal are the Delphi types. We will discuss each separate.

**Simple types**

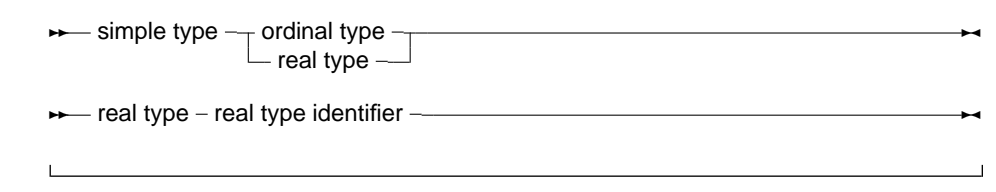

# **Ordinal types**

<span id="page-22-0"></span>With the exception of  $int64$ , qword and Real types, all base types are ordinal types. Ordinal types have the following characteristics:

- 1. Ordinal types are countable and ordered, i.e. it is, in principle, possible to start counting them one bye one, in a specified order. This property allows the operation of functions as Inc [\(146\)](#page-146-0), Ord [\(160\)](#page-160-0), Dec [\(131\)](#page-131-0) on ordinal types to be defined.
- 2. Ordinal values have a smallest possible value. Trying to apply the Pred  $(162)$  function on the smallest possible value will generate a range check error if range checking is enabled.
- 3. Ordinal values have a largest possible value. Trying to apply the Succ [\(178\)](#page-178-0) function on the largest possible value will generate a range check error if range checking is enabled.

#### **Integers**

<span id="page-22-1"></span>A list of pre-defined integer types is presented in table [\(3.1\)](#page-22-2) The integer types, and their ranges and

<span id="page-22-2"></span>Name Integer Shortint SmallInt Longint Longword Int64 Byte Word Cardinal QWord Boolean ByteBool LongBool Char

sizes, that are predefined in Free Pascal are listed in table [\(3.2\)](#page-23-1). It is to note that the qword and int64 types are not true ordinals, so some pascal constructs will not work with these two integer types.

The integer type maps to the smallint type in the default Free Pascal mode. It maps to either a longint or int64 in either Delphi or ObjFPC mode. The cardinal type is currently always mapped to the longword type. The definition of the cardinal and integer types may change from one architecture to another and from one compiler mode to another. They usually have the same size as the underlying target architecture.

# Table 3.1: Predefined integer types

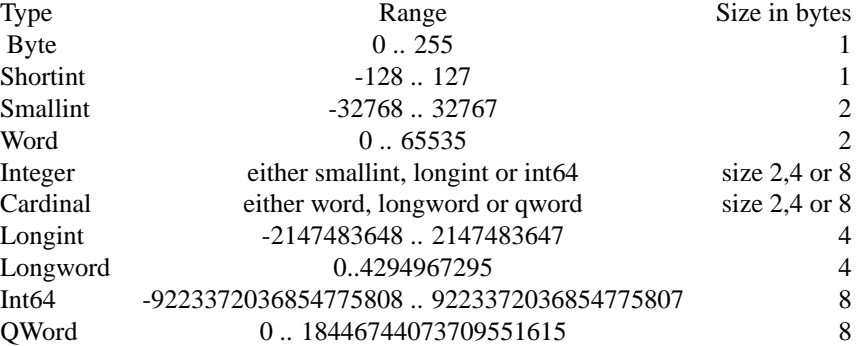

<span id="page-23-1"></span>Table 3.2: Predefined integer types

Free Pascal does automatic type conversion in expressions where different kinds of integer types are used.

#### **Boolean types**

<span id="page-23-0"></span>Free Pascal supports the Boolean type, with its two pre-defined possible values True and False. It also supports the ByteBool, WordBool and LongBool types. These are the only two values that can be assigned to a Boolean type. Of course, any expression that resolves to a boolean value, can also be assigned to a boolean type. Assuming B to be of type Boolean, the following

<span id="page-23-2"></span>Table 3.3: Boolean types

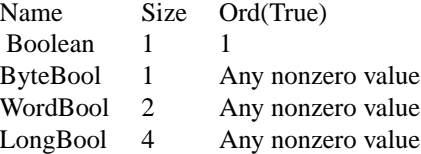

are valid assignments:

```
B := True;B := False;B := 1 \leq 2; { Results in B := True }
```
Boolean expressions are also used in conditions.

**Remark:** In Free Pascal, boolean expressions are always evaluated in such a way that when the result is known, the rest of the expression will no longer be evaluated (Called short-cut evaluation). In the following example, the function Func will never be called, which may have strange side-effects.

> ...  $B := False;$  $A := B$  and Func;

Here Func is a function which returns a Boolean type.

#### **Enumeration types**

<span id="page-24-0"></span>Enumeration types are supported in Free Pascal. On top of the Turbo Pascal implementation, Free Pascal allows also a C-style extension of the enumeration type, where a value is assigned to a particular element of the enumeration list.

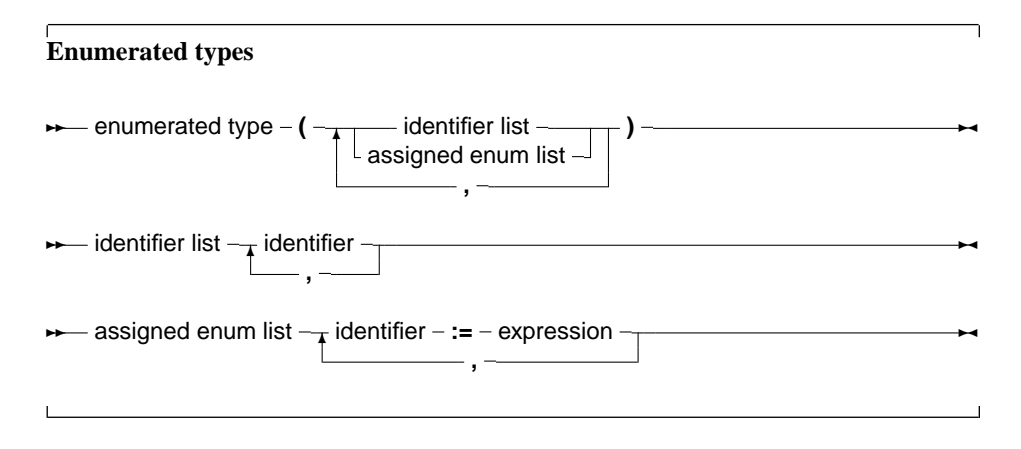

(see chapter [6,](#page-55-0) page [55](#page-55-0) for how to use expressions) When using assigned enumerated types, the assigned elements must be in ascending numerical order in the list, or the compiler will complain. The expressions used in assigned enumerated elements must be known at compile time. So the following is a correct enumerated type declaration:

```
Type
 Direction = ( North, East, South, West );
```
The C style enumeration type looks as follows:

```
Type
 EnumType = (one, two, three, forty := 40, fortyone);
```
As a result, the ordinal number of  $forty$  is 40, and not 3, as it would be when the ':= 40' wasn't present. The ordinal value of fortyone is then 41, and not 4, as it would be when the assignment wasn't present. After an assignment in an enumerated definition the compiler adds 1 to the assigned value to assign to the next enumerated value. When specifying such an enumeration type, it is important to keep in mind that the enumerated elements should be kept in ascending order. The following will produce a compiler error:

```
Type
  EnumType = (one, two, three, forty := 40, thirty := 30);
```
It is necessary to keep forty and thirty in the correct order. When using enumeration types it is important to keep the following points in mind:

- 1. The Pred and Succ functions cannot be used on this kind of enumeration types. Trying to do this anyhow will result in a compiler error.
- 2. Enumeration types stored using a default size. This behaviour can be changed with the {\$PACKENUM n} compiler directive, which tells the compiler the minimal number of bytes to be used for enumeration types. For instance

```
Type
{$PACKENUM 4}
  LargeEnum = ( BigOne, BigTwo, BigThree );
{$PACKENUM 1}
  SmallEnum = ( one, two, three );
Var S : SmallEnum;
   L : LargeEnum;
begin
  WriteLn ('Small enum : ', SizeOf(S));
  WriteLn ('Large enum : ', SizeOf(L));
end.
will, when run, print the following:
Small enum : 1
```
More information can be found in the [Programmers guide,](file:../prog/prog.html) in the compiler directives section.

#### **Subrange types**

<span id="page-25-0"></span>A subrange type is a range of values from an ordinal type (the *host* type). To define a subrange type, one must specify it's limiting values: the highest and lowest value of the type.

#### **Subrange types**

Large enum : 4

**► subrange type** – constant – .. – constant –

Some of the predefined integer types are defined as subrange types:

```
Type
```

```
Longint = $80000000...$7ffffff;Integer = -32768..32767;
shortint = -128...127;
byte = 0..255;Word = 0.065535;
```
Subrange types of enumeration types can also be defined:

```
Type
  Days = (monday, tuesday, wednesday, thursday, friday,
          saturday, sunday);
  WorkDays = monday .. friday;
  WeekEnd = Saturday .. Sunday;
```
#### **Real types**

<span id="page-25-1"></span>Free Pascal uses the math coprocessor (or emulation) for all its floating-point calculations. The Real native type is processor dependant, but it is either Single or Double. Only the IEEE floating point types are supported, and these depend on the target processor and emulation options. The true Turbo Pascal compatible types are listed in table [\(3.4\)](#page-26-4). The Comp type is, in effect, a 64-bit integer and is not available on all target platforms. To get more information on the supported types for each platform, refer to the [Programmers guide.](file:../prog/prog.html)

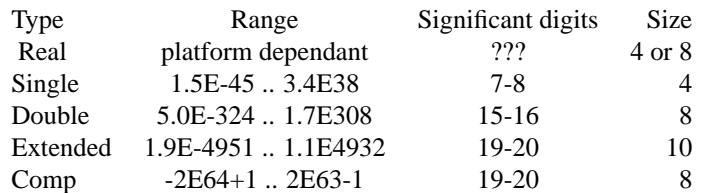

#### <span id="page-26-4"></span>Table 3.4: Supported Real types

# <span id="page-26-0"></span>**3.2 Character types**

#### **Char**

<span id="page-26-1"></span>Free Pascal supports the type Char. A Char is exactly 1 byte in size, and contains one character. A character constant can be specified by enclosing the character in single quotes, as follows : 'a' or 'A' are both character constants. A character can also be specified by its ASCII value, by preceding the ASCII value with the number symbol (#). For example specifying #65 would be the same as  $'A'$ . Also, the caret character  $(\wedge)$  can be used in combination with a letter to specify a character with ASCII value less than 27. Thus  $\sim$ G equals #7 (G is the seventh letter in the alphabet.) When the single quote character must be represented, it should be typed two times successively, thus "" represents the single quote character.

#### **Strings**

<span id="page-26-2"></span>Free Pascal supports the String type as it is defined in Turbo Pascal (A sequence of characters with a specified length) and it supports ansistrings as in Delphi. To declare a variable as a string, use the following type specification:

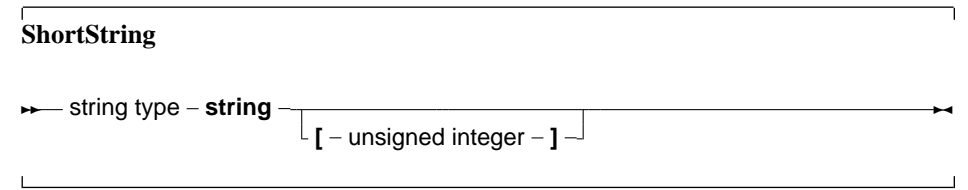

The meaning of a string declaration statement is interpreted differently depending on the  $\{\$H\}$ switch. The above declaration can declare an ansistrng or a short string.

Whatever the actual type, ansistrings and short strings can be used interchangeably. The compiler always takes care of the necessary type conversions. Note, however, that the result of an expression that contains ansistrings and short strings will always be an ansistring.

#### **Short strings**

<span id="page-26-3"></span>A string declaration declares a short string in the following cases:

- 1. If the switch is off: {\$H-}, the string declaration will always be a short string declaration.
- 2. If the switch is on  $\{SH+\}$ , and there is a length specifier, the declaration is a short string declaration.

The predefined type ShortString is defined as a string of length 255:

```
ShortString = String[255];
```
If the size of the string is not specified, 255 is taken as a default. The length of the string can be obtained with the Length [\(153\)](#page-153-0) standard runtime routine. For example in

 ${5H-}$ 

#### Type

```
NameString = String[10];StreetString = String;
```
NameString can contain a maximum of 10 characters. While StreetString can contain up to 255 characters.

### **Ansistrings**

<span id="page-27-0"></span>Ansistrings are strings that have no length limit. They are reference counted and null terminated. Internally, an ansistring is treated as a pointer. This is all handled transparantly, i.e. they can be manipulated as a normal short string. Ansistrings can be defined using the predefined AnsiString type.

If the  $\{SH\}$  switch is on, then a string definition using the regular  $String$  keyword and that doesn't contain a length specifier, will be regarded as an ansistring as well. If a length specifier is present, a short string will be used, regardless of the  $\{\$H\}$  setting.

If the string is empty  $(")$ , then the internal pointer representation of the string pointer is  $Ni1$ . If the string is not empty, then the pointer points to a structure in heap memory.

The internal representation as a pointer, and the automatic null-termination make it possible to typecast an ansistring to a pchar. If the string is empty (so the pointer is nil) then the compiler makes sure that the typecasted pchar will point to a null byte.

Assigning one ansistring to another doesn't involve moving the actual string. A statement

 $S2:=S1;$ 

results in the reference count of S2 being decreased by one, The referece count of S1 is increased by one, and finally S1 (as a pointer) is copied to S2. This is a significant speed-up in the code.

If the reference count reaches zero, then the memory occupied by the string is deallocated automatically, so no memory leaks arise.

When an ansistring is declared, the Free Pascal compiler initially allocates just memory for a pointer, not more. This pointer is guaranteed to be nil, meaning that the string is initially empty. This is true for local and global ansistrings or anstrings that are part of a structure (arrays, records or objects).

This does introduce an overhead. For instance, declaring

Var

A : Array[1..100000] of string;

Will copy 100,000 times  $n$ il into A. When A goes out of scope, then the reference count of the 100,000 strings will be decreased by 1 for each of these strings. All this happens invisibly for the programmer, but when considering performance issues, this is important.

Memory will be allocated only when the string is assigned a value. If the string goes out of scope, then its reference count is automatically decreased by 1. If the reference count reaches zero, the memory reserved for the string is released.

If a value is assigned to a character of a string that has a reference count greater than 1, such as in the following statements:

```
S:=T; \{ reference count for S and T is now 2 \}S[T]:='@';
```
then a copy of the string is created before the assignment. This is known as *copy-on-write* semantics.

The Length [\(153\)](#page-153-0) function must be used to get the length of an ansistring.

To set the length of an ansistring, the SetLength [\(172\)](#page-172-2) function must be used. Constant ansistrings have a reference count of -1 and are treated specially.

Ansistrings are converted to short strings by the compiler if needed, this means that the use of ansistrings and short strings can be mixed without problems.

Ansistrings can be typecasted to PChar or Pointer types:

```
Var P : Pointer;
   PC : PChar;
   S : AnsiString;
begin
  S :=This is an ansistring';
  PC:=Pchar(S);P := Pointer(S);
```
There is a difference between the two typecasts. When an empty ansistring is typecasted to a pointer, the pointer wil be Nil. If an empty ansistring is typecasted to a PChar, then the result will be a pointer to a zero byte (an empty string).

The result of such a typecast must be used with care. In general, it is best to consider the result of such a typecast as read-only, i.e. suitable for passing to a procedure that needs a constant pchar argument.

It is therefore NOT advisable to typecast one of the following:

- 1. expressions.
- 2. strings that have reference count larger than 0. (call uniquestring to ensure a string has reference count 1)

### **Constant strings**

<span id="page-28-0"></span>To specify a constant string, it must be enclosed in single-quotes, just as a Char type, only now more than one character is allowed. Given that S is of type String, the following are valid assignments:

```
S := 'This is a string.';
S := 'One'+', Two'+', Three';
S := 'This isn''t difficult !';
S := 'This is a weird character : '#145' !';
```
As can be seen, the single quote character is represented by 2 single-quote characters next to each other. Strange characters can be specified by their ASCII value. The example shows also that two strings can be added. The resulting string is just the concatenation of the first with the second string, without spaces in between them. Strings can not be substracted, however.

Whether the constant string is stored as an ansistring or a short string depends on the settings of the  $\{$  \$H  $\}$  switch.

## **PChar - Null terminated strings**

<span id="page-29-0"></span>Free Pascal supports the Delphi implementation of the PChar type. PChar is defined as a pointer to a Char type, but allows additional operations. The PChar type can be understood best as the Pascal equivalent of a C-style null-terminated string, i.e. a variable of type PChar is a pointer that points to an array of type Char, which is ended by a null-character (#0). Free Pascal supports initializing of PChar typed constants, or a direct assignment. For example, the following pieces of code are equivalent:

```
program one;
var p : PChar;
begin
  P := 'This is a null-terminated string.';
  WriteLn (P);
end.
```
Results in the same as

```
program two;
const P : PChar = 'This is a null-terminated string.'
begin
  WriteLn (P);
end.
```
These examples also show that it is possible to write *the contents* of the string to a file of type Text. The [strings](file:../strings/strings.html) unit contains procedures and functions that manipulate the PChar type as in the standard C library. Since it is equivalent to a pointer to a type Char variable, it is also possible to do the following:

```
Program three;
Var S : String[30];
    P : PChar;
begin
  S := 'This is a null-terminated string.'#0;
  P := \text{QS}[1];WriteLn (P);
end.
```
This will have the same result as the previous two examples. Null-terminated strings cannot be added as normal Pascal strings. If two PChar strings mustt be concatenated; the functions from the unit [strings](file:../strings/strings.html) must be used.

However, it is possible to do some pointer arithmetic. The operators + and - can be used to do operations on PChar pointers. In table  $(3.5)$ , P and Q are of type PChar, and I is of type Longint.

# <span id="page-29-1"></span>**3.3 Structured Types**

A structured type is a type that can hold multiple values in one variable. Stuctured types can be nested to unlimited levels.

**Structured Types**

<span id="page-30-1"></span>Table 3.5: PChar pointer arithmetic

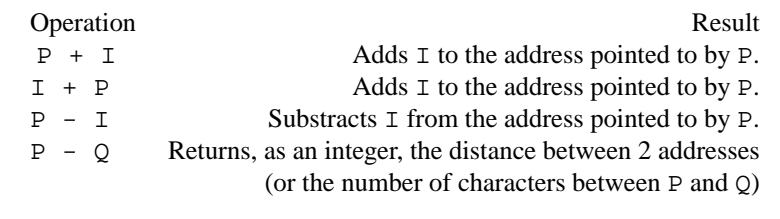

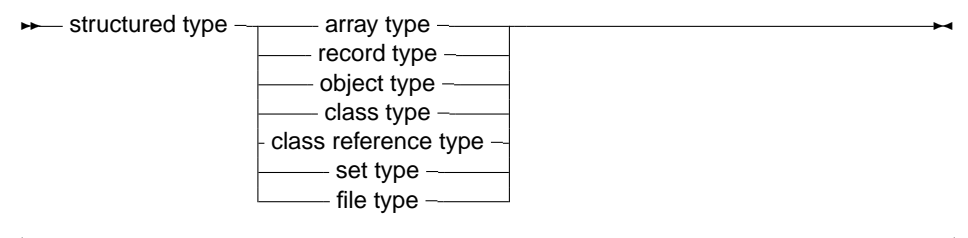

Unlike Delphi, Free Pascal does not support the keyword Packed for all structured types, as can be seen in the syntax diagram. It will be mentioned when a type supports the packed keyword. In the following, each of the possible structured types is discussed.

#### **Arrays**

<span id="page-30-0"></span>Free Pascal supports arrays as in Turbo Pascal, multi-dimensional arrays and packed arrays are also supported:

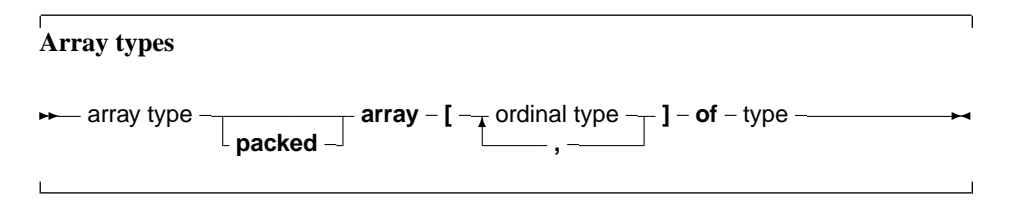

The following is a valid array declaration:

Type RealArray = Array  $[1..100]$  of Real;

As in Turbo Pascal, if the array component type is in itself an array, it is possible to combine the two arrays into one multi-dimensional array. The following declaration:

Type APoints = array[1..100] of Array[1..3] of Real;

is equivalent to the following declaration:

Type APoints =  $array[1..100,1..3]$  of Real;

The functions High [\(145\)](#page-145-1) and Low [\(154\)](#page-154-2) return the high and low bounds of the leftmost index type of the array. In the above case, this would be 100 and 1.

### **Record types**

<span id="page-31-0"></span>Free Pascal supports fixed records and records with variant parts. The syntax diagram for a record type is

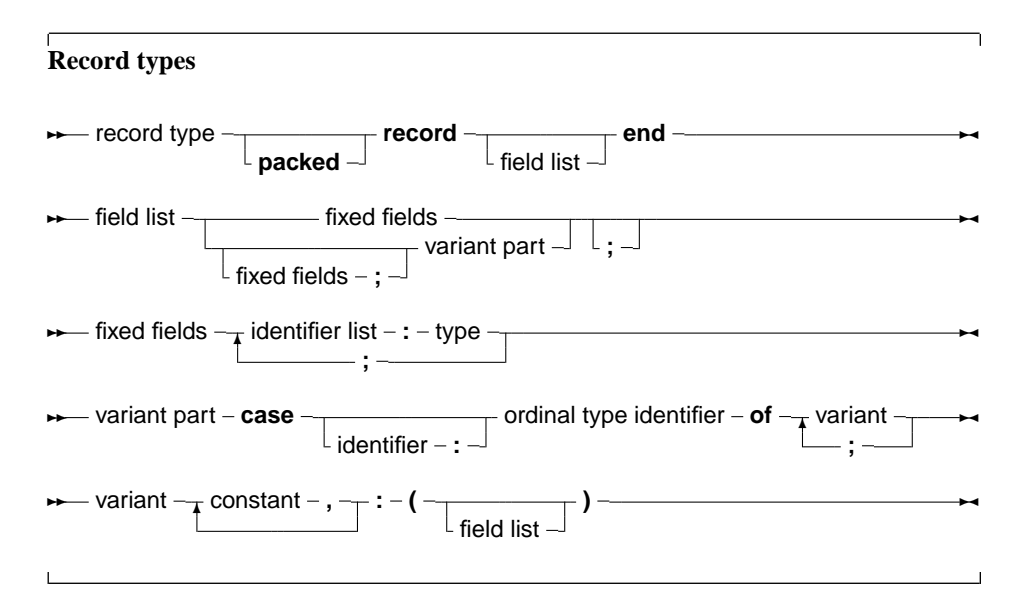

So the following are valid record types declarations:

```
Type
  Point = Record
          X,Y,Z : Real;end;
 RPoint = Record
          Case Boolean of
          False : (X, Y, Z : Real);
          True : (R,theta,phi : Real);
          end;
  BetterRPoint = Record
          Case UsePolar : Boolean of
          False : (X,Y,Z : Real);
          True : (R,theta,phi : Real);
          end;
```
The variant part must be last in the record. The optional identifier in the case statement serves to access the tag field value, which otherwise would be invisible to the programmer. It can be used to see which variant is active at a certain time. In effect, it introduces a new field in the record.

**Remark:** It is possible to nest variant parts, as in:

```
Type
 MyRec = Record
          X : Longint;
          Case byte of
            2 : (Y : Longint;
                  case byte of
                  3 : (Z : Longint););
          end;
```
The size of a record is the sum of the sizes of its fields, each size of a field is rounded up to a power of two. If the record contains a variant part, the size of the variant part is the size of the biggest variant, plus the size of the tag field type *if an identifier was declared for it*. Here also, the size of each part is first rounded up to two. So in the above example, SizeOf [\(175\)](#page-175-0) would return 24 for Point, 24 for RPoint and 26 for BetterRPoint. For MyRec, the value would be 12. If a typed file with records, produced by a Turbo Pascal program, must be read, then chances are that attempting to read that file correctly will fail. The reason for this is that by default, elements of a record are aligned at 2-byte boundaries, for performance reasons. This default behaviour can be changed with the  $\{\$$ PackRecords n} switch. Possible values for n are 1, 2, 4, 16 or Default. This switch tells the compiler to align elements of a record or object or class that have size larger than n on n byte boundaries. Elements that have size smaller or equal than n are aligned on natural boundaries, i.e. to the first power of two that is larger than or equal to the size of the record element. The keyword Default selects the default value for the platform that the code is compiled for (currently, this is 2) on all platforms) Take a look at the following program:

```
Program PackRecordsDemo;
type
   {$PackRecords 2}
     Trec1 = Record
       A : byte;
       B : Word;
     end;
     {$PackRecords 1}
     Trec2 = Record
       A : Byte;
       B : Word;
       end;
   {$PackRecords 2}
     Trec3 = Record
       A,B : byte;
     end;
    {$PackRecords 1}
     Trec4 = Record
       A,B : Byte;
       end;
   {$PackRecords 4}
     Trec5 = Record
       A : Byte;
       B : Array[1..3] of byte;
       C : byte;
     end;
     {$PackRecords 8}
     Trec6 = Record
       A : Byte;
       B : Array[1..3] of byte;
       C : byte;
       end;
   {$PackRecords 4}
     Trec7 = Record
       A : Byte;
       B : Array[1..7] of byte;
```

```
C : byte;
     end;
     {$PackRecords 8}
     Trec8 = Record
       A : Byte;
       B : Array[1..7] of byte;
       C : byte;
       end;
Var rec1 : Trec1;
    rec2 : Trec2;
    rec3 : TRec3;
    rec4 : TRec4;
    rec5 : Trec5;
    rec6 : TRec6;
    rec7 : TRec7;
    rec8 : TRec8;
begin
  Write ('Size Trec1 : ', SizeOf(Trec1));
  Writeln (' Offset B : ',Longint(@rec1.B)-Longint(@rec1));
  Write ('Size Trec2 : ', SizeOf(Trec2));
  Writeln (' Offset B : ',Longint(@rec2.B)-Longint(@rec2));
  Write ('Size Trec3: ',SizeOf(Trec3));
  Writeln (' Offset B : ',Longint(@rec3.B)-Longint(@rec3));
  Write ('Size Trec4 : ', SizeOf(Trec4));
  Writeln (' Offset B : ',Longint(@rec4.B)-Longint(@rec4));
  Write ('Size Trec5 : ', SizeOf(Trec5));
  Writeln (' Offset B : ',Longint(@rec5.B)-Longint(@rec5),
           ' Offset C : ',Longint(@rec5.C)-Longint(@rec5));
  Write ('Size Trec6 : ', SizeOf(Trec6));
  Writeln (' Offset B : ',Longint(@rec6.B)-Longint(@rec6),
           ' Offset C : ',Longint(@rec6.C)-Longint(@rec6));
  Write ('Size Trec7 : ',SizeOf(Trec7));
  Writeln (' Offset B : ',Longint(@rec7.B)-Longint(@rec7),
           ' Offset C : ',Longint(@rec7.C)-Longint(@rec7));
  Write ('Size Trec8 : ',SizeOf(Trec8));
  Writeln (' Offset B : ',Longint(@rec8.B)-Longint(@rec8),
            ' Offset C : ',Longint(@rec8.C)-Longint(@rec8));
end.
```
The output of this program will be :

Size Trec1 : 4 Offset B : 2 Size Trec2 : 3 Offset B : 1 Size Trec3 : 2 Offset B : 1 Size Trec4 : 2 Offset B : 1 Size Trec5 : 8 Offset B : 4 Offset C : 7 Size Trec6 : 8 Offset B : 4 Offset C : 7 Size Trec7 : 12 Offset B : 4 Offset C : 11 Size Trec8 : 16 Offset B : 8 Offset C : 15

And this is as expected. In  $Trec1$ , since B has size 2, it is aligned on a 2 byte boundary, thus leaving an empty byte between A and B, and making the total size 4. In  $Trec2$ , B is aligned on a 1-byte boundary, right after A, hence, the total size of the record is 3. For  $Trec3$ , the sizes of A, B are 1, and hence they are aligned on 1 byte boundaries. The same is true for Trec4. For Trec5, since the size of  $B - 3 -$  is smaller than 4, B will be on a 4-byte boundary, as this is the first power of two that is larger than it's size. The same holds for  $Trec6$ . For  $Trec7$ , B is aligned on a 4 byte boundary, since it's size  $-7$  – is larger than 4. However, in Trec8, it is aligned on a 8-byte boundary, since 8 is the first power of two that is greater than 7, thus making the total size of the record 16. Free Pascal supports also the 'packed record', this is a record where all the elements are byte-aligned. Thus the two following declarations are equivalent:

```
{$PackRecords 1}
Trec2 = Record
 A : Byte;
 B : Word;
  end;
{$PackRecords 2}
```
and

```
Trec2 = Packed Record
 A : Byte;
 B : Word;
  end;
```
Note the {\$PackRecords 2} after the first declaration !

#### **Set types**

<span id="page-34-0"></span>Free Pascal supports the set types as in Turbo Pascal. The prototype of a set declaration is:

**Set Types**  $→$  set type  $-$  set  $-$  of  $-$  ordinal type  $-$ 

Each of the elements of SetType must be of type TargetType. TargetType can be any ordinal type with a range between 0 and 255. A set can contain maximally 255 elements. The following are valid set declaration:

```
Type
    Junk = Set of Char;
    Days = (Mon, True, Med, Thu, Fri, Sat, Sun);WorkDays : Set of days;
```
Given this set declarations, the following assignment is legal:

```
WorkDays := [ Mon, Tue, Wed, Thu, Fri];
```
The operators and functions for manipulations of sets are listed in table [\(3.6\)](#page-35-2). Two sets can be compared with the <> and = operators, but not (yet) with the < and > operators. The compiler stores small sets (less than 32 elements) in a Longint, if the type range allows it. This allows for faster processing and decreases program size. Otherwise, sets are stored in 32 bytes.

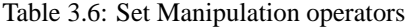

<span id="page-35-2"></span>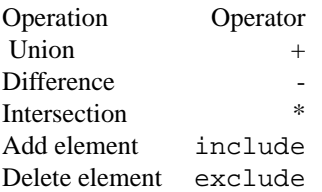

### **File types**

<span id="page-35-0"></span>File types are types that store a sequence of some base type, which can be any type except another file type. It can contain (in principle) an infinite number of elements. File types are used commonly to store data on disk. Nothing prevents the programmer, however, from writing a file driver that stores it's data in memory. Here is the type declaration for a file type:

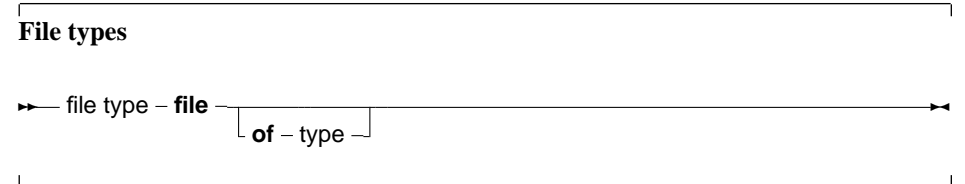

If no type identifier is given, then the file is an untyped file; it can be considered as equivalent to a file of bytes. Untyped files require special commands to act on them (see Blockread [\(121\)](#page-121-0), Blockwrite [\(121\)](#page-121-1)). The following declaration declares a file of records:

Type Point = Record X,Y,Z : real; end; PointFile = File of Point;

Internally, files are represented by the FileRec record, which is declared in the DOS unit.

A special file type is the Text file type, represented by the TextRec record. A file of type Text uses special input-output routines.

# <span id="page-35-1"></span>**3.4 Pointers**

Free Pascal supports the use of pointers. A variable of the pointer type contains an address in memory, where the data of another variable may be stored.

**Pointer types ► pointer type – ^** – type identifier –
As can be seen from this diagram, pointers are typed, which means that they point to a particular kind of data. The type of this data must be known at compile time. Dereferencing the pointer (denoted by adding ˆ after the variable name) behaves then like a variable. This variable has the type declared in the pointer declaration, and the variable is stored in the address that is pointed to by the pointer variable. Consider the following example:

```
Program pointers;
type
 Buffer = String[255];
 BufPtr = ^Buffer;
Var B : Buffer;
   BP : BufPtr;
   PP : Pointer;
etc..
```
In this example, BP *is a pointer to* a Buffer type; while B *is* a variable of type Buffer. B takes 256 bytes memory, and BP only takes 4 bytes of memory (enough to keep an adress in memory).

**Remark:** Free Pascal treats pointers much the same way as C does. This means that a pointer to some type can be treated as being an array of this type. The pointer then points to the zeroeth element of this array. Thus the following pointer declaration

Var p : ^Longint;

Can be considered equivalent to the following array declaration:

Var p : array[0..Infinity] of Longint;

The difference is that the former declaration allocates memory for the pointer only (not for the array), and the second declaration allocates memory for the entire array. If the former is used, the memory must be allocated manually, using the Getmem [\(143\)](#page-143-0) function. The reference  $P^{\frown}$  is then the same as  $p[0]$ . The following program illustrates this maybe more clear:

```
program PointerArray;
var i : Longint;
   p : ^Longint;
   pp : array[0..100] of Longint;
begin
  for i := 0 to 100 do pp[i] := i; { Fill array }
  p := \mathbb{Q}[\![0]\!]; \{ Let p point to pp \}for i := 0 to 100 do
    if p[i]<>pp[i] then
      WriteLn ('Ohoh, problem !')
end.
```
Free Pascal supports pointer arithmetic as C does. This means that, if P is a typed pointer, the instructions

 $Inc(P)$ ;  $Dec(P);$ 

Will increase, respectively decrease the address the pointer points to with the size of the type P is a pointer to. For example

```
Var P : ^Longint;
...
 Inc (p);
```
will increase P with 4. Normal arithmetic operators on pointers can also be used, that is, the following are valid pointer arithmetic operations:

```
var p1, p2 : ^Longint;
     L : Longint;
begin
  P1 := QP2;P2 := \omega L;L := P1-P2;P1 := P1-4;P2 := P2+4;end.
```
Here, the value that is added or substracted *is* multiplied by the size of the type the pointer points to. In the previous example P1 will be decremented by 16 bytes, and P2 will be incremented by 16.

## **3.5 Forward type declarations**

Programs often need to maintain a linked list of records. Each record then contains a pointer to the next record (and possibly to the previous record as well). For type safety, it is best to define this pointer as a typed pointer, so the next record can be allocated on the heap using the New call. In order to do so, the record should be defined something like this:

```
Type
 TListItem = Record
   Data : Integer;
   Next : ^TListItem;
  end;
```
When trying to compile this, the compiler will complain that the TL istItem type is not yet defined when it encounters the Next declaration: This is correct, as the definition is still being parsed.

To be able to have the Next element as a typed pointer, a 'Forward type declaration' must be introduced:

```
Type
 PListItem = ^TListItem;
 TListItem = Record
   Data : Integer;
   Next : PTListItem;
  end;
```
When the compiler encounters a typed pointer declaration where the referenced type is not yet known, it postpones resolving the reference later on: The pointer definition is a 'Forward type declaration'. The referenced type should be introduced later in the same Type block. No other block may come between the definition of the pointer type and the referenced type. Indeed, even the word Type itself may not re-appear: in effect it would start a new type-block, causing the compiler to resolve all pending declarations in the current block. In most cases, the definition of the referenced type will follow immediatly after the definition of the pointer type, as shown in the above listing. The forward defined type can be used in any type definition following its declaration.

Note that a forward type declaration is only possible with pointer types and classes, not with other types.

## **3.6 Procedural types**

Free Pascal has support for procedural types, although it differs a little from the Turbo Pascal implementation of them. The type declaration remains the same, as can be seen in the following syntax diagram:

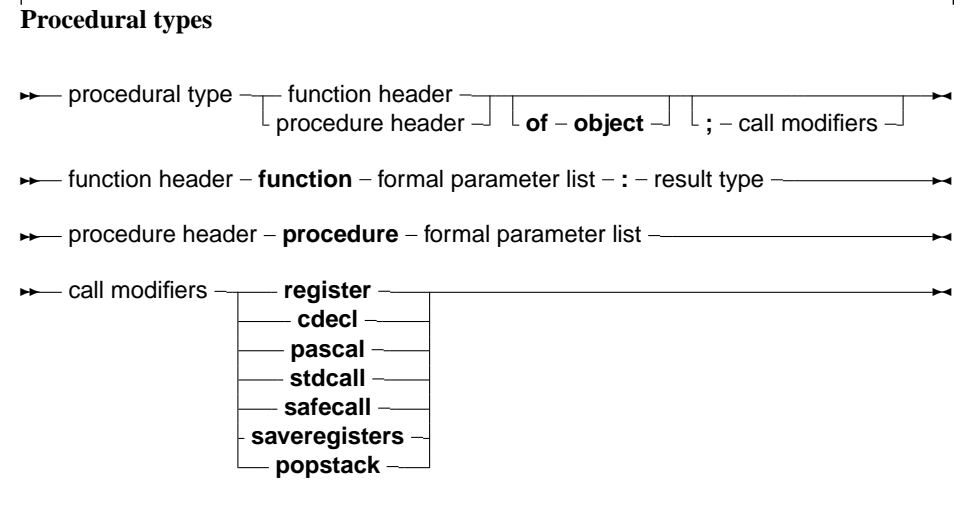

For a description of formal parameter lists, see chapter [8,](#page-75-0) page [75.](#page-75-0) The two following examples are valid type declarations:

```
Type TOneArg = Procedure (Var X : integer);
     TNoArg = Function : Real;
var proc : TOneArg;
    func : TNoArg;
```
One can assign the following values to a procedural type variable:

- 1. Nil, for both normal procedure pointers and method pointers.
- 2. A variable reference of a procedural type, i.e. another variable of the same type.
- 3. A global procedure or function address, with matching function or procedure header and calling convention.
- 4. A method address.

Given these declarations, the following assignments are valid:

```
Procedure printit (Var X : Integer);
begin
  WriteLn (x);
end;
...
Proc := @printit;
Func := @Pi;
```
From this example, the difference with Turbo Pascal is clear: In Turbo Pascal it isn't necessary to use the address operator (@) when assigning a procedural type variable, whereas in Free Pascal it is required (unless the -So switch is used, in which case the address operator can be dropped.)

**Remark:** The modifiers concerning the calling conventions must be the same as the declaration; i.e. the following code would give an error:

```
Type TOneArgCcall = Procedure (Var X : integer);cdecl;
var proc : TOneArgCcall;
Procedure printit (Var X : Integer);
begin
  WriteLn (x);
end;
begin
Proc := @printit;
end.
```
Because the TOneArgCcall type is a procedure that uses the cdecl calling convention.

## **Chapter 4**

# **Objects**

## **4.1 Declaration**

Free Pascal supports object oriented programming. In fact, most of the compiler is written using objects. Here we present some technical questions regarding object oriented programming in Free Pascal. Objects should be treated as a special kind of record. The record contains all the fields that are declared in the objects definition, and pointers to the methods that are associated to the objects' type.

An object is declared just as a record would be declared; except that now,procedures and functions can be declared as if they were part of the record. Objects can "inherit" fields and methods from "parent" objects. This means that these fields and methods can be used as if they were included in the objects declared as a "child" object.

Furthermore, a concept of visibility is introduced: fields, procedures and functions can be delcared as public or private. By default, fields and methods are public, and are exported outside the current unit. Fields or methods that are declared private are only accessible in the current unit. The prototype declaration of an object is as follows:

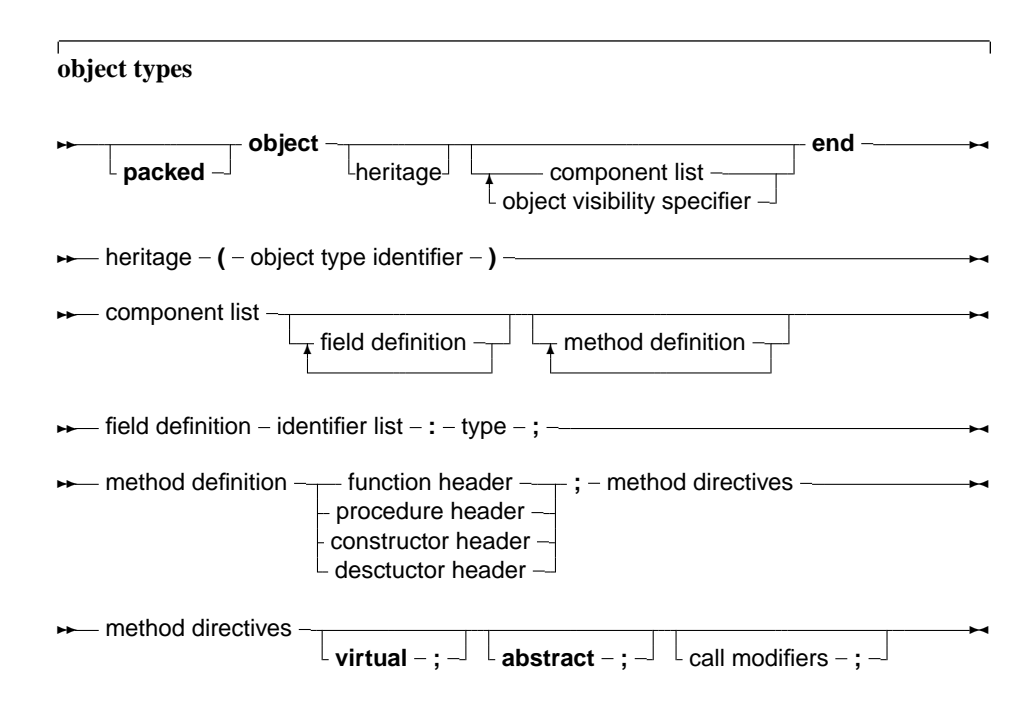

**►** object visibility specifier  $-\sqrt{p}$  private **protected public**  $\sim$ 

As can be seen, as many private and public blocks as needed can be declared. Method definitions are normal function or procedure declarations. Fields cannot be declared after methods in the same block, i.e. the following will generate an error when compiling:

```
Type MyObj = Object
       Procedure Doit;
       Field : Longint;
     end;
```
But the following will be accepted:

```
Type MyObj = Object
      Public
       Procedure Doit;
      Private
       Field : Longint;
     end;
```
because the field is in a different section.

**Remark:** Free Pascal also supports the packed object. This is the same as an object, only the elements (fields) of the object are byte-aligned, just as in the packed record. The declaration of a packed object is similar to the declaration of a packed record :

```
Type
  TObj = packed object;
   Constructor init;
   ...
   end;
  Pobj = \n\text{`TObj};Var PP : Pobj;
```
Similarly, the {\$PackRecords } directive acts on objects as well.

## **4.2 Fields**

Object Fields are like record fields. They are accessed in the same way as a record field would be accessed : by using a qualified identifier. Given the following declaration:

```
Type TAnObject = Object
       AField : Longint;
       Procedure AMethod;
       end;
Var AnObject : TAnObject;
```
then the following would be a valid assignment:

AnObject.AField := 0;

Inside methods, fields can be accessed using the short identifier:

```
Procedure TAnObject.AMethod;
begin
  ...
  AField := 0;...
end;
```
Or, one can use the self identifier. The self identifier refers to the current instance of the object:

```
Procedure TAnObject.AMethod;
begin
  ...
  Self.AField := 0;...
end;
```
One cannot access fields that are in a private section of an object from outside the objects' methods. If this is attempted anyway, the compiler will complain about an unknown identifier. It is also possible to use the with statement with an object instance:

```
With AnObject do
 begin
 Afield := 12;AMethod;
  end;
```
In this example, between the begin and end, it is as if AnObject was prepended to the Afield and Amethod identifiers. More about this in section [7.2,](#page-71-0) page [71](#page-71-0)

## **4.3 Constructors and destructors**

As can be seen in the syntax diagram for an object declaration, Free Pascal supports constructors and destructors. The programmer is responsible for calling the constructor and the destructor explicitly when using objects. The declaration of a constructor or destructor is as follows:

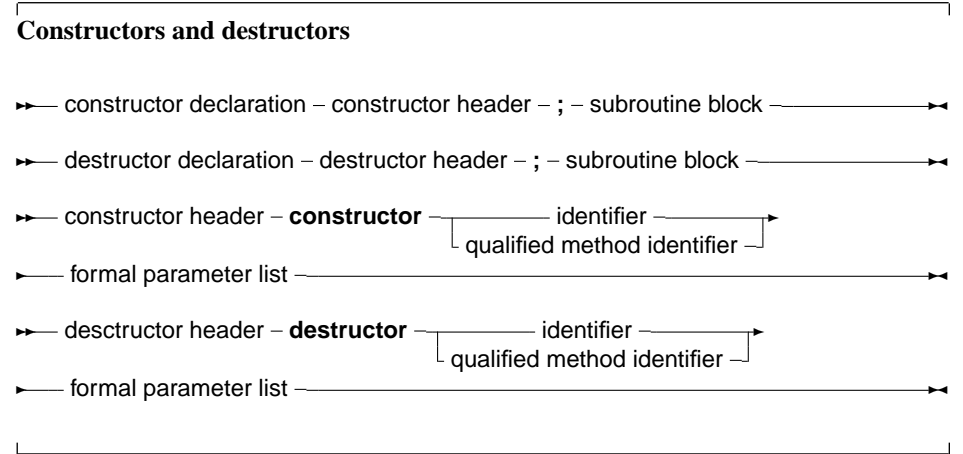

A constructor/destructor pair is *required* if the object uses virtual methods. In the declaration of the object type, a simple identifier should be used for the name of the constuctor or destructor. When the constructor or destructor is implemented, A qualified method identifier should be used, i.e. an identifier of the form objectidentifier.methodidentifier. Free Pascal supports also the extended syntax of the New and Dispose procedures. In case a dynamic variable of an object type must be allocated the constructor's name can be specified in the call to New. The New is implemented as a function which returns a pointer to the instantiated object. Consider the following declarations:

```
Type
  TObj = objectConstructor init;
   ...
   end;
  Pobj = ^{\wedge}T^{0}Var PP : Pobj;
```
Then the following 3 calls are equivalent:

```
pp := new (Pobj,Init);
```
and

```
new(pp,init);
```
and also

```
new (pp);
pp^.init;
```
In the last case, the compiler will issue a warning that the extended syntax of new and dispose must be used to generate instances of an object. It is possible to ignore this warning, but it's better programming practice to use the extended syntax to create instances of an object. Similarly, the Dispose procedure accepts the name of a destructor. The destructor will then be called, before removing the object from the heap.

In view of the compiler warning remark, the following chapter presents the Delphi approach to object-oriented programming, and may be considered a more natural way of object-oriented programming.

## **4.4 Methods**

Object methods are just like ordinary procedures or functions, only they have an implicit extra parameter : self. Self points to the object with which the method was invoked. When implementing methods, the fully qualified identifier must be given in the function header. When declaring methods, a normal identifier must be given.

## **4.5 Method invocation**

Methods are called just as normal procedures are called, only they have an object instance identifier prepended to them (see also chapter [7,](#page-64-0) page [64\)](#page-64-0). To determine which method is called, it is necessary to know the type of the method. We treat the different types in what follows.

#### **Static methods**

Static methods are methods that have been declared without a abstract or virtual keyword. When calling a static method, the declared (i.e. compile time) method of the object is used. For example, consider the following declarations:

```
Type
  TParent = Object
    ...
    procedure Doit;
    ...
    end;
  PParent = ^TParent;
  TChild = Object(TParent)
    ...
    procedure Doit;
    ...
    end;
  PChild = ^TChild;
```
As it is visible, both the parent and child objects have a method called Doit. Consider now the following declarations and calls:

```
Var ParentA, ParentB : PParent;
   Child : PChild;
   ParentA := New(PParent, Init);
  ParentB := New(PChild,Init);
  Child := New(PChild, Init);
  ParentA^.Doit;
  ParentB^.Doit;
  Child^.Doit;
```
Of the three invocations of Doit, only the last one will call TChild.Doit, the other two calls will call TParent.Doit. This is because for static methods, the compiler determines at compile time which method should be called. Since ParentB is of type TParent, the compiler decides that it must be called with TParent.Doit, even though it will be created as a TChild. There may be times when the method that is actually called should depend on the actual type of the object at run-time. If so, the method cannot be a static method, but must be a virtual method.

#### **Virtual methods**

To remedy the situation in the previous section, virtual methods are created. This is simply done by appending the method declaration with the virtual modifier. Going back to the previous example, consider the following alternative declaration:

```
Type
  TParent = Object
    ...
    procedure Doit;virtual;
    ...
    end;
  PParent = ^TParent;
  TChild = Object(TParent)
    ...
```

```
procedure Doit;virtual;
  ...
  end;
PChild = \Delta TChild;
```
As it is visible, both the parent and child objects have a method called Doit. Consider now the following declarations and calls :

```
Var ParentA, ParentB : PParent;
   Child : PChild;
  ParentA := New(PParent, Init);
  ParentB := New(PChild,Init);
  Child := New(PChild,Init);
  ParentA^.Doit;
  ParentB^.Doit;
  Child^.Doit;
```
Now, different methods will be called, depending on the actual run-time type of the object. For ParentA, nothing changes, since it is created as a TParent instance. For Child, the situation also doesn't change: it is again created as an instance of TChild. For ParentB however, the situation does change: Even though it was declared as a TParent, it is created as an instance of TChild. Now, when the program runs, before calling Doit, the program checks what the actual type of ParentB is, and only then decides which method must be called. Seeing that ParentB is of type TChild, TChild.Doit will be called. The code for this run-time checking of the actual type of an object is inserted by the compiler at compile time. The TChild.Doit is said to *override* the TParent.Doit. It is possible to acces the TParent.Doit from within the varTChild.Doit, with the inherited keyword:

```
Procedure TChild.Doit;
begin
  inherited Doit;
  ...
end;
```
In the above example, when  $TChild$ . Doit is called, the first thing it does is call TParent. Doit. The inherited keyword cannot be used in static methods, only on virtual methods.

#### **Abstract methods**

An abstract method is a special kind of virtual method. A method can not be abstract if it is not virtual (this is not obvious from the syntax diagram). An instance of an object that has an abstract method cannot be created directly. The reason is obvious: there is no method where the compiler could jump to ! A method that is declared abstract does not have an implementation for this method. It is up to inherited objects to override and implement this method. Continuing our example, take a look at this:

```
Type
  TParent = Object
    ...
    procedure Doit; virtual; abstract;
    ...
    end;
  PParent=^TParent;
  TChild = Object(TParent)
```

```
...
  procedure Doit;virtual;
  ...
  end;
PChild = \n\text{TrChild};
```
As it is visible, both the parent and child objects have a method called Doit. Consider now the following declarations and calls :

```
Var ParentA, ParentB : PParent;
   Child : PChild;
  ParentA := New(PParent,Init);
  ParentB := New(PChild,Init);
  Child := New(PChild, Init);
  ParentA^.Doit;
  ParentB^.Doit;
  Child^.Doit;
```
First of all, Line 3 will generate a compiler error, stating that one cannot generate instances of objects with abstract methods: The compiler has detected that PParent points to an object which has an abstract method. Commenting line 3 would allow compilation of the program.

**Remark:** If an abstract method is overridden, The parent method cannot be called with inherited, since there is no parent method; The compiler will detect this, and complain about it, like this:

testo.pp(32,3) Error: Abstract methods can't be called directly

If, through some mechanism, an abstract method is called at run-time, then a run-time error will occur. (run-time error 211, to be precise)

## **4.6 Visibility**

For objects, 3 visibility specifiers exist : private, protected and public. If a visibility specifier is not specified, public is assumed. Both methods and fields can be hidden from a programmer by putting them in a private section. The exact visibility rule is as follows:

- **Private** All fields and methods that are in a private block, can only be accessed in the module (i.e. unit or program) that contains the object definition. They can be accessed from inside the object's methods or from outside them e.g. from other objects' methods, or global functions.
- **Protected** Is the same as Private, except that the members of a Protected section are also accessible to descendent types, even if they are implemented in other modules.
- **Public** sections are always accessible, from everywhere. Fields and metods in a public section behave as though they were part of an ordinary record type.

## **Chapter 5**

# **Classes**

In the Delphi approach to Object Oriented Programming, everything revolves around the concept of 'Classes'. A class can be seen as a pointer to an object, or a pointer to a record.

**Remark:** In earlier versions of Free Pascal it was necessary, in order to use classes, to put the objpas unit in the uses clause of a unit or program. *This is no longer needed* as of version 0.99.12. As of version 0.99.12 the system unit contains the basic definitions of TObject and TClass, as well as some auxiliary methods for using classes. The objpas unit still exists, and contains some redefinitions of basic types, so they coincide with Delphi types. The unit will be loaded automatically when the -S2 or -Sd options are specified.

## **5.1 Class definitions**

The prototype declaration of a class is as follows :

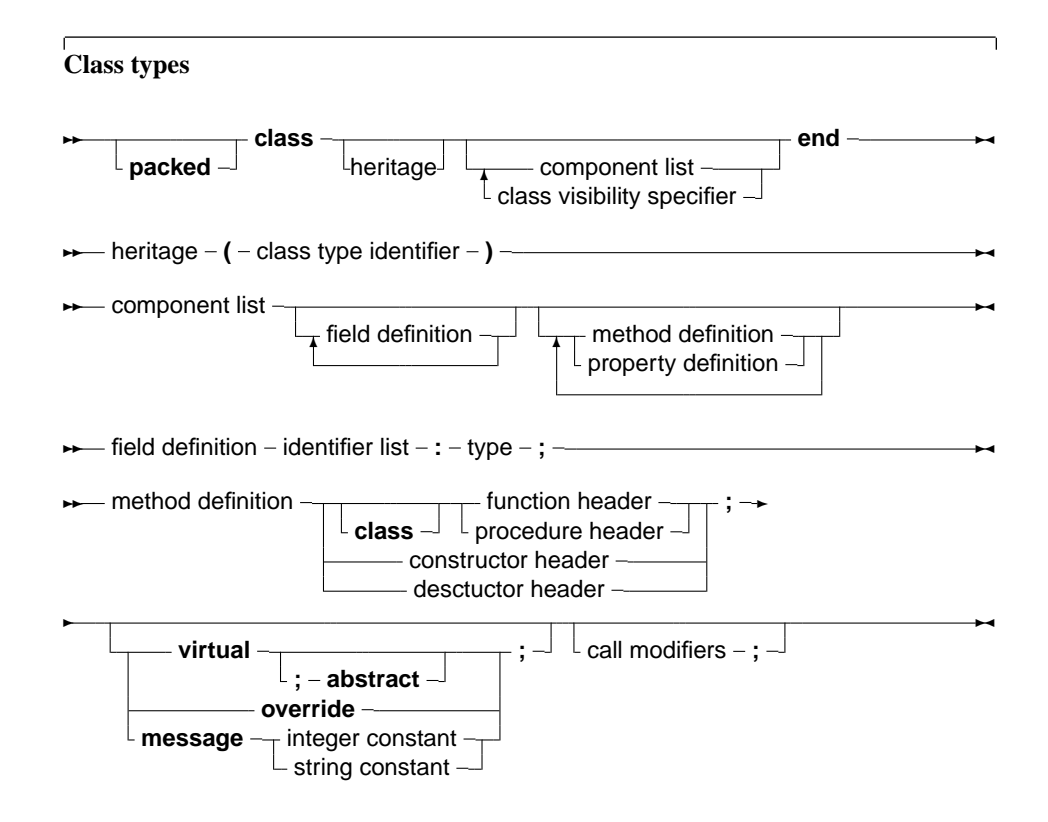

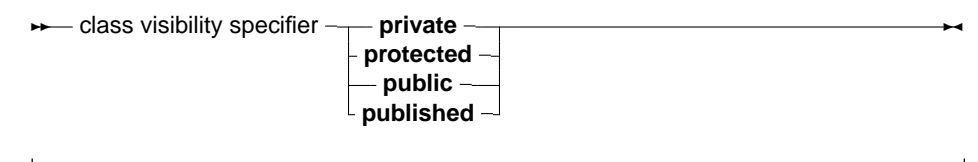

As many private, protected, published and public blocks as needed can be repeated. Methods are normal function or procedure declarations. As can be seen, the declaration of a class is almost identical to the declaration of an object. The real difference between objects and classes is in the way they are created (see further in this chapter). The visibility of the different sections is as follows:

- **Private** All fields and methods that are in a private block, can only be accessed in the module (i.e. unit) that contains the class definition. They can be accessed from inside the classes' methods or from outside them (e.g. from other classes' methods)
- **Protected** Is the same as Private, except that the members of a Protected section are also accessible to descendent types, even if they are implemented in other modules.

**Public** sections are always accessible.

**Published** Is the same as a Public section, but the compiler generates also type information that is needed for automatic streaming of these classes. Fields defined in a published section must be of class type. Array peroperties cannot be in a published section.

## **5.2 Class instantiation**

Classes must be created using their constructor. Remember that a class is a pointer to an object, so when a variable of some class is declared, the compiler just allocates a pointer, not the entire object. The constructor of a class returns a pointer to an initialized instance of the object. So, to initialize an instance of some class, one would do the following :

ClassVar := ClassType.ConstructorName;

The extended syntax of new and dispose can be used to instantiate and destroy class instances. That construct is reserved for use with objects only. Calling the constructor will provoke a call to getmem, to allocate enough space to hold the class instance data. After that, the constuctor's code is executed. The constructor has a pointer to it's data, in self.

#### **Remark:**

- The {\$PackRecords } directive also affects classes. i.e. the alignment in memory of the different fields depends on the value of the {\$PackRecords } directive.
- Just as for objects and records, a packed class can be declared. This has the same effect as on an object, or record, namely that the elements are aligned on 1-byte boundaries. i.e. as close as possible.
- SizeOf(class) will return 4, since a class is but a pointer to an object. To get the size of the class instance data, use the TObject.InstanceSize method.

## **5.3 Methods**

#### **invocation**

Method invocation for classes is no different than for objects. The following is a valid method invocation:

```
Var AnObject : TAnObject;
begin
  AnObject := TAnObject.Create;
  ANobject.AMethod;
```
#### **Virtual methods**

Classes have virtual methods, just as objects do. There is however a difference between the two. For objects, it is sufficient to redeclare the same method in a descendent object with the keyword virtual to override it. For classes, the situation is different: virtual methods *must* be overridden with the override keyword. Failing to do so, will start a *new* batch of virtual methods, hiding the previous one. The Inherited keyword will not jump to the inherited method, if virtual was used.

The following code is *wrong*:

```
Type ObjParent = Class
        Procedure MyProc; virtual;
     end;
     ObjChild = Class(ObjPArent)
       Procedure MyProc; virtual;
     end;
```
The compiler will produce a warning:

Warning: An inherited method is hidden by OBJCHILD.MYPROC

The compiler will compile it, but using Inherited can produce strange effects.

The correct declaration is as follows:

```
Type ObjParent = Class
        Procedure MyProc; virtual;
     end;
     ObjChild = Class(ObjPArent)
       Procedure MyProc; override;
     end;
```
This will compile and run without warnings or errors.

#### **Message methods**

New in classes are message methods. Pointers to message methods are stored in a special table, together with the integer or string cnstant that they were declared with. They are primarily intended to ease programming of callback functions in several GUI toolkits, such as Win32 or GTK. In difference with Delphi, Free Pascal also accepts strings as message identifiers.

Message methods that are declared with an integer constant can take only one var argument (typed or not):

```
Procedure TMyObject.MyHandler(Var Msg); Message 1;
```
The method implementation of a message function is no different from an ordinary method. It is also possible to call a message method directly, but this should not be done. Instead, the TObject.Dispatch method should be used.

The TOBject.Dispatch method can be used to call a message handler. It is declared in the system unit and will accept a var parameter which must have at the first position a cardinal with the message ID that should be called. For example:

```
Type
  TMsg = Record
    MSGID : Cardinal
    Data : Pointer;
Var
 Msg : TMSg;
MyObject.Dispatch (Msg);
```
In this example, the Dispatch method will look at the object and all it's ancestors (starting at the object, and searching up the class tree), to see if a message method with message MSGID has been declared. If such a method is found, it is called, and passed the Msg parameter.

If no such method is found, DefaultHandler is called. DefaultHandler is a virtual method of TObject that doesn't do anything, but which can be overridden to provide any processing that might be needed. DefaultHandler is declared as follows:

```
procedure defaulthandler(var message); virtual;
```
In addition to the message method with a Integer identifier, Free Pascal also supports a message method with a string identifier:

```
Procedure TMyObject.MyStrHandler(Var Msg); Message 'OnClick';
```
The working of the string message handler is the same as the ordinary integer message handler:

The TOBject.DispatchStr method can be used to call a message handler. It is declared in the system unit and will accept one parameter which must have at the first position a string with the message ID that should be called. For example:

```
Type
  TMsg = Record
   MsgStr : String[10]; // Arbitrary length up to 255 characters.
   Data : Pointer;
Var
 Msg : TMSg;
MyObject.DispatchStr (Msg);
```
In this example, the DispatchStr method will look at the object and all it's ancestors (starting at the object, and searching up the class tree), to see if a message method with message MsgStr has been declared. If such a method is found, it is called, and passed the Msg parameter.

If no such method is found, DefaultHandlerStr is called. DefaultHandlerStr is a virtual method of TObject that doesn't do anything, but which can be overridden to provide any processing that might be needed. DefaultHandlerStr is declared as follows:

procedure DefaultHandlerStr(var message); virtual;

In addition to this mechanism, a string message method accepts a self parameter:

TMyObject.StrMsgHandler(Data : Pointer; Self : TMyObject);Message 'OnClick';

When encountering such a method, the compiler will generate code that loads the Self parameter into the object instance pointer. The result of this is that it is possible to pass Self as a parameter to such a method.

**Remark:** The type of the Self parameter must be of the same class as the class the method is defined in.

## **5.4 Properties**

Classes can contain properties as part of their fields list. A property acts like a normal field, i.e. its value can be retrieved or set, but it allows to redirect the access of the field through functions and procedures. They provide a means to associate an action with an assignment of or a reading from a class 'field'. This allows for e.g. checking that a value is valid when assigning, or, when reading, it allows to construct the value on the fly. Moreover, properties can be read-only or write only. The prototype declaration of a property is as follows:

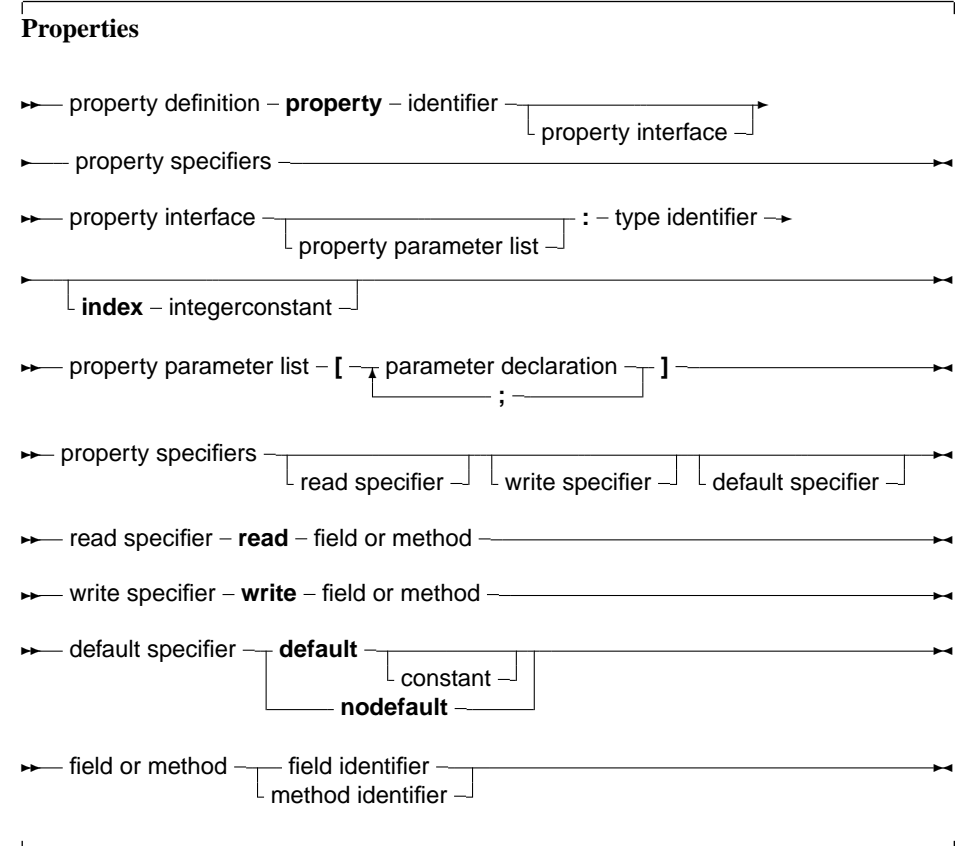

A read specifier is either the name of a field that contains the property, or the name of a method function that has the same return type as the property type. In the case of a simple type, this function must not accept an argument. A read specifier is optional, making the property write-only. A write specifier is optional: If there is no write specifier, the property is read-only. A write specifier is either the name of a field, or the name of a method procedure that accepts as a sole argument a variable of the same type as the property. The section (private, published) in which the specified function or procedure resides is irrelevant. Usually, however, this will be a protected or private method. Example: Given the following declaration:

```
Type
 MyClass = Class
   Private
    Field1 : Longint;
   Field2 : Longint;
    Field3 : Longint;
    Procedure Sety (value : Longint);
    Function Gety : Longint;
    Function Getz : Longint;
    Public
    Property X : Longint Read Field1 write Field2;
    Property Y : Longint Read GetY Write Sety;
    Property Z : Longint Read GetZ;
    end;
Var MyClass : TMyClass;
```
The following are valid statements:

```
WriteLn ('X : ',MyClass.X);
WriteLn ('Y : ',MyClass.Y);
WriteLn ('Z : ', MyClass.Z);
MyClass.X := 0;MyClass.Y := 0;
```
But the following would generate an error:

 $MyClass.Z := 0;$ 

because Z is a read-only property. What happens in the above statements is that when a value needs to be read, the compiler inserts a call to the various getNNN methods of the object, and the result of this call is used. When an assignment is made, the compiler passes the value that must be assigned as a paramater to the various setNNN methods. Because of this mechanism, properties cannot be passed as var arguments to a function or procedure, since there is no known address of the property (at least, not always). If the property definition contains an index, then the read and write specifiers must be a function and a procedure. Moreover, these functions require an additional parameter : An integer parameter. This allows to read or write several properties with the same function. For this, the properties must have the same type. The following is an example of a property with an index:

```
{$mode objfpc}
Type TPoint = Class(TObject)
       Private
       FX,FY : Longint;
       Function GetCoord (Index : Integer): Longint;
       Procedure SetCoord (Index : Integer; Value : longint);
       Public
       Property X : Longint index 1 read GetCoord Write SetCoord;
       Property Y : Longint index 2 read GetCoord Write SetCoord;
       Property Coords[Index : Integer]:Longint Read GetCoord;
       end;
```

```
Procedure TPoint.SetCoord (Index : Integer; Value : Longint);
begin
  Case Index of
   1 : FX := Value;2 : FY := Value;end;
end;
Function TPoint.GetCoord (INdex : Integer) : Longint;
begin
  Case Index of
  1: Result := FX;
   2: Result := FY;end;
end;
Var P : TPoint;
begin
  P := TPoint.create;
 P.X := 2;P.Y := 3;With P do
    WriteLn (X=-X, X, 'Y=-Y, Y);end.
```
When the compiler encounters an assignment to X, then SetCoord is called with as first parameter the index (1 in the above case) and with as a second parameter the value to be set. Conversely, when reading the value of X, the compiler calls GetCoord and passes it index 1. Indexes can only be integer values. Array propertie also exist. These are properties that accept an index, just as an array does. Only now the index doesn't have to be an ordinal type, but can be any type.

A read specifier for an array property is the name method function that has the same return type as the property type. The function must accept as a sole arguent a variable of the same type as the index type. For an array property, one cannot specify fields as read specifiers.

A write specifier for an array property is the name of a method procedure that accepts two arguments: The first argument has the same type as the index, and the second argument is a parameter of the same type as the property type. As an example, see the following declaration:

```
Type TIntList = Class
      Private
     Function GetInt (I : Longint) : longint;
     Function GetAsString (A : String) : String;
      Procedure SetInt (I : Longint; Value : Longint; );
     Procedure SetAsString (A : String; Value : String);
      Public
      Property Items [i : Longint] : Longint Read GetInt
                                              Write SetInt;
      Property StrItems [S : String] : String Read GetAsString
                                              Write SetAsstring;
      end;
Var AIntList : TIntList;
```
Then the following statements would be valid:

```
AIntList.Items[26] := 1;
AIntList.StrItems['twenty-five'] := 'zero';
```

```
WriteLn ('Item 26 : ',AIntList.Items[26]);
WriteLn ('Item 25 : ',AIntList.StrItems['twenty-five']);
```
While the following statements would generate errors:

```
AIntList.Items['twenty-five'] := 1;
AIntList.StrItems[26] := 'zero';
```
Because the index types are wrong. Array properties can be declared as default properties. This means that it is not necessary to specify the property name when assigning or reading it. If, in the previous example, the definition of the items property would have been

```
Property Items[i : Longint]: Longint Read GetInt
                                     Write SetInt; Default;
```
Then the assignment

AIntList.Items[26] := 1;

Would be equivalent to the following abbreviation.

AIntList $[26]$  := 1;

Only one default property per class is allowed, and descendent classes cannot redeclare the default property.

## **Chapter 6**

# **Expressions**

Expressions occur in assignments or in tests. Expressions produce a value, of a certain type. Expressions are built with two components: Operators and their operands. Usually an operator is binary, i.e. it requires 2 operands. Binary operators occur always between the operands (as in  $X/Y$ ). Sometimes an operator is unary, i.e. it requires only one argument. A unary operator occurs always before the operand, as in -X.

When using multiple operands in an expression, the precedence rules of table [\(6.1\)](#page-55-0) are used. When

<span id="page-55-0"></span>Table 6.1: Precedence of operators

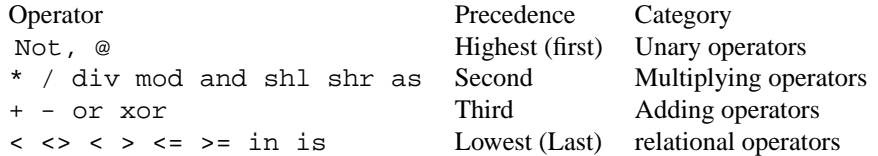

determining the precedence, the compiler uses the following rules:

- 1. In operations with unequal precedences the operands belong to the operater with the highest precedence. For example, in  $5*3+7$ , the multiplication is higher in precedence than the addition, so it is executed first. The result would be 22.
- 2. If parentheses are used in an expression, their contents is evaluated first. Thus,  $5*(3+7)$ would result in 50.
- **Remark:** The order in which expressions of the same precedence are evaluated is not guaranteed to be leftto-right. In general, no assumptions on which expression is evaluated first should be made in such a case. The compiler will decide which expression to evaluate first based on optimization rules. Thus, in the following expression:

a :=  $g(3) + f(2)$ ;

 $f(2)$  may be executed before  $g(3)$ . This behaviour is distinctly different from Delphior Turbo Pascal.

If one expression *must* be executed before the other, it is necessary to split up the statement using temporary results:

e1 :=  $g(3)$ ; a :=  $e1 + f(2)$ ;

## **6.1 Expression syntax**

An expression applies relational operators to simple expressions. Simple expressions are a series of terms (what a term is, is explained below), joined by adding operators.

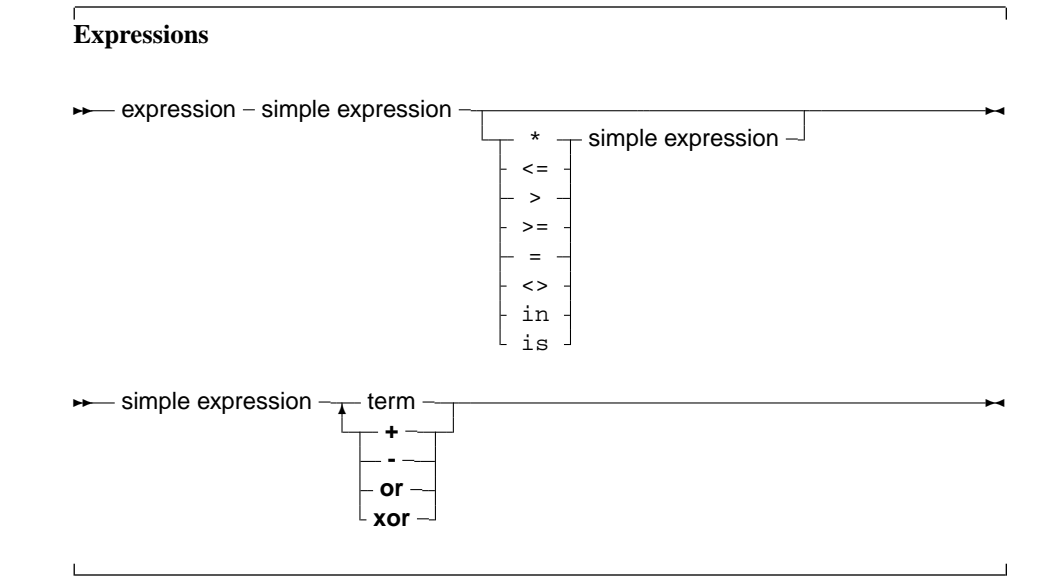

The following are valid expressions:

```
GraphResult<>grError
(DoItToday=Yes) and (DoItTomorrow=No);
Day in Weekend
```
And here are some simple expressions:

A + B -Pi ToBe or NotToBe

Terms consist of factors, connected by multiplication operators.

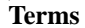

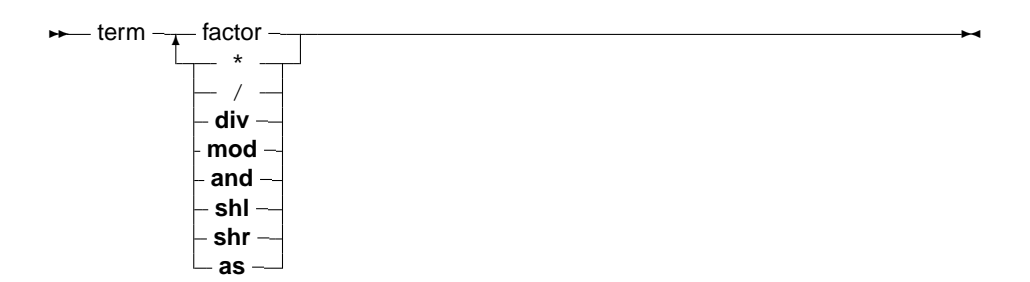

Here are some valid terms:

2 \* Pi A Div B (DoItToday=Yes) and (DoItTomorrow=No);

Factors are all other constructions:

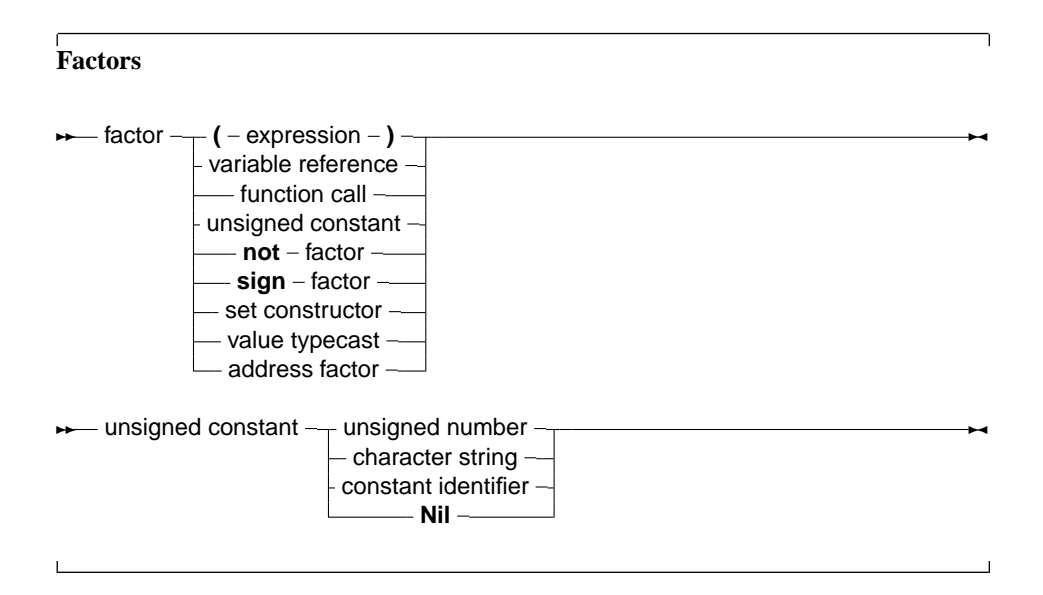

## **6.2 Function calls**

Function calls are part of expressions (although, using extended syntax, they can be statements too). They are constructed as follows:

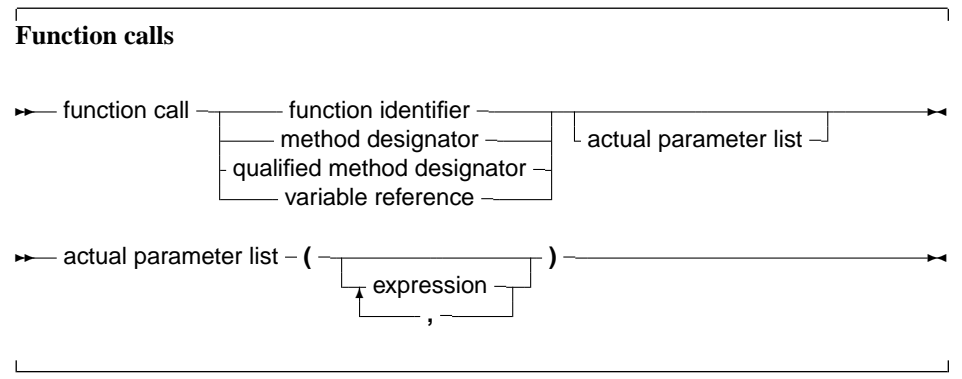

The variable reference must be a procedural type variable reference. A method designator can only be used inside the method of an object. A qualified method designator can be used outside object methods too. The function that will get called is the function with a declared parameter list that matches the actual parameter list. This means that

1. The number of actual parameters must equal the number of declared parameters.

2. The types of the parameters must be compatible. For variable reference parameters, the parameter types must be exactly the same.

If no matching function is found, then the compiler will generate an error. Depending on the fact of the function is overloaded (i.e. multiple functions with the same name, but different parameter lists) the error will be different. There are cases when the compiler will not execute the function call in an expression. This is the case when assigning a value to a procedural type variable, as in the following example:

```
Type
  FuncType = Function: Integer;
Var A : Integer;
Function AddOne : Integer;
begin
  A := A + 1;AddOne := A;
end;
Var F : FuncType;
    N : Integer;
begin
  A := 0;F := AddOne; { Assign AddOne to F, Don't call AddOne}
  N := AddOne; \{ N := 1 ! \}end.
```
In the above listing, the assigment to F will not cause the function AddOne to be called. The assignment to N, however, will call AddOne. A problem with this syntax is the following construction:

If F = AddOne Then DoSomethingHorrible;

Should the compiler compare the addresses of F and AddOne, or should it call both functions, and compare the result ? Free Pascal solves this by deciding that a procedural variable is equivalent to a pointer. Thus the compiler will give a type mismatch error, since AddOne is considered a call to a function with integer result, and F is a pointer, Hence a type mismatch occurs. How then, should one compare whether F points to the function AddOne ? To do this, one should use the address operator @:

```
If F = @AddOne Then
 WriteLn ('Functions are equal');
```
The left hand side of the boolean expression is an address. The right hand side also, and so the compiler compares 2 addresses. How to compare the values that both functions return ? By adding an empty parameter list:

```
If F()=Addone then
 WriteLn ('Functions return same values ');
```
Remark that this behaviour is not compatible with Delphi syntax.

## **6.3 Set constructors**

When a set-type constant must be entered in an expression, a set constructor must be given. In essence this is the same thing as when a type is defined, only there is no identifier to identify the set with. A set constructor is a comma separated list of expressions, enclosed in square brackets.

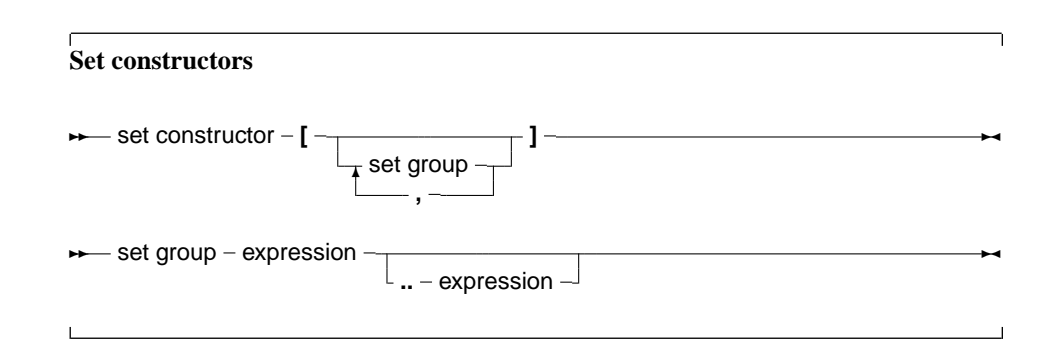

All set groups and set elements must be of the same ordinal type. The empty set is denoted by [], and it can be assigned to any type of set. A set group with a range [A..Z] makes all values in the range a set element. If the first range specifier has a bigger ordinal value than the second the set is empty, e.g., [Z..A] denotes an empty set. The following are valid set constructors:

```
[today, tomorrow]
[Monday..Friday,Sunday]
[ 2, 3*2, 6*2, 9*2 ]
['A'..'Z','a'..'z','0'..'9']
```
## **6.4 Value typecasts**

Sometimes it is necessary to change the type of an expression, or a part of the expression, to be able to be assignment compatible. This is done through a value typecast. The syntax diagram for a value typecast is as follows:

#### **Typecasts**

**★** value typecast – type identifier – ( – expression – ) –

Value typecasts cannot be used on the left side of assignments, as variable typecasts. Here are some valid typecasts:

```
Byte('A')
Char(48)boolean(1)
longint(@Buffer)
```
The type size of the expression and the size of the type cast must be the same. That is, the following doesn't work:

```
Integer('A')
Char(4875)
boolean(100)
Word(@Buffer)
```
This is different from Delphi or Turbo Pascal behaviour.

### **6.5 The @ operator**

The address operator @ returns the address of a variable, procedure or function. It is used as follows:

## **Address factor ► addressfactor - @** - variable reference procedure identifier - function identifier qualified method identifier ✲✛

The @ operator returns a typed pointer if the \$T switch is on. If the \$T switch is off then the address operator returns an untyped pointer, which is assigment compatible with all pointer types. The type of the pointer is ˆT, where T is the type of the variable reference. For example, the following will compile

```
Program tcast;
{$T-} { @ returns untyped pointer }
Type art = Array[1..100] of byte;
Var Buffer : longint;
    PLargeBuffer : ^art;
begin
 PLargeBuffer := @Buffer;
end.
```
Changing the  $\{ST-\}$  to  $\{ST+\}$  will prevent the compiler from compiling this. It will give a type mismatch error. By default, the address operator returns an untyped pointer. Applying the address operator to a function, method, or procedure identifier will give a pointer to the entry point of that function. The result is an untyped pointer. By default, the address operator must be used if a value must be assigned to a procedural type variable. This behaviour can be avoided by using the -So or -S2 switches, which result in a more compatible Delphi or Turbo Pascal syntax.

## **6.6 Operators**

Operators can be classified according to the type of expression they operate on. We will discuss them type by type.

#### **Arithmetic operators**

Arithmetic operators occur in arithmetic operations, i.e. in expressions that contain integers or reals. There are 2 kinds of operators : Binary and unary arithmetic operators. Binary operators are listed in table [\(6.2\)](#page-61-0), unary operators are listed in table [\(6.3\)](#page-61-1). With the exception of  $Div$  and Mod, which accept only integer expressions as operands, all operators accept real and integer expressions as operands. For binary operators, the result type will be integer if both operands are integer type expressions. If one of the operands is a real type expression, then the result is real. As an exception : division  $\binom{1}{k}$  results always in real values. For unary operators, the result type is always equal to the expression type. The division  $\binom{7}{1}$  and Mod operator will cause run-time errors if the second argument is zero. The sign of the result of a Mod operator is the same as the sign of the left side operand of the Mod operator. In fact, the Mod operator is equivalent to the following operation :

<span id="page-61-0"></span>

| Operator  | Operation        |
|-----------|------------------|
| $\ddot{}$ | Addition         |
|           | Subtraction      |
| $\star$   | Multiplication   |
|           | Division         |
| Div       | Integer division |
| hoM       | Remainder        |
|           |                  |

Table 6.2: Binary arithmetic operators

Table 6.3: Unary arithmetic operators

<span id="page-61-1"></span>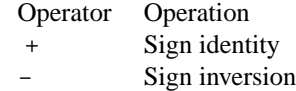

I mod J = I - (I div J) \* J

but it executes faster than the right hand side expression.

#### **Logical operators**

Logical operators act on the individual bits of ordinal expressions. Logical operators require operands that are of an integer type, and produce an integer type result. The possible logical operators are listed in table [\(6.4\)](#page-61-2). The following are valid logical expressions:

<span id="page-61-2"></span>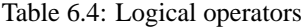

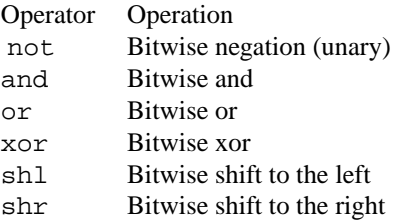

```
A shr 1 { same as A div 2, but faster}
Not 1 \left\{ \text{ equals } -2 \right\}Not 0 \left\{ \text{ equals } -1 \right\}Not -1 { equals 0 }
B shl 2 { same as B * 2 for integers }
1 or 2 { equals 3 }
3 xor 1 { equals 2 }
```
#### **Boolean operators**

Boolean operators can be considered logical operations on a type with 1 bit size. Therefore the shl and shr operations have little sense. Boolean operators can only have boolean type operands, and the resulting type is always boolean. The possible operators are listed in table [\(6.5\)](#page-62-0)

<span id="page-62-0"></span>Table 6.5: Boolean operators

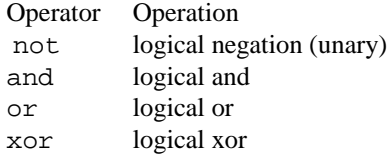

**Remark:** Boolean expressions are always evaluated with short-circuit evaluation. This means that from the moment the result of the complete expression is known, evaluation is stopped and the result is returned. For instance, in the following expression:

 $B$  := True or MaybeTrue;

The compiler will never look at the value of MaybeTrue, since it is obvious that the expression will always be true. As a result of this strategy, if MaybeTrue is a function, it will not get called ! (This can have surprising effects when used in conjunction with properties)

#### **String operators**

There is only one string operator : +. It's action is to concatenate the contents of the two strings (or characters) it stands between. One cannot use + to concatenate null-terminated (PChar) strings. The following are valid string operations:

```
'This is ' + 'VERY ' + 'easy !'
Dirname+'\'
```
The following is not:

```
Var Dirname = Pchar;
...
 Dirname := Dirname+'\';
```
Because Dirname is a null-terminated string.

#### **Set operators**

The following operations on sets can be performed with operators: Union, difference and intersection. The operators needed for this are listed in table [\(6.6\)](#page-63-0). The set type of the operands must be the same, or an error will be generated by the compiler.

#### **Relational operators**

The relational operators are listed in table [\(6.7\)](#page-63-1) Left and right operands must be of the same type.

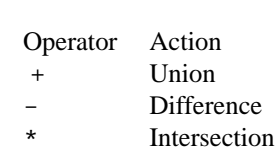

<span id="page-63-0"></span>Table 6.6: Set operators

<span id="page-63-1"></span>Table 6.7: Relational operators

| Operator     | Action                |
|--------------|-----------------------|
|              | Equal                 |
| $\leq$       | Not equal             |
| ≺            | Stricty less than     |
| $\mathbf{r}$ | Strictly greater than |
| $\epsilon =$ | Less than or equal    |
| $\geq$       | Greater than or equal |
| in           | Element of            |
|              |                       |

Only integer and real types can be mixed in relational expressions. Comparing strings is done on the basis of their ASCII code representation. When comparing pointers, the addresses to which they point are compared. This also is true for PChar type pointers. To compare the strings the Pchar point to, the StrComp function from the strings unit must be used. The in returns True if the left operand (which must have the same ordinal type as the set type, and which must be in the range 0..255) is an element of the set which is the right operand, otherwise it returns False

## <span id="page-64-0"></span>**Chapter 7**

# **Statements**

The heart of each algorithm are the actions it takes. These actions are contained in the statements of a program or unit. Each statement can be labeled and jumped to (within certain limits) with Goto statements. This can be seen in the following syntax diagram:

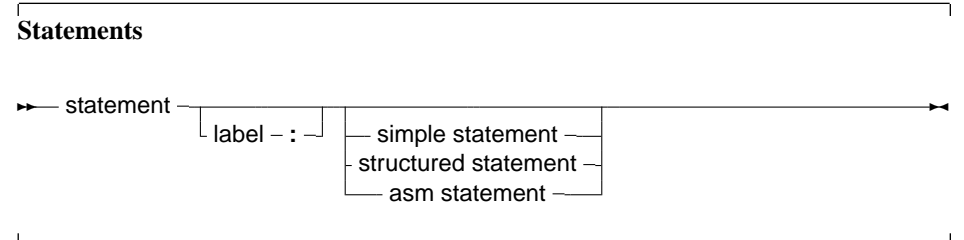

A label can be an identifier or an integer digit.

## **7.1 Simple statements**

A simple statement cannot be decomposed in separate statements. There are basically 4 kinds of simple statements:

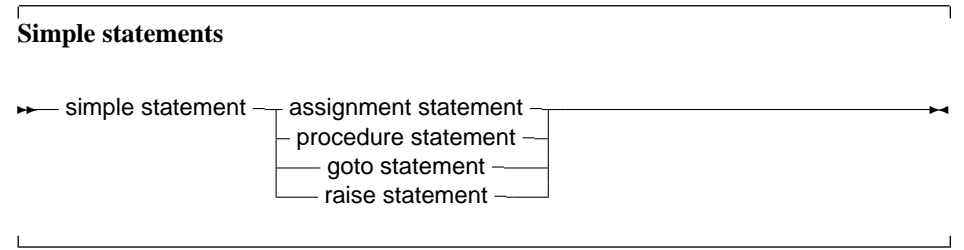

Of these statements, the *raise statement* will be explained in the chapter on Exceptions (chapter [11,](#page-100-0) page [100\)](#page-100-0)

#### **Assignments**

Assignments give a value to a variable, replacing any previous value the variable might have had:

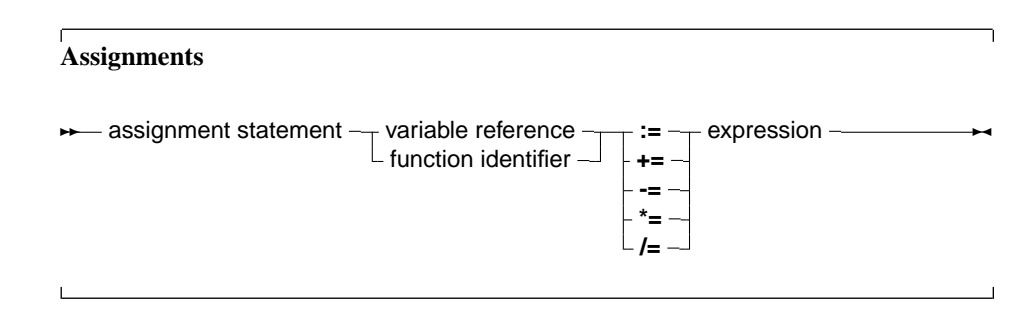

In addition to the standard Pascal assignment operator  $( := )$ , which simply replaces the value of the varable with the value resulting from the expression on the right of the := operator, Free Pascal supports some c-style constructions. All available constructs are listed in table [\(7.1\)](#page-65-0). For these

<span id="page-65-0"></span>Table 7.1: Allowed C constructs in Free Pascal

| Assignment | Result                                           |
|------------|--------------------------------------------------|
| $a += b$   | Adds b to a, and stores the result in a.         |
| $a = b$    | Substracts b from a, and stores the result in a. |
| $a^* = b$  | Multiplies a with b, and stores the result in a. |
| $a \neq b$ | Divides a through b, and stores the result in a. |

constructs to work, the -Sc command-line switch must be specified.

**Remark:** These constructions are just for typing convenience, they don't generate different code. Here are some examples of valid assignment statements:

```
X := X+Y;X+=Y; { Same as X := X+Y, needs -Sc command line switch}
X/=2; { Same as X := X/2, needs -Sc command line switch}
Done := False;
Weather := Good;
MyPi := 4* Tan(1);
```
#### **Procedure statements**

Procedure statements are calls to subroutines. There are different possibilities for procedure calls: A normal procedure call, an object method call (fully qualified or not), or even a call to a procedural type variable. All types are present in the following diagram.

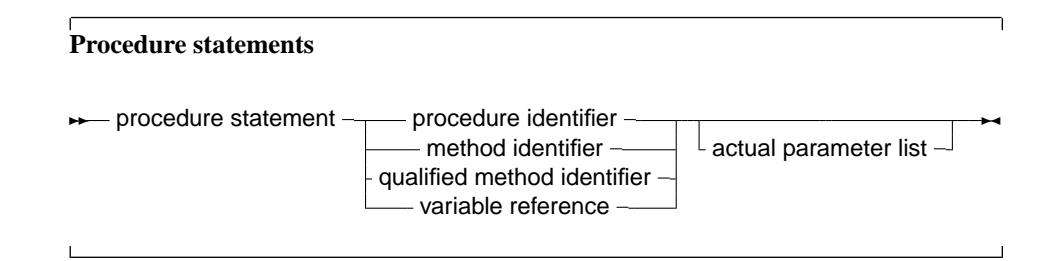

The Free Pascal compiler will look for a procedure with the same name as given in the procedure statement, and with a declared parameter list that matches the actual parameter list. The following are valid procedure statements:

```
Usage;
WriteLn('Pascal is an easy language !');
Doit();
```
#### **Goto statements**

Free Pascal supports the goto jump statement. Its prototype syntax is

#### **Goto statement**

**→** goto statement - goto - label -

When using goto statements, the following must be kept in mind:

- 1. The jump label must be defined in the same block as the Goto statement.
- 2. Jumping from outside a loop to the inside of a loop or vice versa can have strange effects.
- 3. To be able to use the Goto statement, the -Sg compiler switch must be used.

Goto statements are considered bad practice and should be avoided as much as possible. It is always possible to replace a goto statement by a construction that doesn't need a goto, although this construction may not be as clear as a goto statement. For instance, the following is an allowed goto statement:

```
label
  jumpto;
...
Jumpto :
  Statement;
...
Goto jumpto;
...
```
## **7.2 Structured statements**

Structured statements can be broken into smaller simple statements, which should be executed repeatedly, conditionally or sequentially:

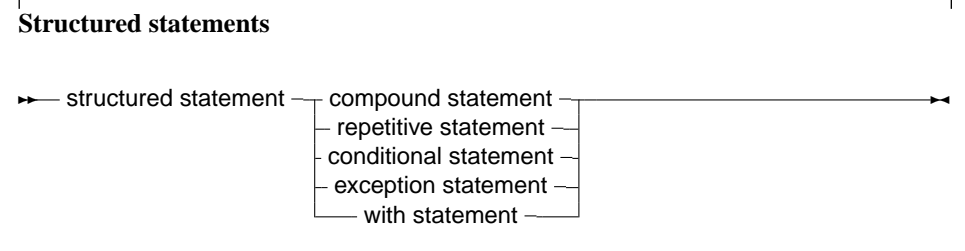

Conditional statements come in 2 flavours :

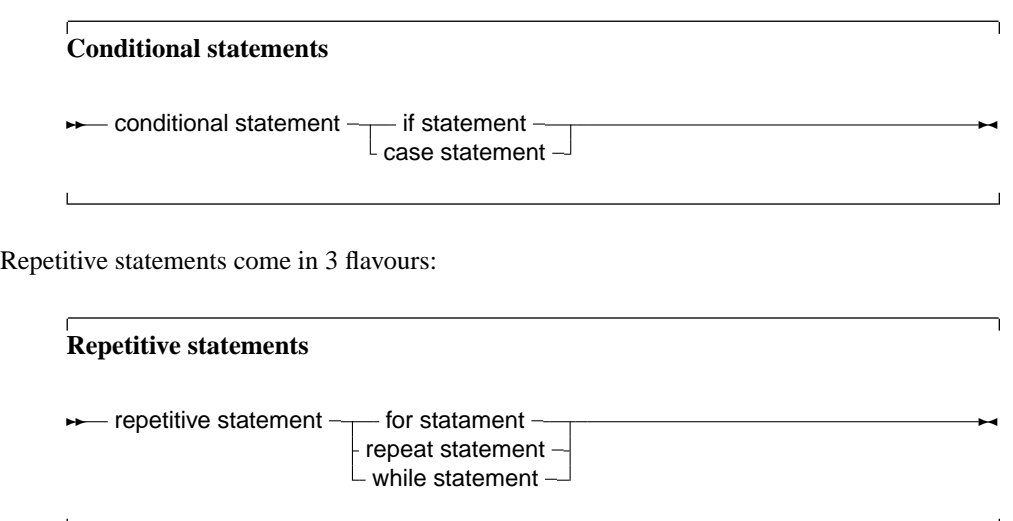

The following sections deal with each of these statements.

## **Compound statements**

Compound statements are a group of statements, separated by semicolons, that are surrounded by the keywords Begin and End. The Last statement doesn't need to be followed by a semicolon, although it is allowed. A compound statement is a way of grouping statements together, executing the statements sequentially. They are treated as one statement in cases where Pascal syntax expects 1 statement, such as in if ... then statements.

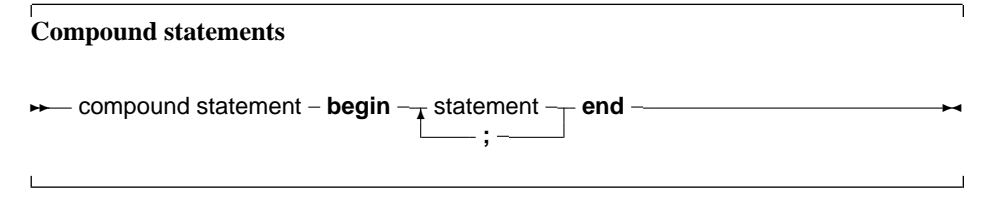

### **The Case statement**

Free Pascal supports the case statement. Its syntax diagram is

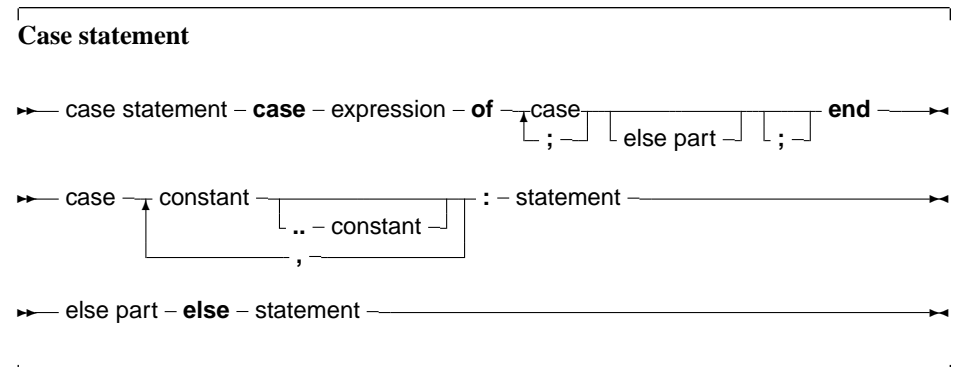

The constants appearing in the various case parts must be known at compile-time, and can be of the following types : enumeration types, Ordinal types (except boolean), and chars. The expression must be also of this type, or a compiler error will occur. All case constants must have the same type. The compiler will evaluate the expression. If one of the case constants values matches the value of the expression, the statement that follows this constant is executed. After that, the program continues after the final end. If none of the case constants match the expression value, the statement after the else keyword is executed. This can be an empty statement. If no else part is present, and no case constant matches the expression value, program flow continues after the final end. The case statements can be compound statements (i.e. a begin... End block).

**Remark:** Contrary to Turbo Pascal, duplicate case labels are not allowed in Free Pascal, so the following code will generate an error when compiling:

```
Var i : integer;
...
Case i of
3 : DoSomething;
1..5 : DoSomethingElse;
end;
```
The compiler will generate a Duplicate case label error when compiling this, because the 3 also appears (implicitly) in the range 1..5. This is similar to Delphi syntax.

The following are valid case statements:

```
Case C of
 'a' : WriteLn ('A pressed');
 'b' : WriteLn ('B pressed');
 'c' : WriteLn ('C pressed');
else
 WriteLn ('unknown letter pressed : ',C);
end;
Or
Case C of
 'a','e','i','o','u' : WriteLn ('vowel pressed');
 'y' : WriteLn ('This one depends on the language');
else
 WriteLn ('Consonant pressed');
end;
Case Number of
 1..10 : WriteLn ('Small number');
11..100 : WriteLn ('Normal, medium number');
else
 WriteLn ('HUGE number');
end;
```
#### **The If..then..else statement**

The If .. then .. else.. prototype syntax is

**If then statements**

**→** if statement – if – expression – then – statement -L else – statement –  $\sim$ 

The expression between the if and then keywords must have a boolean return type. If the expression evaluates to True then the statement following then is executed.

If the expression evaluates to False, then the statement following else is executed, if it is present.

Be aware of the fact that the boolean expression will be short-cut evaluated. (Meaning that the evaluation will be stopped at the point where the outcome is known with certainty) Also, before the else keyword, no semicolon  $(i)$  is allowed, but all statements can be compound statements. In nested If.. then .. else constructs, some ambiguity may araise as to which else statement pairs with which if statement. The rule is that the else keyword matches the first if keyword not already matched by an else keyword. For example:

```
If exp1 Then
  If exp2 then
    Stat1
else
  stat2;
```
Despite it's appearance, the statement is syntactically equivalent to

```
If exp1 Then
   begin
   If exp2 then
      Stat1
   else
      stat2
   end;
and not to
{ NOT EQUIVALENT }
If exp1 Then
   begin
   If exp2 then
      Stat1
   end
else
   stat2
```
If it is this latter construct is needed, the begin and end keywords must be present. When in doubt, it is better to add them.

The following is a valid statement:

```
If Today in [Monday..Friday] then
  WriteLn ('Must work harder')
else
  WriteLn ('Take a day off.');
```
### **The For..to/downto..do statement**

Free Pascal supports the For loop construction. A for loop is used in case one wants to calculated something a fixed number of times. The prototype syntax is as follows:

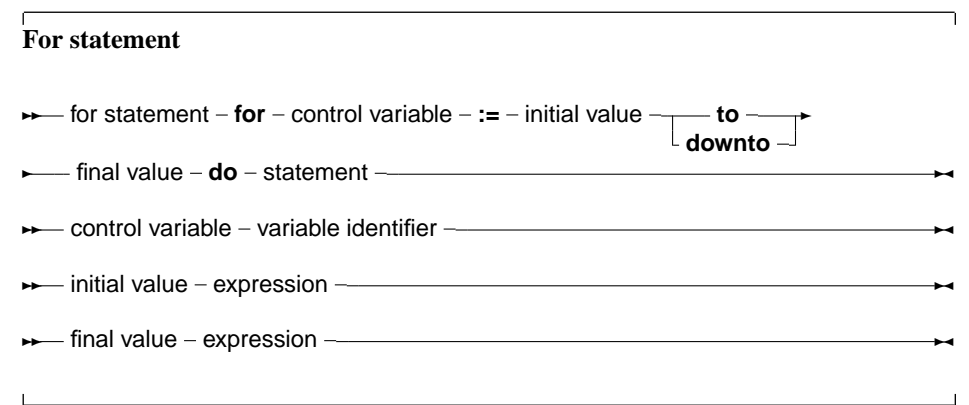

Statement can be a compound statement. When this statement is encountered, the control variable is initialized with the initial value, and is compared with the final value. What happens next depends on whether to or downto is used:

- 1. In the case To is used, if the initial value larger than the final value then Statement will never be executed.
- 2. In the case DownTo is used, if the initial value larger than the final value then Statement will never be executed.

After this check, the statement after Do is executed. After the execution of the statement, the control variable is increased or decreased with 1, depending on whether To or Downto is used. The control variable must be an ordinal type, no other types can be used as counters in a loop.

**Remark:** Contrary to ANSI pascal specifications, Free Pascal first initializes the counter variable, and only then calculates the upper bound.

The following are valid loops:

For Day := Monday to Friday do Work; For  $I := 100$  downto 1 do WriteLn ('Counting down : ',i); For  $I := 1$  to 7\*dwarfs do KissDwarf(i);

If the statement is a compound statement, then the Break [\(122\)](#page-122-0) and Continue [\(129\)](#page-129-0) reserved words can be used to jump to the end or just after the end of the For statement.

#### **The Repeat..until statement**

The repeat statement is used to execute a statement until a certain condition is reached. The statement will be executed at least once. The prototype syntax of the Repeat..until statement is

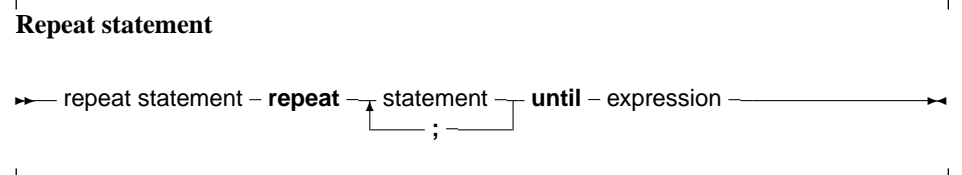

This will execute the statements between repeat and until up to the moment when Expression evaluates to True. Since the expression is evaluated *after* the execution of the statements, they are executed at least once. Be aware of the fact that the boolean expression Expression will be short-cut evaluated. (Meaning that the evaluation will be stopped at the point where the outcome is known with certainty) The following are valid repeat statements

```
repeat
 WriteLn ('I = ', i);I := I+2;until I>100;
repeat
X := X/2until x<10e-3
```
The Break [\(122\)](#page-122-0) and Continue [\(129\)](#page-129-0) reserved words can be used to jump to the end or just after the end of the repeat .. until statement.

#### **The While..do statement**

A while statement is used to execute a statement as long as a certain condition holds. This may imply that the statement is never executed. The prototype syntax of the While..do statement is

**While statements**

**► while statement – while** – expression – **do** – statement –

This will execute Statement as long as Expression evaluates to True. Since Expression is evaluated *before* the execution of Statement, it is possible that Statement isn't executed at all. Statement can be a compound statement. Be aware of the fact that the boolean expression Expression will be short-cut evaluated. (Meaning that the evaluation will be stopped at the point where the outcome is known with certainty) The following are valid while statements:

```
I := I+2;while i<=100 do
 begin
 WriteLn ('I = ', i);I := I+2;end;
X := X/2;while x>=10e-3 do
 X := X/2;
```
They correspond to the example loops for the repeat statements.

If the statement is a compound statement, then the Break [\(122\)](#page-122-0) and Continue [\(129\)](#page-129-0) reserved words can be used to jump to the end or just after the end of the While statement.

#### **The With statement**

<span id="page-71-0"></span>The with statement serves to access the elements of a record or object or class, without having to specify the name of the each time. The syntax for a with statement is
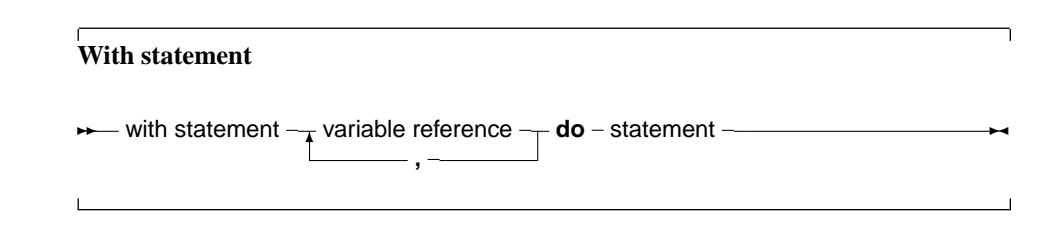

The variable reference must be a variable of a record, object or class type. In the with statement, any variable reference, or method reference is checked to see if it is a field or method of the record or object or class. If so, then that field is accessed, or that method is called. Given the declaration:

```
Type Passenger = Record
       Name : String[30];
       Flight : String[10];
       end;
Var TheCustomer : Passenger;
```
The following statements are completely equivalent:

```
TheCustomer.Name := 'Michael';
TheCustomer.Flight := 'PS901';
```
and

```
With TheCustomer do
 begin
 Name := 'Michael';
 Flight := 'PS901';
 end;
```
The statement

With A,B,C,D do Statement;

is equivalent to

With A do With B do With C do With D do Statement;

This also is a clear example of the fact that the variables are tried *last to first*, i.e., when the compiler encounters a variable reference, it will first check if it is a field or method of the last variable. If not, then it will check the last-but-one, and so on. The following example shows this;

```
Program testw;
Type AR = record
      X,Y : Longint;
     end;
     PAR = Record;
Var S,T : Ar;
begin
  S.X := 1/S.Y := 1;
```
 $T.X := 2/T.Y := 2;$ With S,T do WriteLn  $(X, ' ', '')$ ; end.

The output of this program is

2 2

Showing thus that the  $X$ ,  $Y$  in the  $W$ riteLn statement match the  $T$  record variable.

**Remark:** When using a With statement with a pointer, or a class, it is not permitted to change the pointer or the class in the With block. With the definitions of the previous example, the following illustrates what it is about:

```
Var p : PAR;
begin
  With P^ do
  begin
   // Do some operations
  P:=OtherP;
  X:=0.0; // Wrong X will be used !!
   end;
```
The reason the pointer cannot be changed is that the address is stored by the compiler in a temporary register. Changing the pointer won't change the temporary address. The same is true for classes.

#### **Exception Statements**

Free Pascal supports exceptions. Exceptions provide a convenient way to program error and errorrecovery mechanisms, and are closely related to classes. Exception support is explained in chapter [11,](#page-100-0) page [100](#page-100-0)

#### **7.3 Assembler statements**

An assembler statement allows to insert assembler code right in the pascal code.

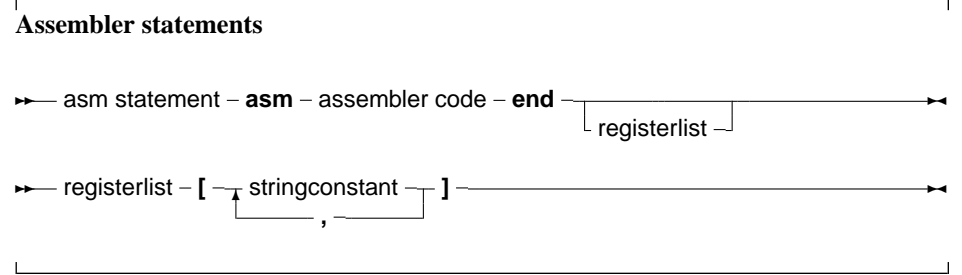

More information about assembler blocks can be found in the [Programmers guide.](file:../prog/prog.html) The register list is used to indicate the registers that are modified by an assembler statement in the assembler block. The compiler stores certain results in the registers. If the registers are modified in an assembler statement, the compiler should, sometimes, be told about it. The registers are denoted with their Intel names for the I386 processor, i.e., 'EAX', 'ESI' etc... As an example, consider the following assembler code:

```
asm
 Movl $1,%ebx
 Movl $0,%eax
 addl %eax,%ebx
end; ['EAX','EBX'];
```
This will tell the compiler that it should save and restore the contents of the EAX and EBX registers when it encounters this asm statement.

Free Pascal supports various styles of assembler syntax. By default, AT&T syntax is assumed for the 80386 and compatibles platform. The default assembler style can be changed with the  $\{\text{\$sasmmode}$ xxx} switch in the code, or the -R command-line option. More about this can be found in the [Programmers guide.](file:../prog/prog.html)

### **Chapter 8**

## **Using functions and procedures**

Free Pascal supports the use of functions and procedures, but with some extras: Function overloading is supported, as well as Const parameters and open arrays.

**Remark:** In many of the subsequent paragraphs the words procedure and function will be used interchangeably. The statements made are valid for both, except when indicated otherwise.

#### **8.1 Procedure declaration**

A procedure declaration defines an identifier and associates it with a block of code. The procedure can then be called with a procedure statement.

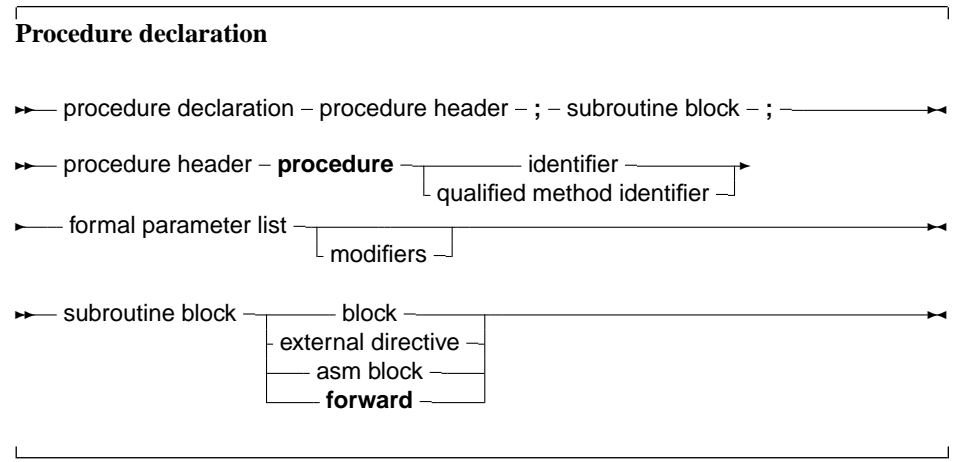

See section [8.3,](#page-76-0) page [76](#page-76-0) for the list of parameters. A procedure declaration that is followed by a block implements the action of the procedure in that block. The following is a valid procedure :

```
Procedure DoSomething (Para : String);
begin
  Writeln ('Got parameter : ',Para);
  Writeln ('Parameter in upper case : ', Upper(Para));
end;
```
Note that it is possible that a procedure calls itself.

#### **8.2 Function declaration**

A function declaration defines an identifier and associates it with a block of code. The block of code will return a result. The function can then be called inside an expression, or with a procedure statement, if extended syntax is on.

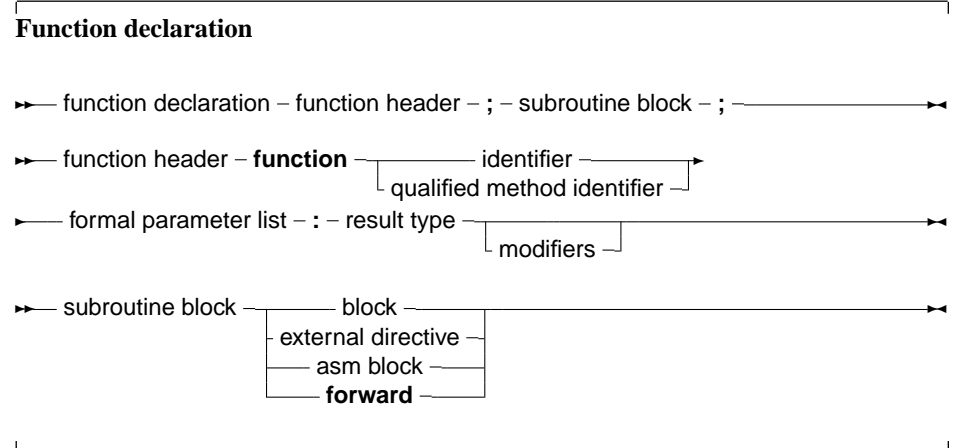

The result type of a function can be any previously declared type. contrary to Turbo pascal, where only simple types could be returned.

#### <span id="page-76-0"></span>**8.3 Parameter lists**

When arguments must be passed to a function or procedure, these parameters must be declared in the formal parameter list of that function or procedure. The parameter list is a declaration of identifiers that can be referred to only in that procedure or function's block.

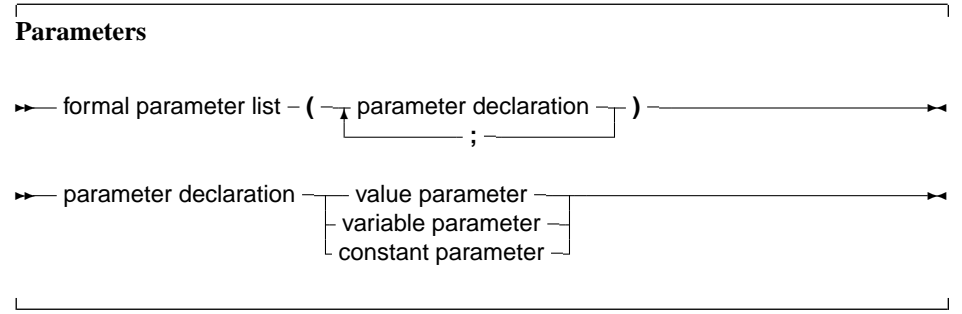

Constant parameters and variable parameters can also be untyped parameters if they have no type identifier.

#### **Value parameters**

Value parameters are declared as follows:

**Value parameters**

**►** value parameter – identifier list – : **array of** parameter type -

When parameters are declared as value parameters, the procedure gets *a copy* of the parameters that the calling block passes. Any modifications to these parameters are purely local to the procedure's block, and do not propagate back to the calling block. A block that wishes to call a procedure with value parameters must pass assignment compatible parameters to the procedure. This means that the types should not match exactly, but can be converted (conversion code is inserted by the compiler itself)

Care must be taken when using value parameters: Value parameters makes heavy use of the stack, especially when using large parameters. The total size of all parameters in the formal parameter list should be below 32K for portability's sake (the Intel version limits this to 64K).

Open arrays can be passed as value parameters. See section [8.3,](#page-78-0) page [78](#page-78-0) for more information on using open arrays.

#### **Variable parameters**

<span id="page-77-0"></span>Variable parameters are declared as follows:

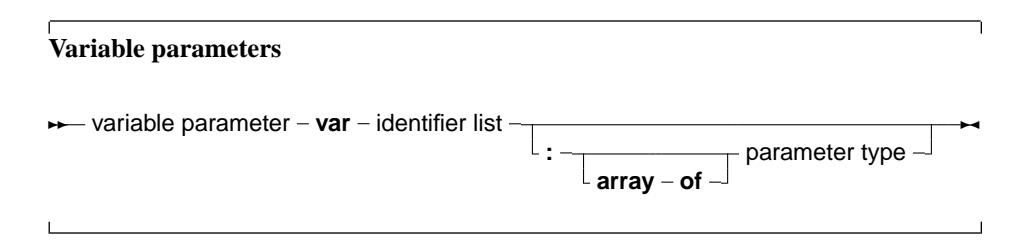

When parameters are declared as variable parameters, the procedure or function accesses immediatly the variable that the calling block passed in its parameter list. The procedure gets a pointer to the variable that was passed, and uses this pointer to access the variable's value. From this, it follows that any changes made to the parameter, will propagate back to the calling block. This mechanism can be used to pass values back in procedures. Because of this, the calling block must pass a parameter of *exactly* the same type as the declared parameter's type. If it does not, the compiler will generate an error.

Variable and constant parameters can be untyped. In that case the variable has no type, and hence is incompatible with all other types. However, the address operator can be used on it, or it can be can passed to a function that has also an untyped parameter. If an untyped parameter is used in an assigment, or a value must be assigned to it, a typecast must be used.

File type variables must always be passed as variable parameters.

Open arrays can be passed as variable parameters. See section [8.3,](#page-78-0) page [78](#page-78-0) for more information on using open arrays.

#### **Constant parameters**

In addition to variable parameters and value parameters Free Pascal also supports Constant parameters. A constant parameter as can be specified as follows:

**Constant parameters**

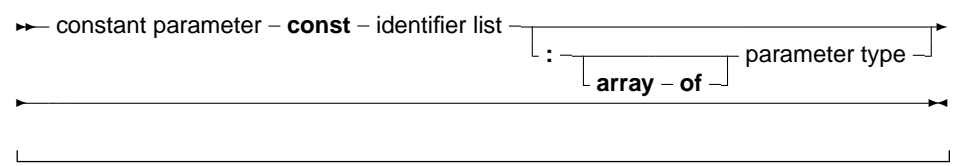

A constant argument is passed by reference if it's size is larger than a pointer. It is passed by value if the size is equal or is less then the size of a native pointer. This means that the function or procedure receives a pointer to the passed argument, but it cannot be assigned to, this will result in a compiler error. Furthermore a const parameter cannot be passed on to another function that requires a variable parameter. The main use for this is reducing the stack size, hence improving performance, and still retaining the semantics of passing by value...

Constant parameters can also be untyped. See section [8.3,](#page-77-0) page [77](#page-77-0) for more information about untyped parameters.

Open arrays can be passed as constant parameters. See section [8.3,](#page-78-0) page [78](#page-78-0) for more information on using open arrays.

#### **Open array parameters**

<span id="page-78-0"></span>Free Pascal supports the passing of open arrays, i.e. a procedure can be declared with an array of unspecified length as a parameter, as in Delphi. Open array parameters can be accessed in the procedure or function as an array that is declared with starting index 0, and last element index High(paremeter). For example, the parameter

```
Row : Array of Integer;
```
would be equivalent to

Row : Array[0..N-1] of Integer;

Where N would be the actual size of the array that is passed to the function.  $N-1$  can be calculated as High(Row). Open parameters can be passed by value, by reference or as a constant parameter. In the latter cases the procedure receives a pointer to the actual array. In the former case, it receives a copy of the array. In a function or procedure, open arrays can only be passed to functions which are also declared with open arrays as parameters, *not* to functions or procedures which accept arrays of fixed length. The following is an example of a function using an open array:

```
Function Average (Row: Array of integer) : Real;
Var I : longint;
    Temp : Real;
begin
  Temp := Row[0];
  For I := 1 to High(Row) do
   Temp := Temp + Row[i];
  Average := Temp / (High(Row)+1);end;
```
#### **Array of const**

In Object Pascal or Delphi mode, Free Pascal supports the Array of Const construction to pass parameters to a subroutine.

This is a special case of the Open array construction, where it is allowed to pass any expression in an array to a function or procedure.

In the procedure, passed the arguments can be examined using a special record:

```
Type
  PVarRec = ^TVarRec;
  TVarRec = record
    case VType : Longint of
      vtInteger : (VInteger: Longint);
      vtBoolean : (VBoolean: Boolean);
      vtChar : (VChar: Char);
      vtExtended : (VExtended: PExtended);
      vtString : (VString: PShortString);
      vtPointer : (VPointer: Pointer);
      vtPChar : (VPChar: PChar);
      vtObject : (VObject: TObject);
      vtClass : (VClass: TClass);
      vtAnsiString : (VAnsiString: Pointer);
      vtWideString : (VWideString: Pointer);
      vtInt64 : (VInt64: PInt64);
  end;
```
Inside the procedure body, the array of const is equivalent to an open array of TVarRec:

```
Procedure Testit (Args: Array of const);
Var I : longint;
begin
  If High(Args)<0 then
   begin
   Writeln ('No aguments');
    exit;
    end;
  Writeln ('Got ',High(Args)+1,' arguments :');
  For i:=0 to High(Args) do
   begin
   write ('Argument ',i,' has type ');
    case Args[i].vtype of
     vtinteger :
        Writeln ('Integer, Value :',args[i].vinteger);
     vtboolean :
        Writeln ('Boolean, Value :',args[i].vboolean);
     vtchar :
        Writeln ('Char, value : ',args[i].vchar);
     vtextended :
        Writeln ('Extended, value : ',args[i].VExtended^);
     vtString :
        Writeln ('ShortString, value :',args[i].VString^);
      vtPointer :
        Writeln ('Pointer, value : ',Longint(Args[i].VPointer));
     vtPChar :
        Writeln ('PCHar, value : ',Args[i].VPChar);
     vtObject :
```

```
Writeln ('Object, name : ',Args[i].VObject.Classname);
     vtClass :
        Writeln ('Class reference, name :',Arqs[i].VClass.Classname);
     vtAnsiString :
        Writeln ('AnsiString, value :',AnsiString(Args[I].VAnsiStr
    else
        Writeln ('(Unknown) : ',args[i].vtype);
    end;
    end;
end;
```
In code, it is possible to pass an arbitrary array of elements to this procedure:

```
S:='Ansistring 1';
T:='AnsiString 2';
Testit ([]);
Testit ([1,2]);
Testit (['A','B']);
Testit ([TRUE,FALSE,TRUE]);
Testit (['String','Another string']);
Testit ([S,T]) ;
Testit ([P1,P2]);
Testit ([@testit,Nil]);
Testit ([ObjA,ObjB]);
Testit ([1.234,1.234]);
TestIt ([AClass]);
```
If the procedure is declared with the cdecl modifier, then the compiler will pass the array as a C compiler would pass it. This, in effect, emulates the C construct of a variable number of arguments, as the following example will show:

```
program testaocc;
{$mode objfpc}
Const
  P : Pchar = 'example';
  Fmt : PChar =
        'This %s uses printf to print numbers (%d) and strings.'#10;
// Declaration of standard C function printf:
procedure printf (fm : pchar; args : array of const);cdecl; external 'c';
begin
printf(Fmt,[P,123]);
end.
```
Remark that this is not true for Delphi, so code relying on this feature will not be portable.

#### **8.4 Function overloading**

Function overloading simply means that the same function is defined more than once, but each time with a different formal parameter list. The parameter lists must differ at least in one of it's elements type. When the compiler encounters a function call, it will look at the function parameters to decide which one of the defined functions it should call. This can be useful when the same function must be defined for different types. For example, in the RTL, the Dec procedure could be defined as:

```
...
Dec(Var I : Longint;decrement : Longint);
Dec(Var I : Longint);
Dec(Var I : Byte;decrement : Longint);
Dec(Var I : Byte);
...
```
When the compiler encounters a call to the dec function, it will first search which function it should use. It therefore checks the parameters in a function call, and looks if there is a function definition which matches the specified parameter list. If the compiler finds such a function, a call is inserted to that function. If no such function is found, a compiler error is generated. functions that have a cdecl modifier cannot be overloaded. (Technically, because this modifier prevents the mangling of the function name by the compiler).

#### **8.5 Forward defined functions**

A function can be declared without having it followed by it's implementation, by having it followed by the forward procedure. The effective implementation of that function must follow later in the module. The function can be used after a forward declaration as if it had been implemented already. The following is an example of a forward declaration.

```
Program testforward;
Procedure First (n : longint); forward;
Procedure Second;
begin
  WriteLn ('In second. Calling first...');
  First (1);
end;
Procedure First (n : longint);
begin
  WriteLn ('First received : ',n);
end;
begin
  Second;
end.
```
A function can be defined as forward only once. Likewise, in units, it is not allowed to have a forward declared function of a function that has been declared in the interface part. The interface declaration counts as a forward declaration. The following unit will give an error when compiled:

```
Unit testforward;
interface
Procedure First (n : longint);
Procedure Second;
implementation
Procedure First (n : longint); forward;
Procedure Second;
begin
  WriteLn ('In second. Calling first...');
  First (1);
```

```
end;
Procedure First (n : longint);
begin
  WriteLn ('First received : ',n);
end;
end.
```
#### <span id="page-82-0"></span>**8.6 External functions**

The external modifier can be used to declare a function that resides in an external object file. It allows to use the function in some code, and at linking time, the object file containing the implementation of the function or procedure must be linked in.

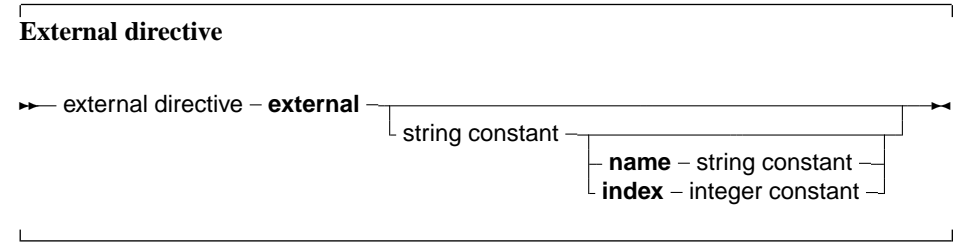

It replaces, in effect, the function or procedure code block. As an example:

```
program CmodDemo;
{$Linklib c}
Const P : PChar = 'This is fun !';
Function strlen (P : PChar) : Longint; cdecl; external;
begin
 WriteLn ('Length of (',p,') : ',strlen(p))
end.
```
**Remark:** The parameters in our declaration of the external function should match exactly the ones in the declaration in the object file.

If the external modifier is followed by a string constant:

```
external 'lname';
```
Then this tells the compiler that the function resides in library 'lname'. The compiler will then automatically link this library to the program.

The name that the function has in the library can also be specified:

external 'lname' name 'Fname';

This tells the compiler that the function resides in library 'lname', but with name 'Fname'.The compiler will then automatically link this library to the program, and use the correct name for the function. Under WINDOWS and OS/2, the following form can also be used:

external 'lname' Index Ind;

This tells the compiler that the function resides in library 'lname', but with index Ind. The compiler will then automatically link this library to the program, and use the correct index for the function.

Finally, the external directive can be used to specify the external name of the function :

```
{$L myfunc.o}
external name 'Fname';
```
This tells the compiler that the function has the name 'Fname'. The correct library or object file (in this case myfunc.o) must still be linked. so that the function 'Fname' is included in the linking stage.

#### **8.7 Assembler functions**

Functions and procedures can be completely implemented in assembly language. To indicate this, use the assembler keyword:

**Assembler functions**

```
★ asm block - assembler -; - declaration part - asm statement -
```
Contrary to Delphi, the assembler keyword must be present to indicate an assembler function. For more information about assembler functions, see the chapter on using assembler in the [Programmers](file:../prog/prog.html) [guide.](file:../prog/prog.html)

#### **8.8 Modifiers**

A function or procedure declaration can contain modifiers. Here we list the various possibilities:

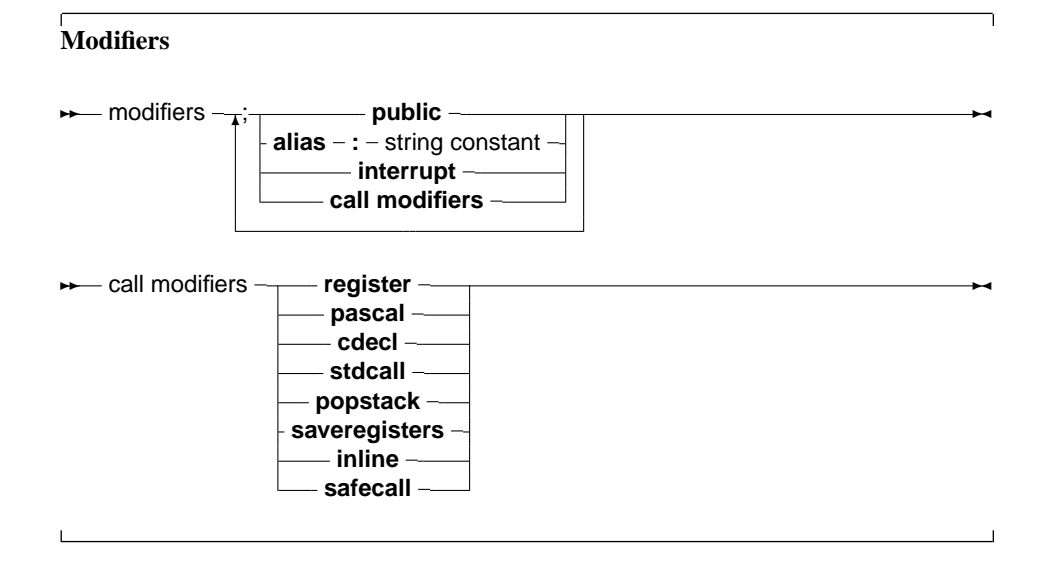

Free Pascal doesn't support all Turbo Pascal modifiers, but does support a number of additional modifiers. They are used mainly for assembler and reference to C object files.

#### **alias**

The alias modifier allows the programmer to specify a different name for a procedure or function. This is mostly useful for referring to this procedure from assembly language constructs or from another object file. As an example, consider the following program:

```
Program Aliases;
Procedure Printit;alias : 'DOIT';
begin
  WriteLn ('In Printit (alias : "DOIT")');
end;
begin
  asm
  call DOIT
  end;
end.
```
**Remark:** the specified alias is inserted straight into the assembly code, thus it is case sensitive.

The alias modifier does not make the symbol public to other modules, unless the routine is also declared in the interface part of a unit, or the public modifier is used to force it as public. Consider the following:

```
unit testalias;
interface
procedure testroutine;
implementation
procedure testroutine;alias:'ARoutine';
begin
  WriteLn('Hello world');
end;
```
end.

This will make the routine testroutine available publicly to external object files uunder the label name ARoutine.

#### **cdecl**

The cdecl modifier can be used to declare a function that uses a C type calling convention. This must be used when accessing functions residing in an object file generated by standard C compilers. It allows to use the function in the code, and at linking time, the object file containing the C implementation of the function or procedure must be linked in. As an example:

```
program CmodDemo;
{$LINKLIB c}
Const P : PChar = 'This is fun !';
Function strlen (P : PChar) : Longint; cdecl; external name 'strlen';
begin
  WriteLn ('Length of (', p, '): ', strlen(p))
end.
```
When compiling this, and linking to the C-library, the strlen function can be called throughout the program. The external directive tells the compiler that the function resides in an external object filebrary with the 'strlen' name (see  $8.6$ ).

**Remark:** The parameters in our declaration of the C function should match exactly the ones in the declaration in C.

#### **export**

The export modifier is used to export names when creating a shared library or an executable program. This means that the symbol will be publicly available, and can be imported from other programs. For more information on this modifier, consult the section on Programming dynamic libraries in the [Programmers guide.](file:../prog/prog.html)

#### **inline**

Procedures that are declared inline are copied to the places where they are called. This has the effect that there is no actual procedure call, the code of the procedure is just copied to where the procedure is needed, this results in faster execution speed if the function or procedure is used a lot.

By default, inline procedures are not allowed. Inline code must be enabled using the commandline switch -Si or {\$inline on} directive.

- 1. Inline code is NOT exported from a unit. This means that when calling an inline procedure from another unit, a normal procedure call will be performed. Only inside units, Inline procedures are really inlined.
- 2. Recursive inline functions are not allowed. i.e. an inline function that calls itself is not allowed.

#### **interrupt**

The interrupt keyword is used to declare a routine which will be used as an interrupt handler. On entry to this routine, all the registers will be saved and on exit, all registers will be restored and an interrupt or trap return will be executed (instead of the normal return from subroutine instruction).

On platforms where a return from interrupt does not exist, the normal exit code of routines will be done instead. For more information on the generated code, consult the [Programmers guide.](file:../prog/prog.html)

#### **pascal**

The pascal modifier can be used to declare a function that uses the classic pascal type calling convention (passing parameters from left to right). For more information on the pascal calling convention, consult the [Programmers guide.](file:../prog/prog.html)

#### **popstack**

Popstack does the same as cdecl, namely it tells the Free Pascal compiler that a function uses the C calling convention. In difference with the cdecl modifier, it still mangles the name of the function as it would for a normal pascal function. With popstack, functions can be called by their pascal names in a library.

#### **public**

The Public keyword is used to declare a function globally in a unit. This is useful if the function should not be accessible from the unit file (i.e. another unit/program using the unit doesn't see the function), but must be accessible from the object file. as an example:

```
Unit someunit;
interface
Function First : Real;
Implementation
Function First : Real;
begin
  First := 0;end;
Function Second: Real; [Public];
begin
  Second := 1;end;
end.
```
If another program or unit uses this unit, it will not be able to use the function Second, since it isn't declared in the interface part. However, it will be possible to access the function Second at the assembly-language level, by using it's mangled name (see the [Programmers guide\)](file:../prog/prog.html).

#### **register**

The register keyword is used for compatibility with Delphi. In version 1.0.x of the compiler, this directive has no effect on the generated code.

#### **saveregisters**

If this modifier is specified after a procedure or function, then the Free Pascal compiler will save all registers on procedure entry, and restore them when the procedure exits (except for registers where return values are stored).

This modifier is not used under normal circumstances, except maybe when calling assembler code.

#### **safecall**

This modifier ressembles closely the stdcall modifier. It sends parameters from right to left on the stack.

More information about this modifier can be found in the [Programmers guide,](file:../prog/prog.html) in the section on the calling mechanism and the chapter on linking.

#### **stdcall**

This modifier pushes the parameters from right to left on the stack, it also aligns all the parameters to a default alignment.

More information about this modifier can be found in the [Programmers guide,](file:../prog/prog.html) in the section on the calling mechanism and the chapter on linking.

#### **8.9 Unsupported Turbo Pascal modifiers**

The modifiers that exist in Turbo pascal, but aren't supported by Free Pascal, are listed in table [\(8.1\)](#page-87-0).

<span id="page-87-0"></span>Table 8.1: Unsupported modifiers

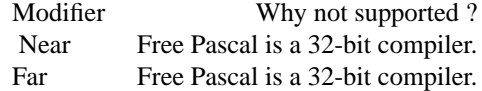

### **Chapter 9**

## **Operator overloading**

#### **9.1 Introduction**

Free Pascal supports operator overloading. This means that it is possible to define the action of some operators on self-defined types, and thus allow the use of these types in mathematical expressions.

Defining the action of an operator is much like the definition of a function or procedure, only there are some restrictions on the possible definitions, as will be shown in the subsequent.

Operator overloading is, in essence, a powerful notational tool; but it is also not more than that, since the same results can be obtained with regular function calls. When using operator overloading, It is important to keep in mind that some implicit rules may produce some unexpected results. This will be indicated.

#### **9.2 Operator declarations**

To define the action of an operator is much like defining a function:

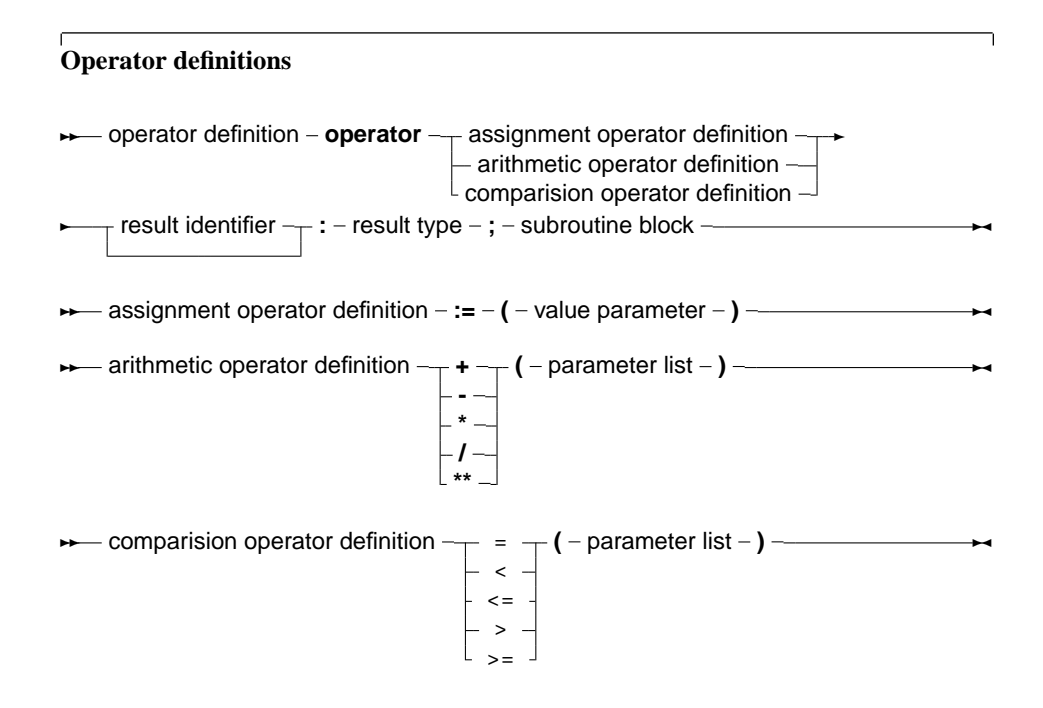

The parameter list for a comparision operator or an arithmetic operator must always contain 2 parameters. The result type of the comparision operator must be Boolean.

**Remark:** When compiling in Delphi mode or Objfpc mode, the result identifier may be dropped. The result can then be accessed through the standard Result symbol.

If the result identifier is dropped and the compiler is not in one of these modes, a syntax error will occur.

The statement block contains the necessary statements to determine the result of the operation. It can contain arbitrary large pieces of code; it is executed whenever the operation is encountered in some expression. The result of the statement block must always be defined; error conditions are not checked by the compiler, and the code must take care of all possible cases, throwing a run-time error if some error condition is encountered.

In the following, the three types of operator definitions will be examined. As an example, throughout this chapter the following type will be used to define overloaded operators on :

```
type
  complex = record
    re : real;
    im : real;
  end;
```
this type will be used in all examples.

The sources of the Run-Time Library contain a unit ucomplex, which contains a complete calculus for complex numbers, based on operator overloading.

#### **9.3 Assignment operators**

The assignment operator defines the action of a assignent of one type of variable to another. The result type must match the type of the variable at the left of the assignment statement, the single parameter to the assignment operator must have the same type as the expression at the right of the assignment operator.

This system can be used to declare a new type, and define an assignment for that type. For instance, to be able to assign a newly defined type 'Complex'

```
Var
 C,Z : Complex; // New type complex
```
begin

Z:=C; // assignments between complex types. end;

The following assignment operator would have to be defined:

Operator :=  $(C : Complex)$  z : complex;

To be able to assign a real type to a complex type as follows:

```
var
 R : real;
  C : complex;
```
begin  $C:=R;$ end;

the following assignment operator must be defined:

```
Operator := (r : real) z : complex;
```
As can be seen from this statement, it defines the action of the operator  $\cdot$  = with at the right a real expression, and at the left a complex expression.

an example implementation of this could be as follows:

```
operator := (r : real) z : complex;begin
  z.re:=r;
  z.im:=0.0;
end;
```
As can be seen in the example, the result identifier (z in this case) is used to store the result of the assignment. When compiling in Delphi mode or objfpc mode, the use of the special identifier Result is also allowed, and can be substituted for the z, so the above would be equivalent to

```
operator := (r : real) z : complex;begin
  Result.re:=r;
  Result.im:=0.0;
end;
```
The assignment operator is also used to convert types from one type to another. The compiler will consider all overloaded assignment operators till it finds one that matches the types of the left hand and right hand expressions. If no such operator is found, a 'type mismatch' error is given.

**Remark:** The assignment operator is not commutative; the compiler will never reverse the role of the two arguments. in other words, given the above definition of the assignment operator, the following is *not* possible:

```
var
  R : real;
  C : complex;
begin
  R:=C;end;
```
if the reverse assignment should be possible (this is not so for reals and complex numbers) then the assigment operator must be defined for that as well.

**Remark:** The assignment operator is also used in implicit type conversions. This can have unwanted effects. Consider the following definitions:

operator :=  $(r : real) z : complex$ ; function exp(c : complex) : complex; then the following assignment will give a type mismatch:

```
Var
  r1, r2 : real;begin
  r1:=exp(r2);end;
```
because the compiler will encounter the definition of the exp function with the complex argument. It implicitly converts r2 to a complex, so it can use the above exp function. The result of this function is a complex, which cannot be assigned to r1, so the compiler will give a 'type mismatch' error. The compiler will not look further for another exp which has the correct arguments.

It is possible to avoid this particular problem by specifying

r1:=system.exp(r2);

An experimental solution for this problem exists in the compiler, but is not enabled by default. Maybe someday it will be.

#### **9.4 Arithmetic operators**

Arithmetic operators define the action of a binary operator. Possible operations are:

**multiplication** to multiply two types, the \* multiplication operator must be overloaded.

**division** to divide two types, the / division operator must be overloaded.

**addition** to add two types, the + addition operator must be overloaded.

**substraction** to substract two types, the - substraction operator must be overloaded.

**exponentiation** to exponentiate two types, the \*\* exponentiation operator must be overloaded.

The definition of an arithmetic operator takes two parameters. The first parameter must be of the type that occurs at the left of the operator, the second parameter must be of the type that is at the right of the arithmetic operator. The result type must match the type that results after the arithmetic operation.

To compile an expression as

 $z . \text{im} := z1 . \text{im} * r;$ 

end;

```
var
  R : real;
  C,Z : complex;
begin
  C:=R^*Z;end;
one needs a definition of the multiplication operator as:
Operator * (r : real; z1 : complex) z : complex;
begin
  z.re := z1 \cdot re * r;
```
As can be seen, the first operator is a real, and the second is a complex. The result type is complex.

Multiplication and addition of reals and complexes are commutative operations. The compiler, however, has no notion of this fact so even if a multiplication between a real and a complex is defined, the compiler will not use that definition when it encounters a complex and a real (in that order). It is necessary to define both operations.

So, given the above definition of the multiplication, the compiler will not accept the following statement:

```
var
  R : real;
  C,Z : complex;
begin
  C:=Z*R;end;
```
since the types of Z and R don't match the types in the operator definition.

The reason for this behaviour is that it is possible that a multiplication is not always commutative. e.g. the multiplication of a  $(n,m)$  with a  $(m,n)$  matrix will result in a  $(n,n)$  matrix, while the mutiplication of a  $(m,n)$  with a  $(n,m)$  matrix is a  $(m,m)$  matrix, which needn't be the same in all cases.

#### **9.5 Comparision operator**

The comparision operator can be overloaded to compare two different types or to compare two equal types that are not basic types. The result type of a comparision operator is always a boolean.

The comparision operators that can be overloaded are:

**equal to** (=) to determine if two variables are equal.

**less than** (<) to determine if one variable is less than another.

**greater than**  $(>)$  to determine if one variable is greater than another.

**greater than or equal to**  $(>=)$  to determine if one variable is greater than or equal to another.

**less than or equal to**  $(<)=$ ) to determine if one variable is greater than or equal to another.

There is no separate operator for *unequal to* (<>). To evaluate a statement that contans the *unequal to* operator, the compiler uses the *equal to* operator (=), and negates the result.

As an example, the following opetrator allows to compare two complex numbers:

operator =  $(z1, z2 : complex)$  b : boolean;

the above definition allows comparisions of the following form:

```
Var
  C1,C2 : Complex;
begin
  If C1=C2 then
    Writeln('C1 and C2 are equal');
end;
```
The comparision operator definition needs 2 parameters, with the types that the operator is meant to compare. Here also, the compiler doesn't apply commutativity; if the two types are different, then it necessary to define 2 comparision operators.

In the case of complex numbers, it is, for instance necessary to define 2 comparsions: one with the complex type first, and one with the real type first.

Given the definitions

```
operator = (z1 : complexir : real) b : boolean;operator = (r : real; z1 : complex) b : boolean;
```
the following two comparisions are possible:

```
Var
  R,S : Real;
  C : Complex;
begin
  If (C=R) or (S=C) then
   Writeln ('Ok');
end;
```
Note that the order of the real and complex type in the two comparisions is reversed.

### **Chapter 10**

## **Programs, units, blocks**

A Pascal program consists of modules called units. A unit can be used to group pieces of code together, or to give someone code without giving the sources. Both programs and units consist of code blocks, which are mixtures of statements, procedures, and variable or type declarations.

#### **10.1 Programs**

A pascal program consists of the program header, followed possibly by a 'uses' clause, and a block.

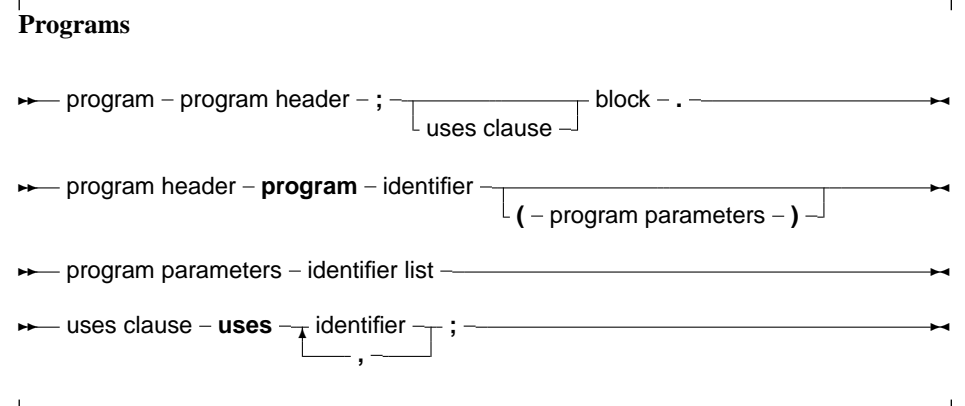

The program header is provided for backwards compatibility, and is ignored by the compiler. The uses clause serves to identify all units that are needed by the program. The system unit doesn't have to be in this list, since it is always loaded by the compiler. The order in which the units appear is significant, it determines in which order they are initialized. Units are initialized in the same order as they appear in the uses clause. Identifiers are searched in the opposite order, i.e. when the compiler searches for an identifier, then it looks first in the last unit in the uses clause, then the last but one, and so on. This is important in case two units declare different types with the same identifier. When the compiler looks for unit files, it adds the extension .ppu (.ppw for Win32 platforms) to the name of the unit. On LINUX and in operating systems where filenames are case sensitive, when looking for a unit, the unit name is first looked for in the original case, and when not found, converted to all lowercase and searched for.

If a unit name is longer than 8 characters, the compiler will first look for a unit name with this length, and then it will truncate the name to 8 characters and look for it again. For compatibility reasons, this is also true on platforms that suport long file names.

#### **10.2 Units**

A unit contains a set of declarations, procedures and functions that can be used by a program or another unit. The syntax for a unit is as follows:

#### **Units**  $-$  unit – unit header – interface part – implementation part  $\rightarrow$ ✲ initialization part  $L$  finalization part **begin** – statement **; end** – . **★** unit header - unit - unit identifier -;  $\rightarrow$ ✲✲ interface part **interface**  $L$  uses clause  $-I +$  constant declaration part -- type declaration part procedure headers part  $\ddot{\mathbf{r}}$ **→** procedure headers part -<sub>T</sub> procedure header -<sub>T</sub>;  $\mathrel{\sqsubseteq}$  function header - $\boxed{\phantom{1}c}$  call modifiers - ; -✲✛ ✲✲ implementation part **implementation**  $L$ uses clause declaration part -**→** initialization part – **initialization**  $\frac{1}{\sqrt{2}}$  statement **;**  $\sim$ **→** finalization part – **finalization**  $\frac{1}{\sqrt{2}}$  statement **;** ✲✛

The interface part declares all identifiers that must be exported from the unit. This can be constant, type or variable identifiers, and also procedure or function identifier declarations. Declarations inside the implementation part are *not* accessible outside the unit. The implementation must contain a function declaration for each function or procedure that is declared in the interface part. If a function is declared in the interface part, but no declaration of that function is present in the implementation part, then the compiler will give an error.

When a program uses a unit (say unitA) and this units uses a second unit, say unit B, then the program depends indirectly also on unit B. This means that the compiler must have access to unitB when trying to compile the program. If the unit is not present at compile time, an error occurs.

Note that the identifiers from a unit on which a program depends indirectly, are not accessible to the program. To have access to the identifiers of a unit, the unit must be in the uses clause of the program or unit where the identifiers are needed.

Units can be mutually dependent, that is, they can reference each other in their uses clauses. This is allowed, on the condition that at least one of the references is in the implementation section of the unit. This also holds for indirect mutually dependent units.

If it is possible to start from one interface uses clause of a unit, and to return there via uses clauses of interfaces only, then there is circular unit dependence, and the compiler will generate an error. As and example : the following is not allowed:

```
Unit UnitA;
interface
Uses UnitB;
implementation
end.
Unit UnitB
interface
Uses UnitA;
implementation
end.
But this is allowed :
Unit UnitA;
interface
Uses UnitB;
implementation
end.
Unit UnitB
implementation
Uses UnitA;
end.
```
Because UnitB uses UnitA only in it's implentation section. In general, it is a bad idea to have circular unit dependencies, even if it is only in implementation sections.

#### **10.3 Blocks**

Units and programs are made of blocks. A block is made of declarations of labels, constants, types variables and functions or procedures. Blocks can be nested in certain ways, i.e., a procedure or function declaration can have blocks in themselves. A block looks like the following:

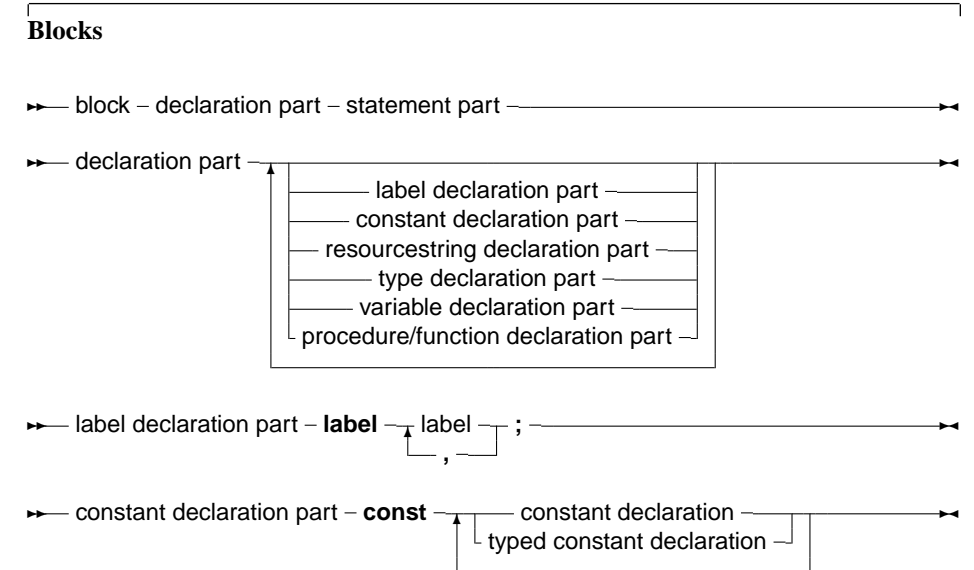

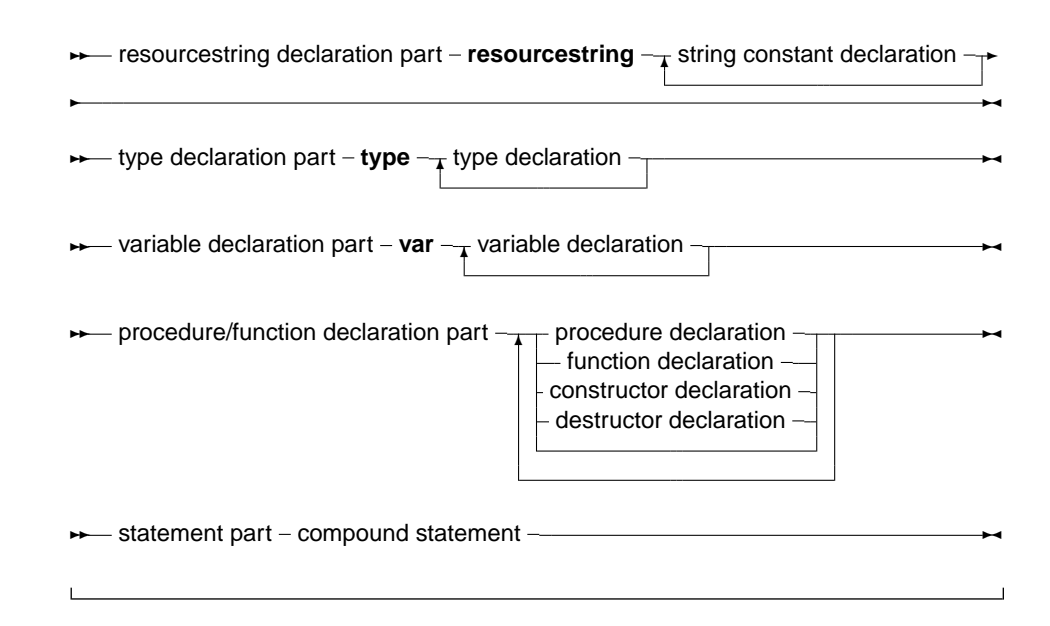

Labels that can be used to identify statements in a block are declared in the label declaration part of that block. Each label can only identify one statement. Constants that are to be used only in one block should be declared in that block's constant declaration part. Variables that are to be used only in one block should be declared in that block's constant declaration part. Types that are to be used only in one block should be declared in that block's constant declaration part. Lastly, functions and procedures that will be used in that block can be declared in the procedure/function declaration part. After the different declaration parts comes the statement part. This contains any actions that the block should execute. All identifiers declared before the statement part can be used in that statement part.

#### **10.4 Scope**

Identifiers are valid from the point of their declaration until the end of the block in which the declaration occurred. The range where the identifier is known is the *scope* of the identifier. The exact scope of an identifier depends on the way it was defined.

#### **Block scope**

The *scope* of a variable declared in the declaration part of a block, is valid from the point of declaration until the end of the block. If a block contains a second block, in which the identfier is redeclared, then inside this block, the second declaration will be valid. Upon leaving the inner block, the first declaration is valid again. Consider the following example:

```
Program Demo;
Var X : Real;
{ X is real variable }
Procedure NewDeclaration
Var X : Integer; { Redeclare X as integer}
begin
 // X := 1.234; {would give an error when trying to compile}
X := 10; { Correct assigment}
end;
{ From here on, X is Real again}
begin
```
 $X := 2.468$ end.

In this example, inside the procedure, X denotes an integer variable. It has it's own storage space, independent of the variable X outside the procedure.

#### **Record scope**

The field identifiers inside a record definition are valid in the following places:

- 1. to the end of the record definition.
- 2. field designators of a variable of the given record type.
- 3. identifiers inside a With statement that operates on a variable of the given record type.

#### **Class scope**

A component identifier is valid in the following places:

- 1. From the point of declaration to the end of the class definition.
- 2. In all descendent types of this class, unless it is in the private part of the class declaration.
- 3. In all method declaration blocks of this class and descendent classes.
- 4. In a with statement that operators on a variable of the given class's definition.

Note that method designators are also considered identifiers.

#### **Unit scope**

All identifiers in the interface part of a unit are valid from the point of declaration, until the end of the unit. Furthermore, the identifiers are known in programs or units that have the unit in their uses clause. Identifiers from indirectly dependent units are *not* available. Identifiers declared in the implementation part of a unit are valid from the point of declaration to the end of the unit. The system unit is automatically used in all units and programs. It's identifiers are therefore always known, in each pascal program, library or unit. The rules of unit scope imply that an identifier of a unit can be redefined. To have access to an identifier of another unit that was redeclared in the current unit, precede it with that other units name, as in the following example:

```
unit unitA;
interface
Type
 MyType = Real;
implementation
end.
Program prog;
Uses UnitA;
{ Redeclaration of MyType}
Type MyType = Integer;
Var A : Mytype; { Will be Integer }
    B : UnitA.MyType { Will be real }
begin
end.
```
This is especially useful when redeclaring the system unit's identifiers.

#### **10.5 Libraries**

Free Pascal supports making of dynamic libraries (DLLs under Win32 and OS/2) trough the use of the Library keyword.

A Library is just like a unit or a program:

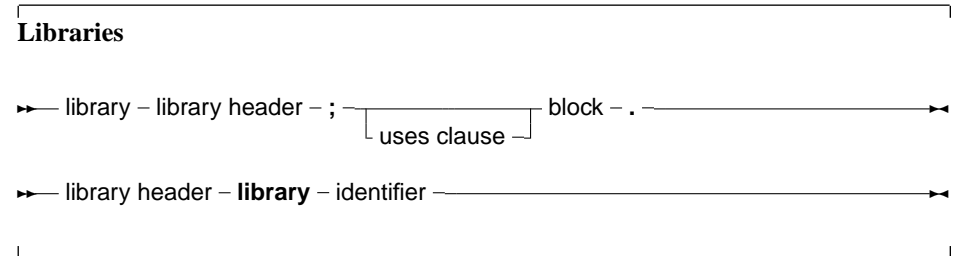

By default, functions and procedures that are declared and implemented in library are not available to a programmer that wishes to use this library.

In order to make functions or procedures available from the library, they must be exported in an export clause:

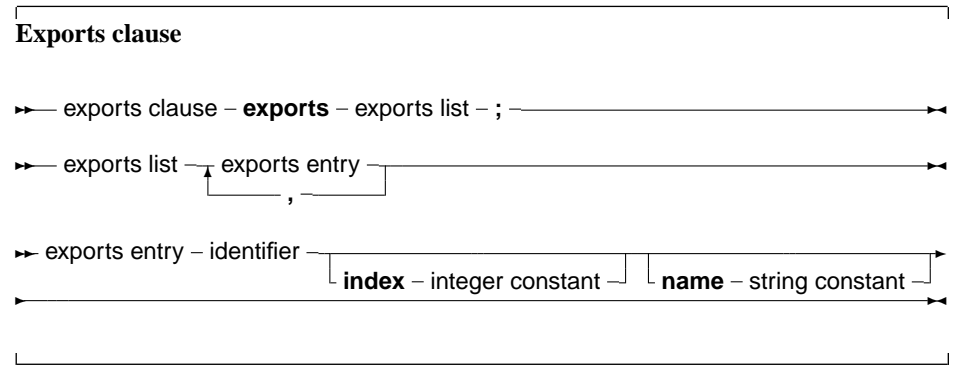

Under Win32, an index clause can be added to an exports entry. an index entry must be a positive number larger or equal than 1.

Optionally, an exports entry can have a name specifier. If present, the name specifier gives the exact name (case sensitive) of the function in the library.

If neither of these constructs is present, the functions or procedures are exported with the exact names as specified in the exports clause.

### <span id="page-100-0"></span>**Chapter 11**

## **Exceptions**

Exceptions provide a convenient way to program error and error-recovery mechanisms, and are closely related to classes. Exception support is based on 3 constructs:

- **Raise** statements. To raise an exeption. This is usually done to signal an error condition.
- **Try ... Except** blocks. These block serve to catch exceptions raised within the scope of the block, and to provide exception-recovery code.
- **Try ... Finally** blocks. These block serve to force code to be executed irrespective of an exception occurrence or not. They generally serve to clean up memory or close files in case an exception occurs. The compiler generates many implicit Try ... Finally blocks around procedure, to force memory consistence.

#### **11.1 The raise statement**

The raise statement is as follows:

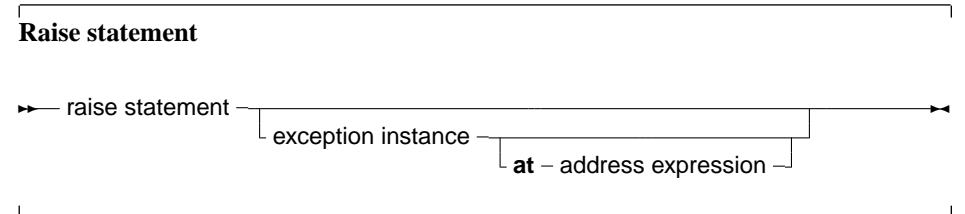

This statement will raise an exception. If it is specified, the exception instance must be an initialized instance of a class, which is the raise type. The address exception is optional. If itis not specified, the compiler will provide the address by itself. If the exception instance is omitted, then the current exception is re-raised. This construct can only be used in an exception handling block (see further).

**Remark:** Control *never* returns after an exception block. The control is transferred to the first  $\text{try}$ ...finally or  $try...except statement$  that is encountered when unwinding the stack. If no such statement is found, the Free Pascal Run-Time Library will generate a run-time error 217 (see also section [11.5,](#page-103-0) page [103\)](#page-103-0).

As an example: The following division checks whether the denominator is zero, and if so, raises an exception of type EDivException

```
Type EDivException = Class(Exception);
Function DoDiv (X, Y : Longint) : Integer;
begin
 If Y=0 then
    Raise EDivException.Create ('Division by Zero would occur');
 Result := X Div Y;
end;
```
The class Exception is defined in the Sysutils unit of the rtl. (section [11.5,](#page-103-0) page [103\)](#page-103-0)

#### **11.2 The try...except statement**

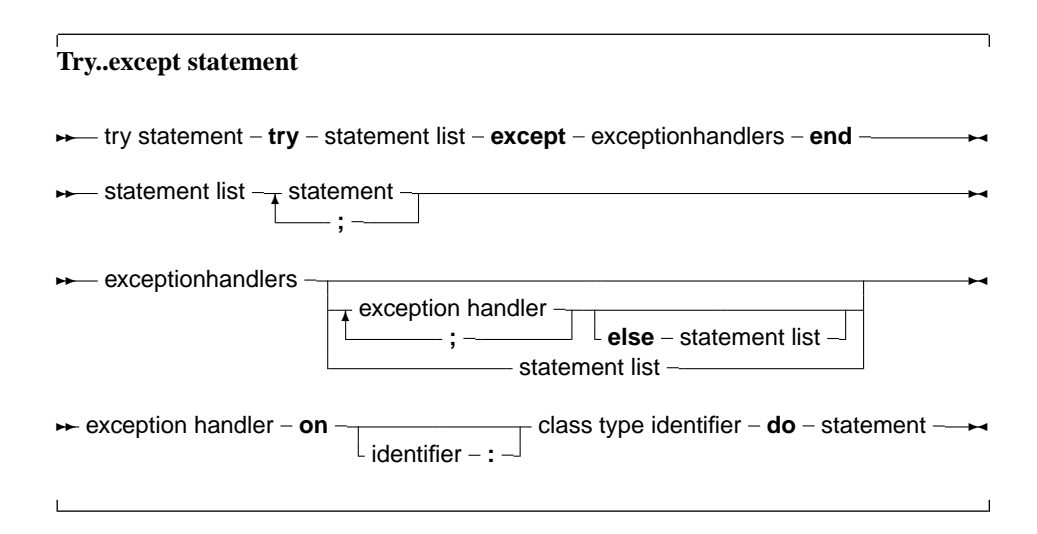

A try...except exception handling block is of the following form :

If no exception is raised during the execution of the statement list, then all statements in the list will be executed sequentially, and the except block will be skipped, transferring program flow to the statement after the final end.

If an exception occurs during the execution of the statement list, the program flow will be transferred to the except block. Statements in the statement list between the place where the exception was raised and the exception block are ignored.

In the exception handling block, the type of the exception is checked, and if there is an exception handler where the class type matches the exception object type, or is a parent type of the exception object type, then the statement following the corresponding Do will be executed. The first matching type is used. After the Do block was executed, the program continues after the End statement.

The identifier in an exception handling statement is optional, and declares an exception object. It can be used to manipulate the exception object in the exception handling code. The scope of this declaration is the statement block foillowing the Do keyword.

If none of the On handlers matches the exception object type, then the statement list after else is executed. If no such list is found, then the exception is automatically re-raised. This process allows to nest try...except blocks.

If, on the other hand, the exception was caught, then the exception object is destroyed at the end of the exception handling block, before program flow continues. The exception is destroyed through a call to the object's Destroy destructor.

As an example, given the previous declaration of the DoDiv function, consider the following

```
Try
  Z := D_oDiv(X,Y);Except
  On EDivException do Z := 0;
end;
```
If Y happens to be zero, then the DoDiv function code will raise an exception. When this happens, program flow is transferred to the except statement, where the Exception handler will set the value of Z to zero. If no exception is raised, then program flow continues past the last end statement. To allow error recovery, the  $Try$ ... Finally block is supported. A  $Try$ ...Finally block ensures that the statements following the Finally keyword are guaranteed to be executed, even if an exception occurs.

#### **11.3 The try...finally statement**

A Try..Finally statement has the following form:

**Try...finally statement ★** trystatement  $-$  try  $-$  statement list  $-$  finally  $-$  finally statements  $-$  end  $-$ <del></del>  $\rightarrow$  finally statements – statementlist –

If no exception occurs inside the statement List, then the program runs as if the Try, Finally and End keywords were not present.

If, however, an exception occurs, the program flow is immediatly transferred from the point where the excepion was raised to the first statement of the Finally statements.

All statements after the finally keyword will be executed, and then the exception will be automatically re-raised. Any statements between the place where the exception was raised and the first statement of the Finally Statements are skipped.

As an example consider the following routine:

```
Procedure Doit (Name : string);
Var F : Text;
begin
  Try
    Assign (F,Name);
    Rewrite (name);
    ... File handling ...
  Finally
    Close(F);
  end;
```
If during the execution of the file handling an execption occurs, then program flow will continue at the close  $(F)$  statement, skipping any file operations that might follow between the place where the exception was raised, and the Close statement. If no exception occurred, all file operations will be executed, and the file will be closed at the end.

#### **11.4 Exception handling nesting**

It is possible to nest Try...Except blocks with Try...Finally blocks. Program flow will be done according to a lifo (last in, first out) principle: The code of the last encountered Try...Except or Try...Finally block will be executed first. If the exception is not caught, or it was a finally statement, program flow will be transferred to the last-but-one block, *ad infinitum*.

If an exception occurs, and there is no exception handler present, then a runerror 217 will be generated. When using the sysutils unit, a default handler is installed which will show the exception object message, and the address where the exception occurred, after which the program will exit with a Halt instruction.

#### <span id="page-103-0"></span>**11.5 Exception classes**

The sysutils unit contains a great deal of exception handling. It defines the following exception types:

```
Exception = class(TObject)
 private
   fmessage : string;
   fhelpcontext : longint;
 public
   constructor create(const msg : string);
   constructor createres(indent : longint);
  property helpcontext : longint read fhelpcontext write fhelpcontext;
  property message : string read fmessage write fmessage;
end;
ExceptClass = Class of Exception;
{ mathematical exceptions }
EIntError = class(Exception);
EDivByZero = class(EIntError);
ERangeError = class(EIntError);
EIntOverflow = class(EIntError);
EMathError = class(Exception);
```
The sysutils unit also installs an exception handler. If an exception is unhandled by any exception handling block, this handler is called by the Run-Time library. Basically, it prints the exception address, and it prints the message of the Exception object, and exits with a exit code of 217. If the exception object is not a descendent object of the Exception object, then the class name is printed instead of the exception message.

It is recommended to use the Exception object or a descendant class for all raise statements, since then the message field of the exception object can be used.

### **Chapter 12**

## **Using assembler**

Free Pascal supports the use of assembler in code, but not inline assembler macros. To have more information on the processor specific assembler syntax and its limitations, see the [Programmers](file:../prog/prog.html) [guide.](file:../prog/prog.html)

#### **12.1 Assembler statements**

The following is an example of assembler inclusion in pascal code.

```
...
Statements;
...
Asm
  the asm code here
  ...
end;
...
Statements;
```
The assembler instructions between the Asm and end keywords will be inserted in the assembler generated by the compiler. Conditionals can be used ib assembler, the compiler will recognise it, and treat it as any other conditionals.

#### **12.2 Assembler procedures and functions**

Assembler procedures and functions are declared using the Assembler directive. This permits the code generator to make a number of code generation optimizations.

The code generator does not generate any stack frame (entry and exit code for the routine) if it contains no local variables and no parameters. In the case of functions, ordinal values must be returned in the accumulator. In the case of floating point values, these depend on the target processor and emulation options.

## **Part II**

# **Reference : The System unit**

### **Chapter 13**

## **The system unit**

The system unit contains the standard supported functions of Free Pascal. It is the same for all platforms. Basically it is the same as the system unit provided with Borland or Turbo Pascal.

Functions are listed in alphabetical order. Arguments of functions or procedures that are optional are put between square brackets.

The pre-defined constants and variables are listed in the first section. The second section contains an overview of all functions, grouped by functionality, and the last section contains the supported functions and procedures.

#### **13.1 Types, Constants and Variables**

#### **Types**

The following integer types are defined in the System unit:

```
Shortint = -128...127;
SmallInt = -32768..32767;
Longint = $80000000..$7fffffff;
byte = 0.0255;
word = 0..65535;dword = longword;
cardinal = longword;Integer = smallint;
```
The following types are used for the functions that need compiler magic such as Val [\(180\)](#page-180-0) or Str [\(177\)](#page-177-0):

```
StrLenInt = LongInt;
ValSInt = Longint;
ValUInt = Cardinal;
ValReal = Extended;
```
The Real48 type is defined to emulate the old Turbo Pascal Real type:

 $Real48 = Array[0..5] of byte;$ 

The assignment operator has been overloaded so this type can be assigned to the Free Pascal native Double and Extended types. Real2Double [\(165\)](#page-165-0).

The following character types are defined for Delphi compatibility:

TAnsiChar = Char; AnsiChar = TAnsiChar;

And the following pointer types as well:

```
PChar = \text{char};
pPChar = ^PChar;
PAnsiChar = PChar;
PQWord = ^QWord;
PInt64 = \text{Int64};pshortstring = ^shortstring;
plongstring = ^longstring;
pansistring = ^ansistring;
pwidestring = ^widestring;
pextended = ^extended;
ppointer = ^pointer;
```
For the SetJmp [\(172\)](#page-172-0) and LongJmp [\(154\)](#page-154-0) calls, the following jump bufer type is defined (for the I386 processor):

```
jmp_buf = record
  ebx,esi,edi : Longint;
 bp,sp,pc : Pointer;
  end;
PJmp\_buf = \land jmp\_buf;
```
The following records and pointers can be used to scan the entries in the string message handler tables:

```
tmsgstrtable = record
  name : pshortstring;
  method : pointer;
end;
pmsgstrtable = ^tmsgstrtable;
tstringmessagetable = record
   count : dword;
  msgstrtable : array[0..0] of tmsgstrtable;
end;
pstringmessagetable = ^tstringmessagetable;
```
The base class for all classes is defined as:

```
Type
 TObject = Class
 Public
   constructor create;
    destructor destroy; virtual;
    class function newinstance : tobject;virtual;
   procedure freeinstance;virtual;
    function safecallexception(exceptobject : tobject;
      exceptaddr : pointer) : longint; virtual;
```
```
procedure defaulthandler(var message); virtual;
 procedure free;
 class function initinstance(instance : pointer) : tobject;
 procedure cleanupinstance;
  function classtype : tclass;
 class function classinfo : pointer;
  class function classname : shortstring;
 class function classnameis(const name : string) : boolean;
 class function classparent : tclass;
 class function instancesize : longint;
 class function inheritsfrom(aclass : tclass) : boolean;
 class function inheritsfrom(aclass : tclass) : boolean;
 class function stringmessagetable : pstringmessagetable;
 procedure dispatch(var message);
 procedure dispatchstr(var message);
 class function methodaddress(const name : shortstring) : pointer;
 class function methodname(address : pointer) : shortstring;
 function fieldaddress(const name : shortstring) : pointer;
 procedure AfterConstruction; virtual;
 procedure BeforeDestruction;virtual;
 procedure DefaultHandlerStr(var message); virtual;
end;
TClass = Class Of TObject;
PClass = ^TClass;
```
Unhandled exceptions can be treated using a constant of the TExceptProc type:

TExceptProc = Procedure (Obj : TObject; Addr,Frame: Pointer);

Obj is the exception object that was used to raise the exception, Addr and Frame contain the exact address and stack frame where the exception was raised.

The TVarRec type is used to access the elements passed in a Array of Const argument to a function or procedure:

```
Type
 PVarRec = ^TVarRec;
 TVarRec = record
   case VType : Longint of
   vtInteger : (VInteger: Longint);
   vtBoolean : (VBoolean: Boolean);
   vtChar : (VChar: Char);
   vtExtended : (VExtended: PExtended);
   vtString : (VString: PShortString);
   vtPointer : (VPointer: Pointer);
   vtPChar : (VPChar: PChar);
   vtObject : (VObject: TObject);
   vtClass : (VClass: TClass);
   vtAnsiString : (VAnsiString: Pointer);
   vtWideString : (VWideString: Pointer);
   vtInt64 : (VInt64: PInt64);
 end;
```
The heap manager uses the TMemoryManager type:

```
PMemoryManager = ^TMemoryManager;
TMemoryManager = record
 Getmem : Function(Size:Longint):Pointer;
 Freemem : Function(var p:pointer):Longint;
 FreememSize : Function(var p:pointer;Size:Longint):Longint;
 AllocMem : Function(Size:longint):Pointer;
 ReAllocMem : Function(var p:pointer;Size:longint):Pointer;
 MemSize : function(p:pointer):Longint;
  MemAvail : Function:Longint;
  MaxAvail : Function:Longint;
 HeapSize : Function:Longint;
end;
```
More information on using this record can be found in [Programmers guide.](file:../prog/prog.html)

# **Constants**

The following constants define the maximum values that can be used with various types:

```
MaxSIntValue = High(ValSInt);
MaxUIntValue = High(ValUInt);
maxint = maxsmallint;maxLongint = $7fffffff;maxSmallint = 32767;
```
The following constants for file-handling are defined in the system unit:

```
Const
 fmclosed = $D7B0;
 fminput = SD7B1;fmoutput = $D7B2;
 fminout = $D7B3;fmappend = $D7B4;filemode : byte = 2;
```
The filemode variable is used when a non-text file is opened using Reset. It indicates how the file will be opened. filemode can have one of the following values:

**0** The file is opened for reading.

- **1** The file is opened for writing.
- **2** The file is opened for reading and writing.

The default value is 2. Other values are possible but are operating system specific.

Further, the following non processor specific general-purpose constants are also defined:

```
const
 erroraddr : pointer = nil;
 errorcode : word = 0;
 { max level in dumping on error }
 max_frame_dump : word = 20;
```
**Remark:** Processor specific global constants are named Testxxxx where xxxx represents the processor number (such as Test8086, Test68000), and are used to determine on what generation of processor the program is running on.

The following constants are defined to access VMT entries:

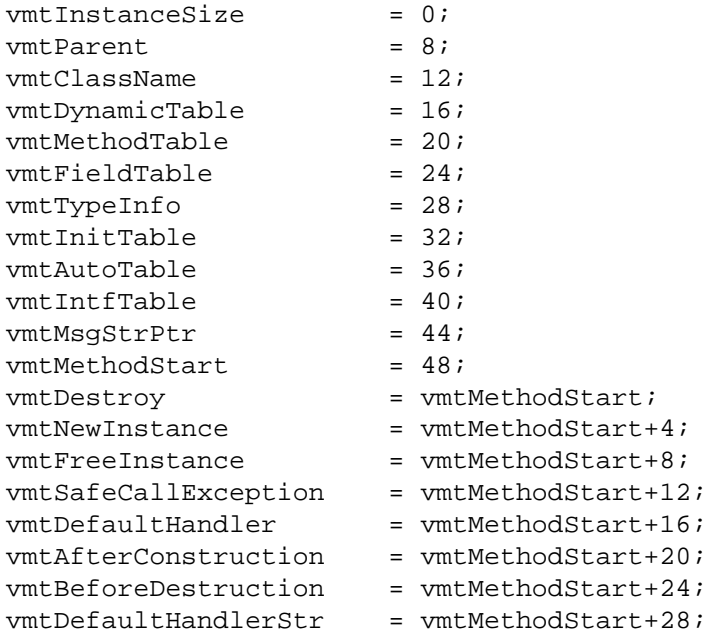

The constant names should be used, and never their values, because the VMT table can change, breaking code that uses direct values.

The following constants will be used for the planned variant support:

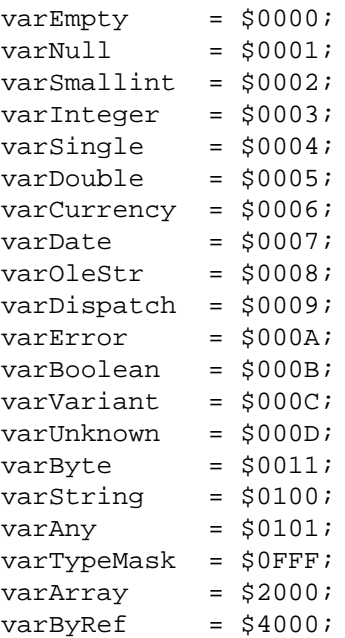

The following constants are used in the TVarRec record:

 $v$ tInteger = 0;

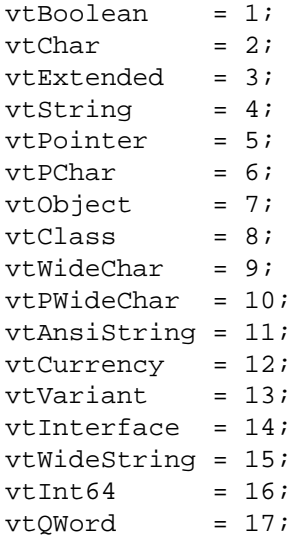

The ExceptProc is called when an unhandled exception occurs:

```
Const
  ExceptProc : TExceptProc = Nil;
```
It is set in the objpas unit, but it can be set by the programmer to change the default exception handling.

The following constants are defined to describe the operating system's file system:

```
LineEnding = #10;LFNSupport = true;DirectorySeparator = '/';
DriveSeparator = ':';
PathSeparator = ':';
FileNameCaseSensitive : Boolean = True;
```
(the shown values are for UNIX platforms, but will be different on other platforms) The meaning of the constants is the following:

**LineEnding** End of line marker. This constant is used when writing end of lines to text files.

- **LFNSupport** This is True if the system supports long file names, i.e. filenames that are not restricted to 8.3 characters.
- **DirectorySeparator** The character that is used as a directory separator, i.e. it appears between various parts of a path to a file.
- **DriveSeparator** On systems that support drive letters, this character separates the drive indication from the rest of a filename.
- **PathSeparator** This character can be found between elements in a series of paths (such as the contents of the PATH environment variable.

**FileNameCaseSensitive** Indicates whether filenames are case sensitive.

When programming cross-platform, use these constants instead of hard-coded characters. This will enhance portability of an application.

## **Variables**

The following variables are defined and initialized in the system unit:

```
var
  output,input,stderr : text;
  exitproc : pointer;
  exitcode : word;
  stackbottom : Cardinal;
```
The variables ExitProc, exitcode are used in the Free Pascal exit scheme. It works similarly to the one in Turbo Pascal:

When a program halts (be it through the call of the Halt function or  $Ext$  or through a run-time error), the exit mechanism checks the value of ExitProc. If this one is non-Nil, it is set to Nil, and the procedure is called. If the exit procedure exits, the value of ExitProc is checked again. If it is non-Nil then the above steps are repeated. So when an exit procedure must be installed, the old value of ExitProc should be saved (it may be non-Nil, since other units could have set it). In the exit procedure the value of ExitProc should be restored to the previous value, such that if it was non-Nil the exit-procedure can be called.

```
Listing: refex/ex98.pp
```

```
Program Example98 ;
```

```
{ Program to demonstrate the exitproc function. }
Var
  OldExitProc : Pointer ;
Procedure MyExit ;
begin
  Writeln ('My Exitproc was called . Exitcode = ', ExitCode);
  { restore old exit procedure }
  ExitProc := OldExitProc ;
end ;
begin
  OldExitProc := ExitProc ;
  ExitProc :=@MyExit ;
  I f ParamCount>0 Then
    Halt (66);
end .
```
The ErrorAddr and ExitCode can be used to check for error-conditions. If ErrorAddr is non-Nil, a run-time error has occurred. If so, ExitCode contains the error code. If ErrorAddr is Nil, then ExitCode contains the argument to Halt or 0 if the program terminated normally.

ExitCode is always passed to the operating system as the exit-code of the current process.

**Remark:** The maximum error code under LINUX and UNIX like operating systems is 127.

Under GO32, the following constants are also defined :

const  $seq0040 = $0040;$ segA000 = \$A000;  $seqB000 = $B000;$  $seqB800 = $B800;$  These constants allow easy access to the bios/screen segment via mem/absolute.

The randomize function uses a seed stored in the RandSeed variable:

RandSeed : Cardinal;

This variable is initialized in the initialization code of the system unit.

Other variables indicate the state of the application.

```
IsLibrary : boolean;
IsMultiThread : boolean;
```
The IsLibrary variable is set to true if this module is a shared library instead of an application. The IsMultiThread variable is set to True if the application has spawned other threads, otherwise, and by default, it is set to False.

# **13.2 Function list by category**

What follows is a listing of the available functions, grouped by category. For each function there is a reference to the page where the function can be found:

# **File handling**

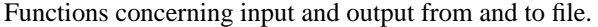

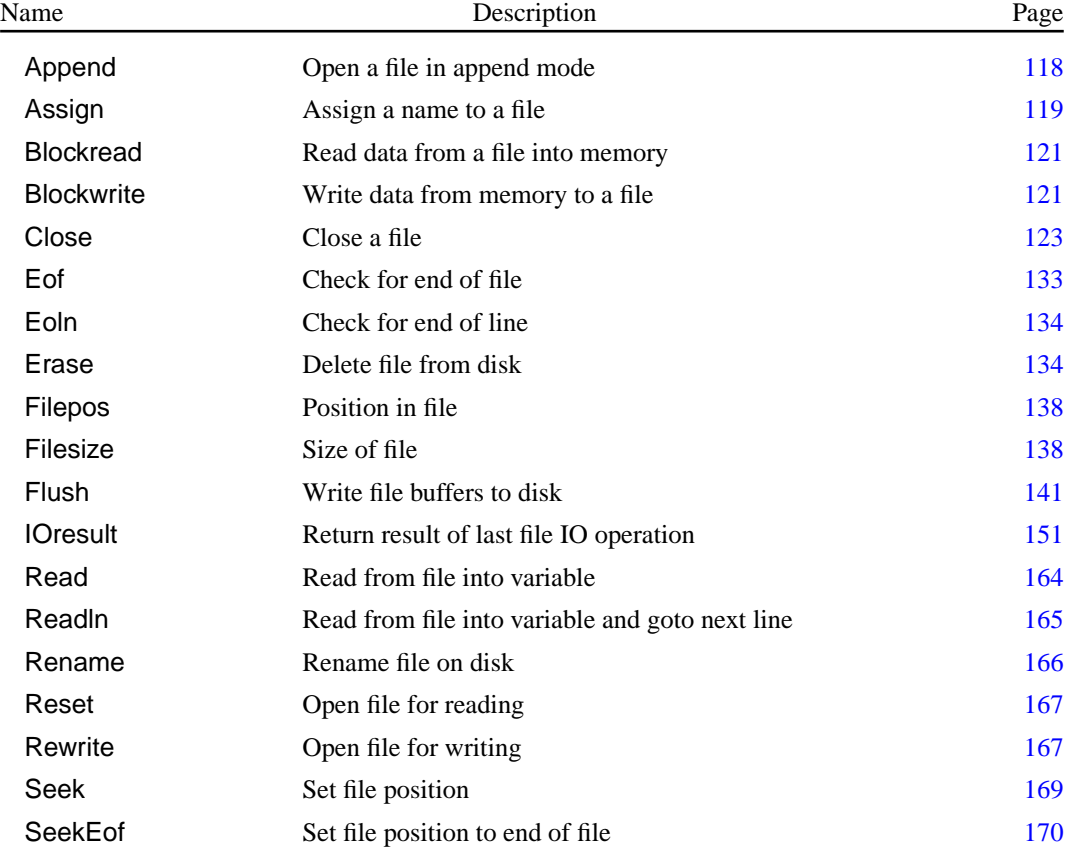

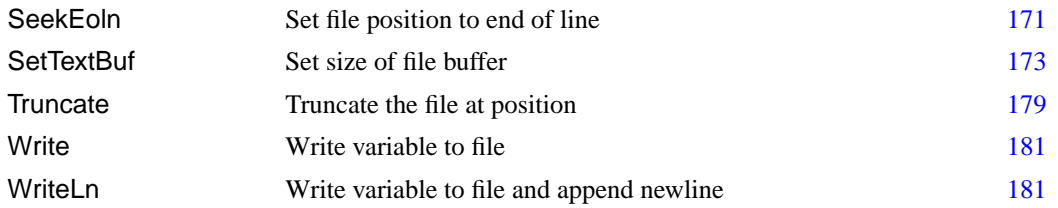

# **Memory management**

Functions concerning memory issues.

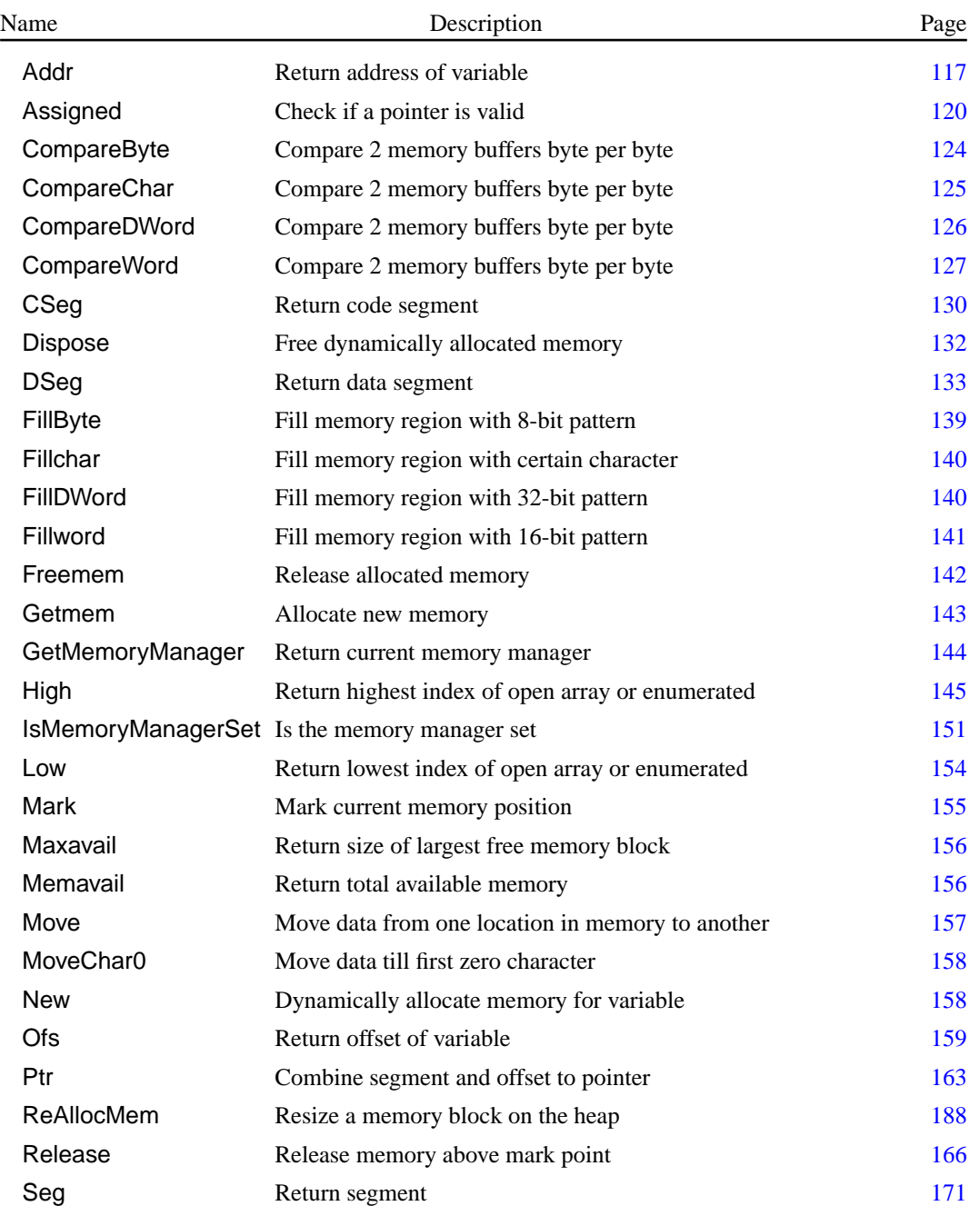

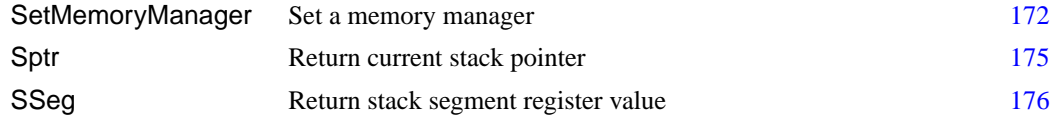

# **Mathematical routines**

Functions connected to calculating and coverting numbers.

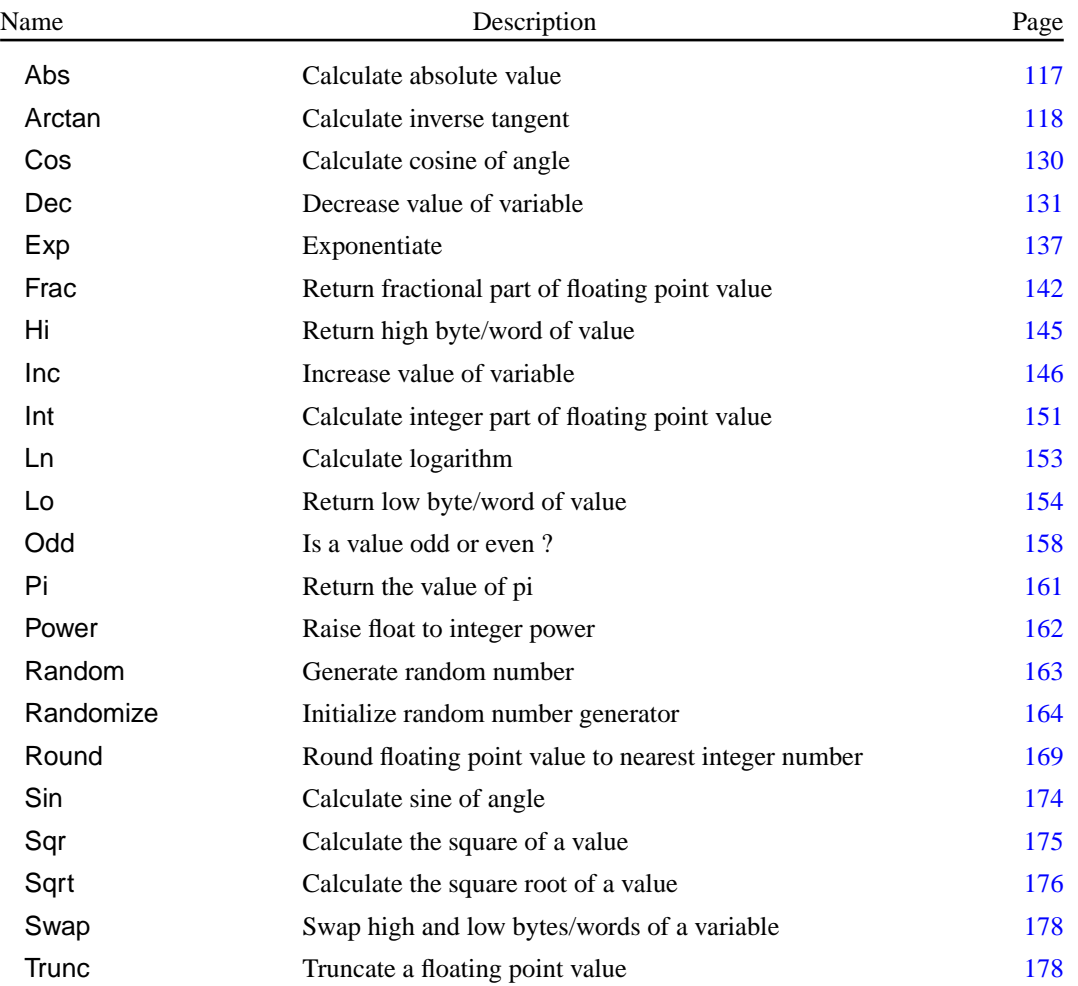

# **String handling**

All things connected to string handling.

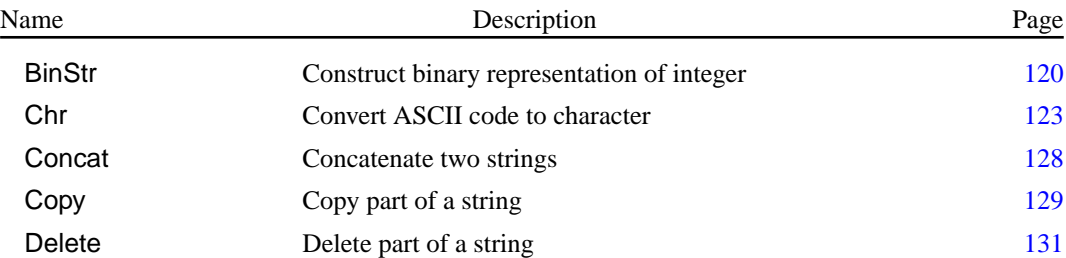

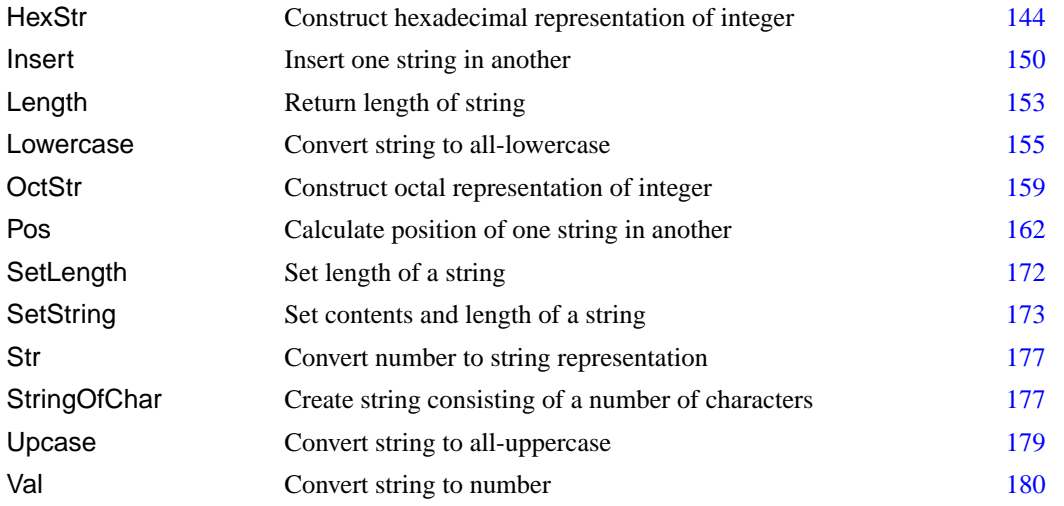

# **Operating System functions**

Functions that are connected to the operating system.

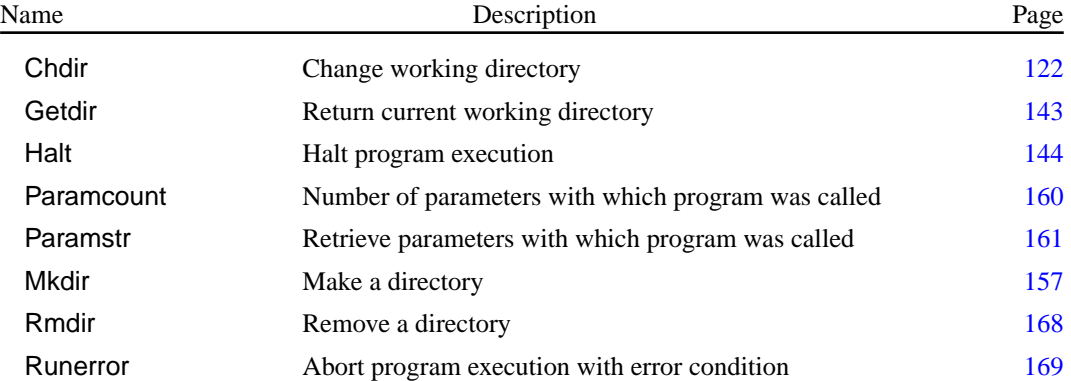

# **Miscellaneous functions**

Functions that do not belong in one of the other categories.

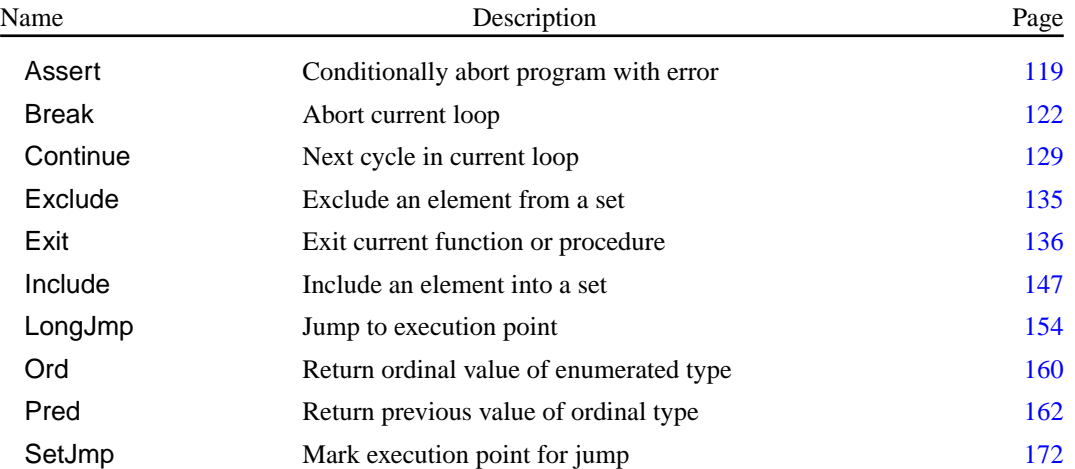

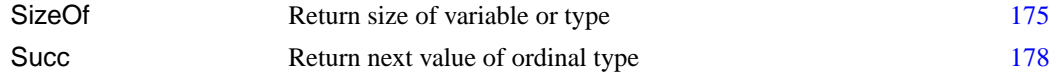

# **13.3 Functions and Procedures**

<span id="page-117-1"></span>**Abs**

Declaration: Function Abs (X : Every numerical type) : Every numerical type;

Description: Abs returns the absolute value of a variable. The result of the function has the same type as its argument, which can be any numerical type.

Errors: None.

See also: Round [\(169\)](#page-169-1)

```
Listing: refex/ex1.pp
```

```
Program Example1 ;
{ Program to demonstrate the Abs function. }
Var
  r : real;i : integer;
begin
  r :=abs ( −1.0); { r := 1.0 }
  i :=abs( −21); { i :=21 }
end .
```
# <span id="page-117-0"></span>**Addr**

Declaration: Function Addr (X : Any type) : Pointer;

Description: Addr returns a pointer to its argument, which can be any type, or a function or procedure name. The returned pointer isn't typed. The same result can be obtained by the @ operator, which can return a typed pointer [\(Programmers guide\)](file:../prog/prog.html).

Errors: None

See also: SizeOf [\(175\)](#page-175-2)

```
Listing: refex/ex2.pp
```

```
Program Example2 ;
{ Program to demonstrate the Addr function. }
Const Zero : integer = 0;
Var p : pointer;
    i : Integer ;
begin
 p:=Addr(p); { P points to itself }
```

```
p:=Addr(1); { P points to 1 }
 p:=Addr(Zero); { P points to 'Zero' }
end .
```
# <span id="page-118-0"></span>**Append**

Declaration: Procedure Append (Var F : Text);

Description: Append opens an existing file in append mode. Any data written to F will be appended to the file. Only text files can be opened in append mode. After a call to Append, the file F becomes write-only.

File sharing is not taken into account when calling Append.

Errors: If the file doesn't exist when appending, a run-time error will be generated. This behaviour has changed on Windows and Linux platforms, where in versions prior to 1.0.6, the file would be created in append mode.

See also: Rewrite [\(167\)](#page-167-1),Close [\(123\)](#page-123-0), Reset [\(167\)](#page-167-0)

```
Listing: refex/ex3.pp
```

```
Program Example3 ;
{ Program to demonstrate the Append function. }
Var f : text;
begin
  Assign (f, 'test.txt');
  Rewrite (f); \{ file is opened for write, and emptied \}Writeln (F, 'This is the first line of text.txt');
  close (f);
 Append(f); \{ file is opened for write, but NOT emptied.any text written to it is appended.}
  Writeln (f, 'This is the second line of text.txt');
 close ( f ) ;
end .
```
## <span id="page-118-1"></span>**Arctan**

Declaration: Function Arctan (X : Real) : Real;

Description: Arctan returns the Arctangent of X, which can be any Real type. The resulting angle is in radial units.

Errors: None

See also: Sin [\(174\)](#page-174-0), Cos [\(130\)](#page-130-1)

**Listing:** refex/ex4.pp

**Program** Example4 ;

 $\{$  Program to demonstrate the ArcTan function. }

**Var** R : Real ;

**begin**  $R: = \text{ArcTan}(0);$  {  $R: = 0$  }  $R:=ArcTan(1)/pi;$  {  $R:=0.25$  } **end** .

### <span id="page-119-1"></span>**Assert**

Declaration: Procedure Assert(expr: Boolean [; const msq: string]);

Description: With assertions on, Assert tests if expr is false, and if so, aborts the application with a Runtime error 227 and an optional error message in msg. If expr is true, program execution continues normally.

> If assertions are not enabled at compile time, this routine does nothing, and no code is generated for the Assert call.

> Enabling and disabling assertions at compile time is done via the \$C or \$ASSERTIONS compiler switches. These are global switches.

The default behavior of the assert call can be changed by setting a new handler in the AssertErrorProc variable. Sysutils overrides the default handler to raise a EAssertionFailed exception.

Errors: None.

See also: Halt [\(144\)](#page-144-2), Runerror [\(169\)](#page-169-2)

### <span id="page-119-0"></span>**Assign**

Declaration: Procedure Assign (Var F; Name : String);

Description: Assign assigns a name to F, which can be any file type. This call doesn't open the file, it just assigns a name to a file variable, and marks the file as closed.

Errors: None.

```
(167)(118)
```

```
Listing: refex/ex5.pp
Program Example5 ;
{ Program to demonstrate the Assign function. }
Var F : text;
begin
  Assign (F, '');
  Rewrite ( f ) ;
  { The following can be put in any file by redirecting it
    from the command line.}
  Writeln (f, 'This goes to standard output !');
  Close (f);
  Assign (F, 'Test.txt');
  rewrite ( f ) ;
  writeln (f, 'This doesn''t go to standard output !');
  close (f);
end .
```
### <span id="page-120-0"></span>**Assigned**

Declaration: Function Assigned (P : Pointer) : Boolean;

Description: Assigned returns True if P is non-nil and retuns False of P is nil. The main use of Assigned is that Procedural variables, method variables and class-type variables also can be passed to Assigned.

Errors: None

See also: New [\(158\)](#page-158-1)

**Listing:** refex/ex96.pp

```
Program Example96 ;
```

```
{ Program to demonstrate the Assigned function. }
```
**Var** P : Pointer ;

```
begin
  If Not Assigned (P) then
    Writeln ('Pointer is initially NIL');
  P:=@PIf Not Assigned (P) then
    Writeln ('Internal inconsistency')
  else
    Writeln ('All is well in FPC')
end .
```
## <span id="page-120-1"></span>**BinStr**

Declaration: Function BinStr (Value : longint; cnt : byte) : String;

Description: BinStr returns a string with the binary representation of Value. The string has at most cnt characters. (i.e. only the cnt rightmost bits are taken into account) To have a complete representation of any longint-type value, 32 bits are needed, i.e. cnt=32

Errors: None.

See also: Str [\(177\)](#page-177-0),Val [\(180\)](#page-180-0),HexStr [\(144\)](#page-144-1), OctStr [\(159\)](#page-159-1)

**Listing:** refex/ex82.pp

```
Program example82 ;
{ Program to demonstrate the BinStr function }
Const Value = 45678;
Var I : longint;
begin
  For I : = 8 to 2 0 do
    Writeln (BinStr(Value, I):20);
end .
```
### <span id="page-121-0"></span>**Blockread**

- Declaration: Procedure Blockread (Var F : File; Var Buffer; Var Count : Longint [; var Result : Longint]);
- Description: Blockread reads count or less records from file F. A record is a block of bytes with size specified by the Rewrite  $(167)$  or Reset  $(167)$  statement.

The result is placed in Buffer, which must contain enough room for Count records. The function cannot read partial records. If Result is specified, it contains the number of records actually read. If Result isn't specified, and less than Count records were read, a run-time error is generated. This behavior can be controlled by the  $\{\xi_i\}$  switch.

Errors: Depending on the state of the  $\{\xi \mathbb{I}\}\$  switch, a runtime error can be generated if there is an error. In the  $\{ST-\}$  state, use IOResult to check for errors.

See also: Blockwrite [\(121\)](#page-121-1), Close [\(123\)](#page-123-0), Reset [\(167\)](#page-167-0), Assign [\(119\)](#page-119-0)

**Listing:** refex/ex6.pp

```
Program Example6 ;
```

```
{ Program to demonstrate the BlockRead and BlockWrite functions. }
```

```
Var Fin, fout : File;
    NumRead, NumWritten : Word ;
    Buf : Array [ 1 . . 2 0 4 8 ] of byte ;
    Total : Longint ;
```
#### **begin**

```
Assign (Fin, Paramstr(1));
  Assign (Fout, Paramstr (2));
  Reset ( Fin , 1 ) ;
  Rewrite ( Fout , 1 ) ;
  Total := 0;
  Repeat
    BlockRead (Fin, buf, Sizeof(buf), NumRead);
    BlockWrite (Fout, Buf, NumRead, NumWritten);
    inc ( Total , NumWritten ) ;
  Until ( NumRead=0) or ( NumWritten<>NumRead ) ;
  Write ('Copied ', Total,' bytes from file ', paramstr(1));
  Writeln (' to file ', paramstr(2));
  close (fin);
  close (fout);
end .
```
# <span id="page-121-1"></span>**Blockwrite**

Declaration: Procedure Blockwrite (Var F : File; Var Buffer; Var Count : Longint);

Description: BlockWrite writes count records from buffer to the file F.A record is a block of bytes with size specified by the Rewrite  $(167)$  or Reset  $(167)$  statement.

> If the records couldn't be written to disk, a run-time error is generated. This behavior can be controlled by the  $\{\sin\}$  switch.

Errors: Depending on the state of the  $\{\xi \mathbb{I}\}$  switch, a runtime error can be generated if there is an error. In the  $\{5I-\}$  state, use IOResult to check for errors.

See also: Blockread [\(121\)](#page-121-0),Close [\(123\)](#page-123-0), Rewrite [\(167\)](#page-167-1), Assign [\(119\)](#page-119-0)

For the example, see Blockread [\(121\)](#page-121-0).

### <span id="page-122-1"></span>**Break**

Declaration: Procedure Break;

Description: Break jumps to the statement following the end of the current repetitive statement. The code between the Break call and the end of the repetitive statement is skipped. The condition of the repetitive statement is NOT evaluated.

This can be used with For, varrepeat and While statements.

Note that while this is a procedure, Break is a reserved word and hence cannot be redefined.

Errors: None.

See also: Continue [\(129\)](#page-129-1), Exit [\(136\)](#page-136-0)

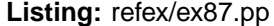

```
Program Example87 ;
{ Program to demonstrate the Break function. }
Var I : longint;
begin
  I := 0;
  While I <10 Do
    begin
    Inc ( I ) ;
    I f I >5 Then
       Break ;
    Writeln (i);
    end ;
  I := 0;
  Repeat
    Inc ( I ) ;
    I f I >5 Then
       Break ;
    Writeln ( i ) ;
  Until I >=10;
  For I : = 1 to 1 0 do
    begin
    I f I >5 Then
       Break ;
    Writeln ( i ) ;
    end ;
end .
```
### <span id="page-122-0"></span>**Chdir**

Declaration: Procedure Chdir (const S : string);

Description: Chdir changes the working directory of the process to S.

Errors:

Errors: Depending on the state of the  $\{ $I\}$  switch, a runtime error can be generated if there is an error. In the {\$I-} state, use IOResult to check for errors.

See also: Mkdir [\(157\)](#page-157-1), Rmdir [\(168\)](#page-168-0)

```
Listing: refex/ex7.pp
```

```
Program Example7 ;
\{ Program to demonstrate the ChDir function. \}begin
  {S-I-}ChDir ( ParamStr ( 1 ) ) ;
  if lOresult <>0 then
    Writeln ('Cannot change to directory : ', paramstr (1));
end .
```
# <span id="page-123-1"></span>**Chr**

Declaration: Function Chr (X : byte) : Char;

Description: Chr returns the character which has ASCII value X.

Errors: None.

See also: Ord [\(160\)](#page-160-1), Str [\(177\)](#page-177-0)

**Listing:** refex/ex8.pp

**Program** Example8 ;

{ Program to demonstrate the Chr function. } **begin Write**  $(\text{chr}(10), \text{chr}(13));$  { The same effect as Writeln; } **end** .

#### <span id="page-123-0"></span>**Close**

Declaration: Procedure Close (Var F : Anyfiletype);

- Description: Close flushes the buffer of the file F and closes F. After a call to Close, data can no longer be read from or written to F. To reopen a file closed with Close, it isn't necessary to assign the file again. A call to Reset  $(167)$  or Rewrite  $(167)$  is sufficient.
	- Errors: Depending on the state of the {\$I} switch, a runtime error can be generated if there is an error. In the  $\{5I-\}$  state, use IOResult to check for errors.

See also: Assign [\(119\)](#page-119-0), Reset [\(167\)](#page-167-0), Rewrite [\(167\)](#page-167-1), Flush [\(141\)](#page-141-0)

**Listing:** refex/ex9.pp

```
Program Example9 ;
{ Program to demonstrate the Close function. }
Var F : text:
begin
 Assign (f, 'Test.txt');
 ReWrite ( F ) ;
 Writeln (F, 'Some text written to Test.txt');
 close (f); { Flushes contents of buffer to disk,
              closes the file. Omitting this may
              cause data NOT to be written to disk. }end .
```
#### <span id="page-124-0"></span>**CompareByte**

Declaration: function CompareByte(var buf1,buf2;len:longint):longint;

Description: CompareByte compares two memory regions buf1,buf2 on a byte-per-byte basis for a total of len bytes.

The function returns one of the following values:

**-1**if buf1 and buf2 contain different bytes in the first len bytes, and the first such byte is smaller in buf1 than the byte at the same position in buf2.

**0**if the first len bytes in buf1 and buf2 are equal.

**1**if buf1 and buf2 contain different bytes in the first len bytes, and the first such byte is larger in buf1 than the byte at the same position in buf2.

Errors: None.

See also: CompareChar [\(125\)](#page-125-0),CompareWord [\(127\)](#page-127-0),CompareDWord [\(126\)](#page-126-0)

**Listing:** refex/ex99.pp

```
Program Example99 ;
```
{ Program to demonstrate the CompareByte function. }

```
Const
  ArraySize = 100;HalfArraySize = ArraySize Div 2 ;
```

```
Var
```
Buf1 , Buf2 : **Array** [ 1 . . ArraySize ] **of** byte ;  $I : long int;$ 

**Procedure** CheckPos(Len : Longint);

```
Begin
  Write ('First', Len,' positions are ');
  i f CompareByte ( Buf1 , Buf2 , Len) < >0 then
    Write ( 'NOT ' ) ;
  Writeln ('equal');
end ;
```

```
begin
  For 1 := 1 to ArraySize do
    begin
    Buf1[i] := 1;If I <= Half Array Size Then
       Buf2 [ 1 ] := 1else
       Buf2 [ i ] : = HalfArraySize−I ;
    end ;
  CheckPos ( HalfArraySize div 2 ) ;
  CheckPos ( HalfArraySize ) ;
  CheckPos ( HalfArraySize +1);
  CheckPos ( HalfArraySize + HalfArraySize Div 2 ) ;
end .
```
# <span id="page-125-0"></span>**CompareChar**

- Declaration: function CompareChar(var buf1,buf2;len:longint):longint; function CompareChar0(var buf1,buf2;len:longint):longint;
- Description: CompareChar compares two memory regions buf1,buf2 on a character-per-character basis for a total of len characters.

The CompareChar0 variant compares len bytes, or until a zero character is found.

The function returns one of the following values:

**-1**if buf1 and buf2 contain different characters in the first len positions, and the first such character is smaller in buf1 than the character at the same position in buf2.

**0**if the first len characters in buf1 and buf2 are equal.

**1**if buf1 and buf2 contain different characters in the first len positions, and the first such character is larger in buf1 than the character at the same position in buf2.

Errors: None.

See also: CompareByte [\(124\)](#page-124-0),CompareWord [\(127\)](#page-127-0),CompareDWord [\(126\)](#page-126-0)

```
Listing: refex/ex100.pp
```

```
Program Example100 ;
{ Program to demonstrate the CompareChar function. }
Const
  ArraySize = 100;
  HalfArraySize = ArraySize Div 2 ;
Var
  Buf1 , Buf2 : Array [ 1 . . ArraySize ] of char ;
  I : long int;Procedure CheckPos(Len : Longint);
  Begin
    Write('First ',Len,' characters are ');
```

```
i f CompareChar ( Buf1 , Buf2 , Len) < >0 then
       Write ( 'NOT ' ) ;
    Writeln ('equal');
  end ;
  Procedure CheckNullPos (Len : Longint);
  Begin
    Write<sup>('First',Len,' non-null characters are ');</sup>
     i f CompareChar0 ( Buf1 , Buf2 , Len) < >0 then
       Write ( 'NOT ' ) ;
    Writeln ('equal');
  end ;
begin
  For 1 := 1 to ArraySize do
    begin
    Buf1 [ i ] : = chr ( I ) ;
    If I <= Half Array Size Then
       Buf2 [1] := chr(1)else
       Buf2 [ i ] : = chr ( HalfArraySize−I ) ;
    end ;
  CheckPos ( HalfArraySize div 2 ) ;
  CheckPos ( HalfArraySize ) ;
  CheckPos ( HalfArraySize +1);
  CheckPos ( HalfArraySize + HalfArraySize Div 2 ) ;
  For I : = 1 to 4 do
    begin
    buf1 [Random( ArraySize ) + 1 ] : = Chr ( 0 ) ;
    buf2 [Random( ArraySize ) + 1 ] : = Chr ( 0 ) ;
    end ;
  Randomize ;
  CheckNullPos ( HalfArraySize div 2 ) ;
  CheckNullPos ( HalfArraySize ) ;
  CheckNullPos ( HalfArraySize +1);
  CheckNullPos ( HalfArraySize + HalfArraySize Div 2 ) ;
end .
```
# <span id="page-126-0"></span>**CompareDWord**

Declaration: function CompareDWord(var buf1,buf2;len:longint):longint;

Description: CompareDWord compares two memory regions buf1,buf2 on a DWord-per-DWord basis for a total of len DWords. (A DWord is 4 bytes).

The function returns one of the following values:

**-1**if buf1 and buf2 contain different DWords in the first len DWords, and the first such DWord is smaller in buf1 than the DWord at the same position in buf2.

**0**if the first len DWords in buf1 and buf2 are equal.

**1**if buf1 and buf2 contain different DWords in the first len DWords, and the first such DWord is larger in buf1 than the DWord at the same position in buf2.

Errors: None.

See also: CompareChar [\(125\)](#page-125-0),CompareByte [\(124\)](#page-124-0),CompareWord [\(127\)](#page-127-0),

**Listing:** refex/ex101.pp

```
Program Example101 ;
{ Program to demonstrate the CompareDWord function. }
Const
  ArraySize = 100;HalfArraySize = ArraySize Div 2 ;
Var
  Buf1 , Buf2 : Array [ 1 . . ArraySize ] of Dword ;
  I : long int;Procedure CheckPos(Len : Longint);
  Begin
    Write ('First', Len,' DWords are ');
    i f CompareDWord( Buf1 , Buf2 , Len) < >0 then
      Write ( 'NOT ' ) ;
    Writeln ('equal');
  end ;
begin
  For 1 := 1 to ArraySize do
    begin
    Buf1[i] := 1;If I<=HalfArraySize Then
      Buf2 [ 1 ] := 1else
      Buf2 [ i ] : = HalfArraySize−I ;
    end ;
  CheckPos ( HalfArraySize div 2 ) ;
  CheckPos ( HalfArraySize ) ;
  CheckPos ( HalfArraySize +1);
  CheckPos ( HalfArraySize + HalfArraySize Div 2 ) ;
end .
```
#### <span id="page-127-0"></span>**CompareWord**

Declaration: function CompareWord(var buf1,buf2;len:longint):longint;

Description: CompareWord compares two memory regions buf1,buf2 on a Word-per-Word basis for a total of len Words. (A Word is 2 bytes).

The function returns one of the following values:

**-1**if buf1 and buf2 contain different Words in the first len Words, and the first such Word is smaller in buf1 than the Word at the same position in buf2.

**0**if the first len Words in buf1 and buf2 are equal.

**1**if buf1 and buf2 contain different Words in the first len Words, and the first such Word is larger in buf1 than the Word at the same position in buf2.

Errors: None.

See also: CompareChar [\(125\)](#page-125-0),CompareByte [\(124\)](#page-124-0),CompareWord [\(127\)](#page-127-0),

**Listing:** refex/ex102.pp

```
Program Example102 ;
{ Program to demonstrate the CompareWord function. }
Const
  ArraySize = 100;HalfArraySize = ArraySize Div 2 ;
Var
  Buf1, Buf2 : Array [1.. ArraySize ] of Word;
  I : longint;
  Procedure CheckPos(Len : Longint);
  Begin
    Write ('First', Len,' words are ');
    i f CompareWord ( Buf1 , Buf2 , Len) < >0 then
      Write ( 'NOT ' ) ;
    Writeln ('equal');
  end ;
begin
  For 1 := 1 to ArraySize do
    begin
    Buf1[i] := 1;I f I <=HalfArraySize Then
      Buf2 [ 1 ] := 1else
      Buf2 [ i ] : = HalfArraySize−I ;
    end ;
  CheckPos ( HalfArraySize div 2 ) ;
  CheckPos ( HalfArraySize ) ;
  CheckPos ( HalfArraySize +1);
  CheckPos ( HalfArraySize + HalfArraySize Div 2 ) ;
end .
```
## <span id="page-128-0"></span>**Concat**

Declaration: Function Concat (S1, S2 [, S3, ... , Sn]) : String;

Description: Concat concatenates the strings S1,S2 etc. to one long string. The resulting string is truncated at a length of 255 bytes. The same operation can be performed with the + operation.

Errors: None.

See also: Copy [\(129\)](#page-129-0), Delete [\(131\)](#page-131-1), Insert [\(150\)](#page-150-0), Pos [\(162\)](#page-162-1), Length [\(153\)](#page-153-1)

**Listing:** refex/ex10.pp **Program** Example10 ;

```
{ Program to demonstrate the Concat function. }
Var
 S : String ;
```
**begin** S:=**Concat**('This can be done',' Easier ','with the + operator !'); **end** .

# <span id="page-129-1"></span>**Continue**

Declaration: Procedure Continue;

Description: Continue jumps to the end of the current repetitive statement. The code between the Continue call and the end of the repetitive statement is skipped. The condition of the repetitive statement is then checked again.

This can be used with For, varrepeat and While statements.

Note that while this is a procedure, Continue is a reserved word and hence cannot be redefined.

Errors: None.

See also: Break [\(122\)](#page-122-1), Exit [\(136\)](#page-136-0)

**Listing:** refex/ex86.pp

**Program** Example86 ;

{ Program to demonstrate the Continue function. }

```
Var I : longint;
begin
  1 := 0;
  While I <10 Do
    begin
    Inc ( I ) ;
    I f I <5 Then
       Continue ;
    Writeln (i);
    end ;
  I := 0 ;
  Repeat
    Inc ( I ) ;
    I f I <5 Then
       Continue ;
    Writeln (i);
  Until I >=10;
  For I : = 1 to 1 0 do
    begin
    If \, 1 < 5 Then
       Continue ;
    Writeln ( i ) ;
```
**end** .

**end** ;

### <span id="page-129-0"></span>**Copy**

```
Declaration: Function Copy (Const S : String; Index : Integer; Count : Integer) :
         String;
```
Description: Copy returns a string which is a copy if the Count characters in S, starting at position Index. If Count is larger than the length of the string S, the result is truncated. If Index is larger than the length of the string S, then an empty string is returned.

Errors: None.

See also: Delete [\(131\)](#page-131-1), Insert [\(150\)](#page-150-0), Pos [\(162\)](#page-162-1)

```
Listing: refex/ex11.pp
```

```
Program Example11 ;
{ Program to demonstrate the Copy function. }
Var S, T : String ;
begin
  T:= ' 1234567 ';
  S:=Copy (T, 1, 2); { S:='12'<br>S:=Copy (T, 4, 2); { S:='45'
  S:=Copy (T, 4, 2); \{S := '45' \}S:=Copy (T, 4, 8); \{S := 74567' \}end .
```
### <span id="page-130-1"></span>**Cos**

```
Declaration: Function Cos (X : Real) : Real;
```
Description: Cos returns the cosine of X, where X is an angle, in radians.

If the absolute value of the argument is larger than  $2^{\degree}63$ , then the result is undefined.

Errors: None.

See also: Arctan [\(118\)](#page-118-1), Sin [\(174\)](#page-174-0)

**Listing:** refex/ex12.pp

```
Program Example12 ;
{ Program to demonstrate the Cos function. }
Var R : Real ;
begin
 R:=Cos(Pi); { R:=-1}
 R:=Cos( Pi / 2 ) ; { R: = 0 }
 R:=Cos (0); { R:=1 }
end .
```
# <span id="page-130-0"></span>**CSeg**

Declaration: Function CSeg : Word;

Description: CSeg returns the Code segment register. In Free Pascal, it returns always a zero, since Free Pascal is a 32 bit compiler.

Errors: None.

See also: DSeg [\(133\)](#page-133-1), Seg [\(171\)](#page-171-1), Ofs [\(159\)](#page-159-0), Ptr [\(163\)](#page-163-0)

**Listing:** refex/ex13.pp **Program** Example13 ; { Program to demonstrate the CSeg function. } **var** W : word ; **begin** W:=CSeg; {W:=0, provided for compatibility,  $FPC$  is 32 bit.} **end** .

## <span id="page-131-0"></span>**Dec**

Declaration: Procedure Dec (Var X : Any ordinal type[; Decrement : Any ordinal type]);

- Description: Dec decreases the value of X with Decrement. If Decrement isn't specified, then 1 is taken as a default.
	- Errors: A range check can occur, or an underflow error, if an attempt it made to decrease X below its minimum value.

See also: Inc [\(146\)](#page-146-0)

**Listing:** refex/ex14.pp

**Program** Example14 ;

{ Program to demonstrate the Dec function. }

**Var**

```
I : Integer ;
 L : Longint;
 W : Word;
  B : Byte ;
  Si : ShortInt;
begin
I := 1;
L := 2;W: = 3;
B := 4;
 Si := 5;Dec ( i ); { i := 0 }
 Dec (L, 2); \{L := 0\}Dec (W, 2); { W = 1 }
Dec (B, -2); \{B := 6\}Dec (Si, 0); { Si:=5 }
end .
```
#### <span id="page-131-1"></span>**Delete**

Declaration: Procedure Delete (var S : string;Index : Integer;Count : Integer);

Description: Delete removes Count characters from string S, starting at position Index. All characters after the delected characters are shifted Count positions to the left, and the length of the string is adjusted.

Errors: None.

See also: Copy [\(129\)](#page-129-0), Pos [\(162\)](#page-162-1), Insert [\(150\)](#page-150-0)

```
Listing: refex/ex15.pp
```

```
Program Example15 ;
{ Program to demonstrate the Delete function. }
Var
 S : String ;
begin
 S:=' This is not easy !';
  Delete (S, 9, 4); \{S := 'This is easy !' \}end .
```
### <span id="page-132-0"></span>**Dispose**

```
Declaration: Procedure Dispose (P : pointer);
         Procedure Dispose (P : Typed Pointer; Des : Procedure);
```
Description: The first form Dispose releases the memory allocated with a call to New  $(158)$ . The pointer P must be typed. The released memory is returned to the heap.

> The second form of Dispose accepts as a first parameter a pointer to an object type, and as a second parameter the name of a destructor of this object. The destructor will be called, and the memory allocated for the object will be freed.

Errors: An runtime error will occur if the pointer doesn't point to a location in the heap.

```
See also: New (158), Getmem (143), Freemem (142)
```

```
Listing: refex/ex16.pp
```

```
Program Example16 ;
{ Program to demonstrate the Dispose and New functions. }
Type SS = String [20];
     AnObj = Object
       I : integer;
       Constructor Init;
       Destructor Done ;
       end ;
Var
 P : ^SS;
 T : ^ AnObj;
Constructor Anobj. Init;
begin
```

```
Writeln ('Initializing an instance of AnObj !');
end ;
Destructor AnObj . Done ;
begin
  Writeln ('Destroying an instance of AnObj !');
end ;
begin
  New ( P ) ;
  P^:= 'Hello, World !';
  Dispose (P);
  {P} is undefined from here on !}
  New(T, Init);
  T^{\wedge}. i := 0;
  Dispose (T, Done);
end .
```
# <span id="page-133-1"></span>**DSeg**

Declaration: Function DSeg : Word;

Description: DSeg returns the data segment register. In Free Pascal, it returns always a zero, since Free Pascal is a 32 bit compiler.

Errors: None.

See also: CSeg [\(130\)](#page-130-0), Seg [\(171\)](#page-171-1), Ofs [\(159\)](#page-159-0), Ptr [\(163\)](#page-163-0)

```
Listing: refex/ex17.pp
Program Example17 ;
{ Program to demonstrate the DSeg function. }
Var
 W : Word;
begin
 W:=DSeg; {W:=0, This function is provided for compatibility,
                  FPC is a 32 bit comiler.}
end .
```
#### <span id="page-133-0"></span>**Eof**

Declaration: Function Eof [(F : Any file type)] : Boolean;

- Description: Eof returns True if the file-pointer has reached the end of the file, or if the file is empty. In all other cases Eof returns False. If no file F is specified, standard input is assumed.
	- Errors: Depending on the state of the  $\{ $I\}$  switch, a runtime error can be generated if there is an error. In the  $\{ $I- \}$  state, use IOResult to check for errors.

See also: Eoln [\(134\)](#page-134-0), Assign [\(119\)](#page-119-0), Reset [\(167\)](#page-167-0), Rewrite [\(167\)](#page-167-1)

```
Listing: refex/ex18.pp
```

```
Program Example18 ;
{ Program to demonstrate the Eof function. }
Var T1, T2 : text;
    C : Char;
begin
  { Set file to read from. Empty means from standard input.}
  assign ( t1 , paramstr ( 1 ) ) ;
  reset ( t1 ) ;
  { Set file to write to. Empty means to standard output. }
  assign ( t2 , paramstr ( 2 ) ) ;
  rewrite ( t2 ) ;
  While not eof ( t1 ) do
    begin
    read ( t1 ,C) ;
    write ( t2 ,C) ;
    end ;
  Close ( t1 ) ;
  Close ( t2 ) ;
end .
```
## <span id="page-134-0"></span>**Eoln**

```
Declaration: Function Eoln [(F : Text)] : Boolean;
```
Description: Eof returns True if the file pointer has reached the end of a line, which is demarcated by a linefeed character (ASCII value 10), or if the end of the file is reached. In all other cases Eof returns False. If no file F is specified, standard input is assumed. It can only be used on files of type Text.

Errors: None.

```
See also: Eof (133), Assign (119), Reset (167), Rewrite (167)
```

```
Listing: refex/ex19.pp
```

```
Program Example19 ;
{ Program to demonstrate the Eoln function. }
begin
  { This program waits for keyboard input. }
  { It will print True when an empty line is put in,
    and false when you type a non-empty line.
    It will only stop when you press enter.}
  While not Eoln do
    Writeln ( eoln ) ;
end .
```
### <span id="page-134-1"></span>**Erase**

Declaration: Procedure Erase (Var F : Any file type);

Description: Erase removes an unopened file from disk. The file should be assigned with Assign, but not opened with Reset or Rewrite

Errors: Depending on the state of the  $\{ $I\}$  switch, a runtime error can be generated if there is an error. In the {\$I-} state, use IOResult to check for errors.

See also: Assign [\(119\)](#page-119-0)

```
Listing: refex/ex20.pp
```

```
Program Example20 ;
\{ Program to demonstrate the Erase function. }
Var F : Text ;
begin
  { Create a file with a line of text in it}
  Assign (F, 'test.txt');
  Rewrite (F);
  Writeln (F, 'Try and find this when I''m finished !');
  close (f);
  { Now remove the file }
  Erase ( f ) ;
end .
```
#### <span id="page-135-0"></span>**Exclude**

Declaration: Procedure Exclude (Var S : Any set type; E : Set element);

Description: Exclude removes E from the set S if it is included inthe set. E should be of the same type as the base type of the set S.

Thus, the two following statements do the same thing:

```
S:=S-[E];Exclude(S,E);
```
Errors: If the type of the element  $E$  is not equal to the base type of the set  $S$ , the compiler will generate an error.

See also: Include [\(147\)](#page-147-0)

```
Listing: refex/ex111.pp
```

```
program Example111 ;
{ Program to demonstrate the Include/Exclude functions }
Type
 TEnumA = (aOne, aTwo, aThree);TEnumAs = Set of TEnumA;
Var
 SA : TEnumAs;
  Procedure PrintSet(S : TEnumAs);
```

```
var
    B : Boolean ;
    procedure DoEl (A : TEnumA ; Desc : String ) ;
    begin
       I f A in S then
         begin
         I f B then
            Write ( ' , ' ) ;
         B:= True ;
         Write ( Desc ) ;
         end ;
    end ;
  begin
     Write ( ' [ ' ) ;
    B:= False ;
    DoEl (aOne, 'aOne');
     DoEl(aTwo, 'aTwo');
     DoEl(aThree, 'aThree');
     Writeln ( ' ] ' )
  end ;
begin
  SA := [ ];
  Include (SA, aOne ) ;
  PrintSet (SA);
  Include (SA, aThree ) ;
  Print Set (SA);
  Exclude (SA, aOne ) ;
  Print Set (SA);
  Exclude (SA, aTwo ) ;
  Print Set (SA);
  Exclude (SA, aThree ) ;
  Print Set (SA);
end .
```
# <span id="page-136-0"></span>**Exit**

Declaration: Procedure Exit ([Var X : return type )];

Description: Exit exits the current subroutine, and returns control to the calling routine. If invoked in the main program routine, exit stops the program. The optional argument X allows to specify a return value, in the case  $Exit$  is invoked in a function. The function result will then be equal to  $X$ .

Errors: None.

See also: Halt [\(144\)](#page-144-2)

**Listing:** refex/ex21.pp

**Program** Example21 ;

{ Program to demonstrate the Exit function. }

```
Procedure DoAnExit (Yes : Boolean);
{ This procedure demonstrates the normal Exit }
begin
  Writeln ('Hello from DoAnExit !');
  If Yes then
    begin
    Writeln ('Bailing out early.');
    exit ;
    end ;
  Writeln ('Continuing to the end.');
end ;
Function Positive (Which : Integer) : Boolean;
{ This function demonstrates the extra FPC feature of Exit :
  You can specify a return value for the function \}begin
  if Which > 0 then
    exit ( True )
  else
    exit ( False ) ;
end ;
begin
  { This call will go to the end }
  DoAnExit ( False ) ;
  { This call will bail out early }
  DoAnExit ( True ) ;
  if Positive (-1) then
    Writeln ( 'The compiler is nuts, -1 is not positive.')
  else
    Writeln ('The compiler is not so bad, -1 seems to be negative.');
end .
```
# <span id="page-137-0"></span>**Exp**

Declaration: Function Exp (Var X : Real) : Real;

**Description:** Exp returns the exponent of  $X$ , i.e. the number  $\in$  to the power  $X$ .

Errors: None.

See also: Ln [\(153\)](#page-153-0), Power [\(162\)](#page-162-0)

**Listing:** refex/ex22.pp

**Program** Example22 ;

{ Program to demonstrate the  $Exp$  function. }

```
begin
  Writeln (Exp(1):8:2); { Should print 2.72 }
end .
```
### <span id="page-138-0"></span>**Filepos**

Declaration: Function Filepos (Var F : Any file type) : Longint;

- Description: Filepos returns the current record position of the file-pointer in file F. It cannot be invoked with a file of type Text. A compiler error will be generated if this is attempted.
	- Errors: Depending on the state of the  $\{\xi \mathbb{I}\}\$  switch, a runtime error can be generated if there is an error. In the  $\{ST-\}$  state, use IOResult to check for errors.

See also: Filesize [\(138\)](#page-138-1)

**Listing:** refex/ex23.pp

```
Program Example23 ;
{ Program to demonstrate the FilePos function. }
Var F : File of Longint ;
    L, FP : longint;begin
  \{ Fill a file with data :
    Each position contains the position ! }
  Assign (F, 'test.tmp');
  Rewrite (F);
  For L : = 0 to 100 do
    begin
    FP:= FilePos (F ) ;
    Write ( F ,FP ) ;
    end ;
  Close (F);
  Reset ( F ) ;
  { If all goes well, nothing is displayed here. }
  While not ( Eof (F ) ) do
    begin
    FP:= FilePos ( F ) ;
    Read (F, L);
    if L<>FP then
      Writeln ('Something wrong: Got ', I,' on pos ', FP);
    end ;
  Close (F);
  Erase ( f ) ;
end .
```
# <span id="page-138-1"></span>**Filesize**

Declaration: Function Filesize (Var F : Any file type) : Longint;

- Description: Filesize returns the total number of records in file F. It cannot be invoked with a file of type Text. (under LINUX and UNIX, this also means that it cannot be invoked on pipes). If F is empty, 0 is returned.
	- Errors: Depending on the state of the  $\{ $I\}$  switch, a runtime error can be generated if there is an error. In the  $\{5I-\}$  state, use IOResult to check for errors.

See also: Filepos [\(138\)](#page-138-0)

**Listing:** refex/ex24.pp

```
Program Example24 ;
{ Program to demonstrate the FileSize function. }
Var F : File Of byte ;
    L : File Of Longint ;
begin
  Assign (F, paramstr (1) ;
  Reset ( F ) ;
  Writeln ('File size in bytes : ', FileSize(F));
  Close (F);
  Assign (L, paramstr (1));
  Reset ( L ) ;
  Writeln ('File size in Longints : ', FileSize(L));
  Close (f);
end .
```
## <span id="page-139-0"></span>**FillByte**

Declaration: Procedure FillByte(var X;Count:longint;Value:byte);

Description: FillByte fills the memory starting at X with Count bytes with value equal to Value.

This is useful for quickly zeroing out a memory location. When the size of the memory location to be filled out is a multiple of 2 bytes, it is better to use Fillword [\(141\)](#page-141-1), and if it is a multiple of 4 bytes it is better to use FillDWord [\(140\)](#page-140-1), these routines are optimized for their respective sizes.

Errors: No checking on the size of X is done.

```
See also: Fillchar (140), FillDWord (140), Fillword (141), Move (157)
```
**Listing:** refex/ex102.pp

```
Program Example102 ;
{ Program to demonstrate the CompareWord function. }
Const
  ArraySize = 100;HalfArraySize = ArraySize Div 2 ;
Var
  Buf1, Buf2 : Array [1.. ArraySize] of Word;
  I : longint;Procedure CheckPos(Len : Longint);
  Begin
    Write('First ',Len,' words are ');
    i f CompareWord ( Buf1 , Buf2 , Len) < >0 then
      Write ( 'NOT ' ) ;
    Writeln ('equal');
  end ;
```

```
begin
  For 1 := 1 to ArraySize do
    begin
    Buf1[i] := 1;I f I <=HalfArraySize Then
       Buf2 [ 1 ] := 1else
       Buf2 [ i ] : = HalfArraySize−I ;
    end ;
  CheckPos ( HalfArraySize div 2 ) ;
  CheckPos ( HalfArraySize ) ;
  CheckPos ( HalfArraySize +1);
  CheckPos ( HalfArraySize + HalfArraySize Div 2 ) ;
end .
```
# <span id="page-140-0"></span>**Fillchar**

Declaration: Procedure Fillchar (Var X;Count : Longint;Value : char or byte);;

Description: Fillchar fills the memory starting at X with Count bytes or characters with value equal to Value.

Errors: No checking on the size of X is done.

See also: Fillword [\(141\)](#page-141-1), Move [\(157\)](#page-157-0), FillByte [\(139\)](#page-139-0), FillDWord [\(140\)](#page-140-1)

```
Listing: refex/ex25.pp
Program Example25 ;
{ Program to demonstrate the Fill Char function. }
Var S : String [10];
    I : Byte ;
begin
  For i :=10 downto 0 do
    begin
    { Fill S with i spaces }
    FillChar ( S, SizeOf (S) , ' ' ) ;
    { Set Length }
    SetLength (S, I);
    Writeln (s, '*');
    end ;
end .
```
### <span id="page-140-1"></span>**FillDWord**

Declaration: Procedure FillDWord (Var X;Count : Longint;Value : DWord);;

Description: Fillword fills the memory starting at X with Count DWords with value equal to Value. A DWord is 4 bytes in size.

Errors: No checking on the size of X is done.

See also: FillByte [\(139\)](#page-139-0), Fillchar [\(140\)](#page-140-0), Fillword [\(141\)](#page-141-1), Move [\(157\)](#page-157-0)

**Listing:** refex/ex103.pp

```
Program Example103 ;
{ Program to demonstrate the FillByte function. }
Var S : String [10];
    I : Byte;
begin
  For i :=10 downto 0 do
    begin
    { Fill S with i bytes }
    FillChar ( S, SizeOf (S) , 3 2 ) ;
    { Set Length }
    SetLength(S, I);Writeln (s, '*');
    end ;
end .
```
## <span id="page-141-1"></span>**Fillword**

Declaration: Procedure Fillword (Var X;Count : Longint;Value : Word);;

Description: Fillword fills the memory starting at X with Count words with value equal to Value. A word is 2 bytes in size.

Errors: No checking on the size of X is done.

See also: Fillchar [\(140\)](#page-140-0), Move [\(157\)](#page-157-0)

**Listing:** refex/ex76.pp

```
Program Example76 ;
{ Program to demonstrate the FillWord function. }
Var W : Array [ 1 . . 1 0 0 ] of Word ;
begin
  { Quick initialization of array W }
  FillWord (W, 100, 0);end .
```
# <span id="page-141-0"></span>**Flush**

Declaration: Procedure Flush (Var F : Text);

- Description: Flush empties the internal buffer of an opened file F and writes the contents to disk. The file is *not* closed as a result of this call.
	- Errors: Depending on the state of the  $\{ $I\}$  switch, a runtime error can be generated if there is an error. In the  $\{\$I-\}$  state, use IOResult to check for errors.

See also: Close [\(123\)](#page-123-0)

**Listing:** refex/ex26.pp

```
Program Example26 ;
\{ Program to demonstrate the Flush function. }
Var F : Text ;
begin
  { Assign F to standard output }
  Assign(F, '');
  Rewrite (F);
  Writeln (F, 'This line is written first, but appears later !');
  {A} this point the text is in the internal pascal buffer,
    and not yet written to standard output \}Writeln ('This line appears first, but is written later !');
  { A  writeln to 'output' always causes a flush - so this text is
    written to screen \}Flush ( f ) ;
  { At this point, the text written to F is written to screen. }
  Write (F, 'Finishing ');
  Close (f); { Closing a file always causes a flush first }
  Writeln ('off.');
end .
```
### <span id="page-142-1"></span>**Frac**

Declaration: Function Frac (X : Real) : Real;

Description: Frac returns the non-integer part of X.

Errors: None.

See also: Round [\(169\)](#page-169-1), Int [\(151\)](#page-151-2)

```
Listing: refex/ex27.pp
```

```
Program Example27 ;
```

```
{ Program to demonstrate the Frac function. }
Var R : Real ;
begin
  Writeln (Frac (123.456):0:3); { Prints 0.456 }
  Writeln (Frac (-123.456):0:3); { Prints -0.456 }
end .
```
#### <span id="page-142-0"></span>**Freemem**

Declaration: Procedure Freemem (Var P : pointer; Count : Longint);

Description: Freemem releases the memory occupied by the pointer P, of size Count (in bytes), and returns it to the heap. P should point to the memory allocated to a dynamic variable.

Errors: An error will occur when P doesn't point to the heap.

```
See also: Getmem (143), New (158), Dispose (132)
```

```
Listing: refex/ex28.pp
Program Example28 ;
{ Program to demonstrate the FreeMem and GetMem functions. }
Var P : Pointer ;
   MM : Longint;
begin
  { Get memory for P }
 MM:=MemAvail ;
  Writeln ('Memory available before GetMem : ', MemAvail);
 GetMem (P, 80);
 MM:=MM−Memavail ;
  Write ('Memory available after GetMem : ', MemAvail);
  Writeln (' or ',MM,' bytes less than before the call.');
  \{ fill it with spaces \}FillChar (P^{\wedge}, 80, ' ');
  { Free the memory again }
 FreeMem (P,80);
  Writeln ('Memory available after FreeMem : ', MemAvail);
end .
```
#### <span id="page-143-1"></span>**Getdir**

Declaration: Procedure Getdir (drivenr : byte; var dir : string);

Description: Getdir returns in dir the current directory on the drive drivenr, where drivenr is 1 for the first floppy drive, 3 for the first hard disk etc. A value of 0 returns the directory on the current disk. On LINUX and UNIX systems, drivenr is ignored, as there is only one directory tree.

Errors: An error is returned under DOS, if the drive requested isn't ready.

See also: Chdir [\(122\)](#page-122-0)

```
Listing: refex/ex29.pp
Program Example29 ;
{ Program to demonstrate the GetDir function. }
Var S : String ;
begin
  GetDir (0, S);
  Writeln ('Current directory is : ',S);
end .
```
### <span id="page-143-0"></span>**Getmem**

Declaration: Procedure Getmem (var p : pointer; size : Longint);
Description: Getmem reserves Size bytes memory on the heap, and returns a pointer to this memory in p. If no more memory is available, nil is returned.

Errors: None.

See also: Freemem [\(142\)](#page-142-0), Dispose [\(132\)](#page-132-0), New [\(158\)](#page-158-0)

For an example, see Freemem [\(142\)](#page-142-0).

#### <span id="page-144-0"></span>**GetMemoryManager**

Declaration: procedure GetMemoryManager(var MemMgr: TMemoryManager);

Description: GetMemoryManager stores the current Memory Manager record in MemMgr.

Errors: None.

```
See also: SetMemoryManager (172), IsMemoryManagerSet (151).
```
For an example, see [Programmers guide.](file:../prog/prog.html)

### <span id="page-144-2"></span>**Halt**

```
Declaration: Procedure Halt [(Errnum : byte)];
```
Description: Halt stops program execution and returns control to the calling program. The optional argument Errnum specifies an exit value. If omitted, zero is returned.

Errors: None.

See also: Exit [\(136\)](#page-136-0)

**Listing:** refex/ex30.pp

**Program** Example30 ;  $\{$  Program to demonstrate the Halt function.  $\}$ **begin** Writeln ('Before Halt.'); **Halt**  $(1)$ ; { Stop with exit code 1 } Writeln ('After Halt doesn''t get executed.'); **end** .

#### <span id="page-144-1"></span>**HexStr**

Declaration: Function HexStr (Value : longint; cnt : byte) : String; Function HexStr (Value : int64; cnt : byte) : String;

Description: HexStr returns a string with the hexadecimal representation of Value. The string has exactly cnt charaters. (i.e. only the cnt rightmost nibbles are taken into account) To have a complete representation of a Longint-type value, 8 nibbles are needed, i.e. cnt=8.

Errors: None.

See also: Str [\(177\)](#page-177-0), Val [\(180\)](#page-180-0), BinStr [\(120\)](#page-120-0)

**Listing:** refex/ex81.pp

```
Program example81 ;
{ Program to demonstrate the HexStr function }
Const Value = 45678;
Var I : longint;
begin
  For I : = 1 to 1 0 do
    Writeln (HexStr(Value, I));
end .
```
## <span id="page-145-0"></span>**Hi**

Declaration: Function Hi  $(X : Ordinal type) : Word or byte;$ 

Description: Hi returns the high byte or word from  $X$ , depending on the size of  $X$ . If the size of  $X$  is 4, then the high word is returned. If the size is 2 then the high byte is returned. Hi cannot be invoked on types of size 1, such as byte or char.

Errors: None

See also: Lo [\(154\)](#page-154-0)

```
Listing: refex/ex31.pp
Program Example31 ;
{ Program to demonstrate the Hi function. }
var
  L : Longint ;
 W : Word;
begin
  L:=1 Shl 16; \{ = \$10000 \}W: = 1 Shl 8; \{ = \$100 \}Writeln (\textbf{Hi}(L)); { Prints 1 }
  Writeln (\textbf{Hi}(\textbf{W})); { Prints 1 }
end .
```
## <span id="page-145-1"></span>**High**

Declaration: Function High (Type identifier or variable reference) : Ordinal;

Description: The return value of High depends on it's argument:

- 1.If the argument is an ordinal type, High returns the highest value in the range of the given ordinal type.
- 2.If the argument is an array type or an array type variable then High returns the highest possible value of it's index.
- 3.If the argument is an open array identifier in a function or procedure, then High returns the highest index of the array, as if the array has a zero-based index.

The return type is always the same type as the type of the argument (This can lead to some nasty surprises !).

Errors: None.

See also: Low [\(154\)](#page-154-1), Ord [\(160\)](#page-160-0), Pred [\(162\)](#page-162-0), Succ [\(178\)](#page-178-0)

```
Listing: refex/ex80.pp
```

```
Program example80 ;
\{ Example to demonstrate the High and Low functions. \}Type TEnum = ( North, East, South, West);
     TRange = 14..55;TArray = Array [2..10] of Longint;
Function Average (Row : Array of Longint) : Real;
Var I : longint;
    Temp : Real ;
begin
  Temp := Row[0];
  For I := 1 to High (Row) do
     Temp := Temp + Row[i];
  Average := Temp / (High(Row) + 1);end ;
Var A : TEnum;
    B : TRange ;
    C : TArray ;
    I : longint;
begin
  Writeln ( 'TEnum goes from : ' ,Ord(Low(TEnum) ) , ' to ' , Ord( high (TEnum) ) , ' . ' ) ;
  Writeln ('A goes from : ', Ord (Low(A)), ' to ', Ord (high (A)), '.');
  Writeln ( 'TRange goes from : ' ,Ord(Low( TRange ) ) , ' to ' , Ord( high ( TRange ) ) , ' . ' ) ;
  Writeln ( 'B goes from : ' ,Ord(Low(B) ) , ' to ' , Ord( high (B) ) , ' . ' ) ;
  Writeln ( ' TArray index goes from : ' ,Ord(Low( TArray ) ) , ' to ' , Ord( high ( TArray ) ) , ' . ' ) ;
  Writeln ('C index goes from : ', Low(C), ' to ', high(C), '.');
  For I :=Low(C) to High (C) do
    C[i] := i;Writeln ('Average : ', Average (c));
  Write ('Type of return value is always same as type of argument:');
  Writeln ( high ( high ( word ) ) ) ;
end .
```
#### **Inc**

Declaration: Procedure Inc (Var X : Any ordinal type[; Increment : Any ordinal type]);

- Description: Inc increases the value of X with Increment. If Increment isn't specified, then 1 is taken as a default.
	- Errors: If range checking is on, then A range check can occur, or an overflow error, when an attempt is made to increase X over its maximum value.

See also: Dec [\(131\)](#page-131-0)

**Listing:** refex/ex32.pp

**Program** Example32 ; { Program to demonstrate the Inc function. } **Const**  $C:$  Cardinal = 1;  $L : Longint = 1$ ;  $1$  : Integer = 1;  $W : Word = 1$ ;  $B : B$ yte = 1;  $SI$  : Shortlnt = 1; CH : Char =  $'A$  '; **begin Inc** (C); {  $C:=2$  } **Inc**  $(L, 5)$ ;  $\{L := 6$  } **Inc**  $(1, -3);$  {  $1 := -2$  } **Inc** (W, 3); {  $W = 4$  } **Inc** (B, 100); { $B:=101$ } **Inc** ( SI , −3); { Si :=−2 } **Inc** (CH, 1); {  $ch := 'B'$  } **end** .

## **Include**

Declaration: Procedure Include (Var S : Any set type; E : Set element);

Description: Include includes  $E$  in the set  $S$  if it is not yet part of the set. E should be of the same type as the base type of the set S.

Thus, the two following statements do the same thing:

 $S:=S+[E]$ ; Include(S,E);

Errors: If the type of the element  $E$  is not equal to the base type of the set  $S$ , the compiler will generate an error.

See also: Exclude [\(135\)](#page-135-0)

For an example, see Exclude [\(135\)](#page-135-0)

### <span id="page-147-0"></span>**IndexByte**

Declaration: function IndexByte(var buf;len:longint;b:byte):longint;

Description: IndexByte searches the memory at buf for maximally len positions for the byte b and returns it's position if it found one. If b is not found then -1 is returned.

The position is zero-based.

Errors: Buf and Len are not checked to see if they are valid values.

See also: IndexChar [\(148\)](#page-148-0), IndexDWord [\(149\)](#page-149-0), IndexWord [\(150\)](#page-150-0), CompareByte [\(124\)](#page-124-0)

```
Listing: refex/ex105.pp
Program Example105 ;
{ Program to demonstrate the IndexByte function. }
Const
  ArraySize = 256;
  MaxValue = 256;
Var
  Buffer : Array<sup>[1.. ArraySize] of Byte;</sup>
  I, J : longint;
  K : Byte ;
begin
  Randomize ;
  For I:=1 To ArraySize do
    Buffer [ I ] : =Random( MaxValue ) ;
  For I : = 1 to 1 0 do
    begin
    K:=Random( MaxValue ) ;
    J := IndexByte ( Buffer , ArraySize ,K ) ;
    i f J=−1 then
       Writeln ('Value ',K,' was not found in buffer.')
    else
       Writeln('Found ',K,' at position ',J,' in buffer');
    end ;
end .
```
## <span id="page-148-0"></span>**IndexChar**

Declaration: function IndexChar(var buf;len:longint;b:char):longint;

Declaration: function IndexChar0(var buf;len:longint;b:char):longint;

Description: IndexChar searches the memory at buf for maximally len positions for the character b and returns it's position if it found one. If b is not found then -1 is returned.

> The position is zero-based. The IndexChar0 variant stops looking if a null character is found, and returns -1 in that case.

Errors: Buf and Len are not checked to see if they are valid values.

See also: IndexByte [\(147\)](#page-147-0), IndexDWord [\(149\)](#page-149-0), IndexWord [\(150\)](#page-150-0), CompareChar [\(125\)](#page-125-0)

**Listing:** refex/ex108.pp

```
Program Example108 ;
```
{ Program to demonstrate the IndexChar function. }

```
Const
  ArraySize = 1000;MaxValue = 26;
```

```
Var
  Buffer : Array<sup>[1.. ArraySize] of Char;</sup>
  I, J : longint;
  K : Char ;
begin
  Randomize ;
  For I:=1 To ArraySize do
    Buffer [ I ] : = chr (Ord( 'A ' )+Random( MaxValue ) ) ;
  For I : = 1 to 1 0 do
    begin
    K:= chr (Ord( 'A ' )+Random( MaxValue ) ) ;
    J:=IndexChar (Buffer, ArraySize, K);
    i f J=−1 then
       Writeln ('Value ',K,' was not found in buffer.')
    else
       Writeln('Found ',K,' at position ',J,' in buffer');
    end ;
end .
```
### <span id="page-149-0"></span>**IndexDWord**

Declaration: function IndexDWord(var buf;len:longint;DW:DWord):longint;

Description: IndexChar searches the memory at buf for maximally len positions for the DWord DW and returns it's position if it found one. If DW is not found then -1 is returned.

The position is zero-based.

Errors: Buf and Len are not checked to see if they are valid values.

See also: IndexByte [\(147\)](#page-147-0), IndexChar [\(148\)](#page-148-0), IndexWord [\(150\)](#page-150-0), CompareDWord [\(126\)](#page-126-0)

**Listing:** refex/ex106.pp

```
Program Example106 ;
{ Program to demonstrate the IndexDWord function. }
Const
  ArraySize = 1000;
  MaxValue = 1000;
Var
  Buffer : Array<sup>[1.. ArraySize] of DWord;</sup>
  I, J : longint;
  K : DWord;
begin
  Randomize ;
  For I:=1 To ArraySize do
    Buffer [ I ] : =Random( MaxValue ) ;
  For I : = 1 to 1 0 do
    begin
    K:=Random( MaxValue ) ;
    J:=IndexDWord (Buffer, ArraySize, K);
    i f J=−1 then
      Writeln ('Value ',K,' was not found in buffer.')
```

```
else
      Writeln('Found ',K,' at position ',J,' in buffer');
    end ;
end .
```
## <span id="page-150-0"></span>**IndexWord**

Declaration: function IndexWord(var buf;len:longint;W:word):longint;

Description: IndexChar searches the memory at buf for maximally len positions for the Word W and returns it's position if it found one. If W is not found then -1 is returned.

Errors: Buf and Len are not checked to see if they are valid values.

See also: IndexByte [\(147\)](#page-147-0), IndexDWord [\(149\)](#page-149-0), IndexChar [\(148\)](#page-148-0), CompareWord [\(127\)](#page-127-0)

```
Listing: refex/ex107.pp
```

```
Program Example107 ;
{ Program to demonstrate the IndexWord function. }
Const
  ArraySize = 1000;MaxValue = 1000;
Var
  Buffer : Array<sup>[1.. ArraySize] of Word;</sup>
  I, J : longint;
  K : Word;
begin
  Randomize ;
  For I:=1 To ArraySize do
    Buffer [ I ] : =Random( MaxValue ) ;
  For I : = 1 to 1 0 do
    begin
    K:=Random( MaxValue ) ;
    J:=IndexWord (Buffer, ArraySize, K);
    i f J=−1 then
      Writeln ('Value ',K,' was not found in buffer.')
    else
      Writeln ('Found ',K,' at position ',J,' in buffer');
    end ;
end .
```
### <span id="page-150-1"></span>**Insert**

Declaration: Procedure Insert (Const Source : String;var S : String;Index : Integer);

Description: Insert inserts string Source in string S, at position Index, shifting all characters after Index to the right. The resulting string is truncated at 255 characters, if needed. (i.e. for shortstrings)

Errors: None.

```
See also: Delete (131), Copy (129), Pos (162)
```
**Listing:** refex/ex33.pp

```
Program Example33 ;
\{ Program to demonstrate the Insert function. }
Var S : String ;
begin
 S := ' Free Pascal is difficult to use !';
  Insert('NOT',S,pos('difficult',S));writeln (s);
end .
```
### <span id="page-151-0"></span>**IsMemoryManagerSet**

Declaration: function IsMemoryManagerSet: Boolean;

Description: IsMemoryManagerSet will return True if the memory manager has been set to another value than the system heap manager, it will return False otherwise.

Errors: None.

```
See also: SetMemoryManager (172), GetMemoryManager (144)
```
### <span id="page-151-1"></span>**Int**

Declaration: Function Int (X : Real) : Real;

Description: Int returns the integer part of any Real X, as a Real.

Errors: None.

See also: Frac [\(142\)](#page-142-1), Round [\(169\)](#page-169-0)

```
Listing: refex/ex34.pp
```
**Program** Example34 ;

```
{ Program to demonstrate the Int function. }
begin
  Writeln (Int (123.456):0:1); { Prints 123.0 }
  Writeln ( Int ( −123.456):0:1); { Prints −123.0 }
end .
```
#### **IOresult**

Declaration: Function IOresult : Word;

Description: IOresult contains the result of any input/output call, when the  $\{\xi_i - \}$  compiler directive is active, disabling IO checking. When the flag is read, it is reset to zero. If IOresult is zero, the operation completed successfully. If non-zero, an error occurred. The following errors can occur: DOS errors :

**2** File not found.

Path not found.

Too many open files.

Access denied.

Invalid file handle.

Invalid file-access mode.

Invalid disk number.

Cannot remove current directory.

Cannot rename across volumes.

I/O errors :

Error when reading from disk.

Error when writing to disk.

File not assigned.

File not open.

File not opened for input.

File not opened for output.

Invalid number.

Fatal errors :

Disk is write protected.

Unknown device.

Drive not ready.

Unknown command.

CRC check failed.

Invalid drive specified..

Seek error on disk.

Invalid media type.

Sector not found.

Printer out of paper.

Error when writing to device.

Error when reading from device.

Hardware failure.

Errors: None.

See also: All I/O functions.

**Listing:** refex/ex35.pp

**Program** Example35 ;

{ Program to demonstrate the IOResult function. }

**Var** F : text:

**begin** Assign (f, paramstr(1));

```
\{ $i-\}Reset ( f ) ;
  \{ $i+}I f IOresult <>0 then
    writeln ('File ', paramstr(1),' doesn''t exist')
  else
    writeln ('File ', paramstr(1),' exists');
end .
```
## <span id="page-153-0"></span>**Length**

Declaration: Function Length (S : String) : Integer;

Description: Length returns the length of the string S, which is limited to 255 for shortstrings. If the strings S is empty, 0 is returned.

> *Note:* The length of the string S is stored in S[0] for shortstrings only. The Length fuction should always be used on ansistrings and widestrings.

Errors: None.

See also: Pos [\(162\)](#page-162-1)

```
Listing: refex/ex36.pp
```

```
Program Example36 ;
```

```
{ Program to demonstrate the Length function. }
Var S : String ;
    I : Integer ;
begin
  \bar{S}: = ' ';
  for i : = 1 to 1 0 do
    begin
    S:=S+ ' * ';
    Writeln (Length(S):2,': ',s);
    end ;
end .
```
# <span id="page-153-1"></span>**Ln**

Declaration: Function Ln (X : Real) : Real;

Description: Ln returns the natural logarithm of the Real parameter X. X must be positive.

Errors: An run-time error will occur when X is negative.

See also: Exp [\(137\)](#page-137-0), Power [\(162\)](#page-162-2)

**Listing:** refex/ex37.pp

**Program** Example37 ;

 $\{$  Program to demonstrate the Ln function.  $\}$ 

```
begin
  Writeln (Ln(1)); { Prints 0 }
  Writeln (Ln(Exp(1))); { Prints 1 }
end .
```
### <span id="page-154-0"></span>**Lo**

Declaration: Function Lo (O : Word or Longint) : Byte or Word;

Description: Lo returns the low byte of its argument if this is of type Integer or Word. It returns the low word of its argument if this is of type Longint or Cardinal.

Errors: None.

See also: Ord [\(160\)](#page-160-0), Chr [\(123\)](#page-123-0), Hi [\(145\)](#page-145-0)

```
Listing: refex/ex38.pp
```

```
Program Example38 ;
{ Program to demonstrate the Lo function. }
Var L : Longint ;
   W : Word;
begin
 L := (1 \text{ Shl } 16) + (1 \text{ Shl } 4); { $10010 }
  Writeln (Lo(L)); { Prints 16 }
 W:=(1 \text{ Sh1 } 8) + (1 \text{ Sh1 } 4); { $110 }
  Writeln (Lo(W)); { Prints 16 }
end .
```
### <span id="page-154-2"></span>**LongJmp**

Declaration: Procedure LongJmp (Var env : Jmp\_Buf; Value : Longint);

Description: LongJmp jumps to the adress in the env jmp\_buf, and restores the registers that were stored in it at the corresponding SetJmp [\(172\)](#page-172-1) call. In effect, program flow will continue at the SetJmp call, which will return value instead of 0. If a value equal to zero is passed, it will be converted to 1 before passing it on. The call will not return, so it must be used with extreme care. This can be used for error recovery, for instance when a segmentation fault occurred.

Errors: None.

See also: SetJmp [\(172\)](#page-172-1)

For an example, see SetJmp [\(172\)](#page-172-1)

### <span id="page-154-1"></span>**Low**

Declaration: Function Low (Type identifier or variable reference) : Longint;

Description: The return value of Low depends on it's argument:

- 1.If the argument is an ordinal type, Low returns the lowest value in the range of the given ordinal type.
- 2.If the argument is an array type or an array type variable then Low returns the lowest possible value of it's index.

The return type is always the same type as the type of the argument

Errors: None.

```
See also: High (145), Ord (160), Pred (162), Succ (178)
```
for an example, see High [\(145\)](#page-145-1).

#### **Lowercase**

Declaration: Function Lowercase (C : Char or String) : Char or String;

Description: Lowercase returns the lowercase version of its argument C. If its argument is a string, then the complete string is converted to lowercase. The type of the returned value is the same as the type of the argument.

Errors: None.

See also: Upcase [\(179\)](#page-179-0)

**Listing:** refex/ex73.pp

```
Program Example73 ;
{ Program to demonstrate the Lowercase function. }
Var I : Longint ;
begin
  For i := ord ( 'A ' ) to ord ( 'Z ' ) do
    write ( lowercase ( chr ( i ) ) ) ;
  Writeln ;
  Writeln ( Lowercase ( 'ABCDEFGHIJKLMNOPQRSTUVWXYZ ' ) ) ;
```
## <span id="page-155-0"></span>**Mark**

**end** .

Declaration: Procedure Mark (Var P : Pointer);

Description: This routine is here for compatibility with Turbo Pascal, but it is not implemented and currently does nothing.

Errors: None.

See also: Getmem [\(143\)](#page-143-0), Freemem [\(142\)](#page-142-0), New [\(158\)](#page-158-0), Dispose [\(132\)](#page-132-0), Maxavail [\(156\)](#page-156-0)

#### <span id="page-156-0"></span>**Maxavail**

Declaration: Function Maxavail : Longint;

Description: Maxavail returns the size, in bytes, of the biggest free memory block in the heap.

**Remark:** The heap grows dynamically if more memory is needed than is available.

Errors: None.

See also: Release [\(166\)](#page-166-0), Memavail [\(156\)](#page-156-1),Freemem [\(142\)](#page-142-0), Getmem [\(143\)](#page-143-0)

```
Listing: refex/ex40.pp
```

```
Program Example40 ;
{ Program to demonstrate the MaxAvail function. }
Var
 P : Pointer ;
  I : longint;begin
  { This will allocate memory until there is no more memory}
  I := 0:
  While MaxAvail >=1000 do
   begin
   Inc ( I ) ;
   GetMem ( P,1000);
    end ;
  { Default 4MB heap is allocated, so 4000 blocks
    should be allocated.
    When compiled with the -Ch10000 switch, the program
    will be able to allocate 10 block \}Writeln ('Allocated ',i,' blocks of 1000 bytes');
end .
```
#### <span id="page-156-1"></span>**Memavail**

Declaration: Function Memavail : Longint;

Description: Memavail returns the size, in bytes, of the free heap memory.

**Remark:** The heap grows dynamically if more memory is needed than is available. The heap size is not equal to the size of the memory available to the operating system, it is internal to the programs created by Free Pascal.

Errors: None.

```
See also: Maxavail (156),Freemem (142), Getmem (143)
```
**Listing:** refex/ex41.pp

```
Program Example41 ;
```

```
{ Program to demonstrate the MemAvail function. }
```
**Var** P, PP : Pointer;

```
begin
 GetMem (P, 100);
 GetMem ( PP,10000);
 FreeMem (P, 100);
  { Due to the heap fragmentation introduced
   By the previous calls, the maximum amount of memory
    isn't equal to the maximum block size available. }Writeln ('Total heap available (Bytes) : ', MemAvail);
 Writeln ('Largest block available (Bytes) : ', MaxAvail);
end .
```
## <span id="page-157-1"></span>**Mkdir**

Declaration: Procedure Mkdir (const S : string);

Description: Mkdir creates a new directory S.

Errors: Depending on the state of the  $\{\xi \mathbb{I}\}$  switch, a runtime error can be generated if there is an error. In the {\$I-} state, use IOResult to check for errors.

See also: Chdir [\(122\)](#page-122-0), Rmdir [\(168\)](#page-168-0)

For an example, see Rmdir [\(168\)](#page-168-0).

#### <span id="page-157-0"></span>**Move**

Declaration: Procedure Move (var Source, Dest; Count : Longint);

Description: Move moves Count bytes from Source to Dest.

Errors: If either Dest or Source is outside the accessible memory for the process, then a run-time error will be generated.

See also: Fillword [\(141\)](#page-141-0), Fillchar [\(140\)](#page-140-0)

```
Listing: refex/ex42.pp
Program Example42 ;
{ Program to demonstrate the Move function. }
Var S1, S2 : String [30];
begin
  S1:= 'Hello World !';
  S2 := 'Bye, bye' !';
  Move ( S1 , S2 , Sizeof (S1 ) ) ;
  Writeln (S2);
end .
```
### **MoveChar0**

```
Declaration: procedure MoveChar0(var Src, Dest; Count: longint);
```
Description: MoveChar0 moves Count bytes from Src to Dest, and stops moving if a zero character is found.

Errors: No checking is done to see if Count stays within the memory allocated to the process.

```
See also: Move (157)
```
**Listing:** refex/ex109.pp

```
Program Example109 ;
{ Program to demonstrate the MoveChar0 function. }
Var
  Buf1 , Buf2 : Array [ 1 . . 8 0 ] of char ;
  I : long int;begin
  Randomize ;
  For I : = 1 to 8 0 do
    Buf1 [ i ] : = chr (Random(16)+Ord( 'A ' ) ) ;
  Writeln ('Original buffer');
  writeln ( Buf1 ) ;
  Buf1 [Random(80)+1]:=#0;
  MoveChar0(Buf1, Buf2, 80);
  Writeln ( ' Randomly zero−terminated Buffer ' ) ;
  Writeln ( Buf2 ) ;
end .
```
#### <span id="page-158-0"></span>**New**

Declaration: Procedure New (Var P : Pointer[, Constructor]);

Description: New allocates a new instance of the type pointed to by P, and puts the address in P. If P is an object, then it is possible to specify the name of the constructor with which the instance will be created.

Errors: If not enough memory is available, Nil will be returned.

See also: Dispose [\(132\)](#page-132-0), Freemem [\(142\)](#page-142-0), Getmem [\(143\)](#page-143-0), Memavail [\(156\)](#page-156-1), Maxavail [\(156\)](#page-156-0)

For an example, see Dispose [\(132\)](#page-132-0).

# **Odd**

Declaration: Function Odd (X : Longint) : Boolean;

Description: Odd returns True if X is odd, or False otherwise.

Errors: None.

See also: Abs [\(117\)](#page-117-0), Ord [\(160\)](#page-160-0)

**Listing:** refex/ex43.pp

**Program** Example43 ; { Program to demonstrate the Odd function. } **begin I f Odd**( 1 ) **Then** Writeln ('Everything OK with 1!'); **I f Not Odd**( 2 ) **Then** Writeln ('Everything OK with 2!'); **end** .

### **OctStr**

```
Declaration: Function OctStr (Value : longint; cnt : byte) : String; Function
        OctStr (Value : int64; cnt : byte) : String;
```
Description:  $Octstr$  returns a string with the octal representation of Value. The string has exactly cnt charaters.

Errors: None.

```
See also: Str (177), Val (180), BinStr (120), HexStr (144)
```
**Listing:** refex/ex112.pp

```
Program example112 ;
{ Program to demonstrate the OctStr function }
Const Value = 45678;
Var I : longint;
begin
  For I : = 1 to 1 0 do
    Writeln (OctStr(Value, I));
  For I : = 1 to 1 6 do
    Writeln ( OctStr(I, 3) );
end .
```
# <span id="page-159-0"></span>**Ofs**

Declaration: Function Ofs (Var X) : Longint;

Description: Of s returns the offset of the address of a variable. This function is only supported for compatibility. In Free Pascal, it returns always the complete address of the variable, since Free Pascal is a 32 bit compiler.

Errors: None.

```
See also: DSeg (133), CSeg (130), Seg (171), Ptr (163)
```
**Listing:** refex/ex44.pp

**Program** Example44 ; { Program to demonstrate the Ofs function. } **Var** W : Pointer ; **begin**  $W =$  Pointer  $(\text{Ofs}(W))$ ; { W contains its own offset. }

### <span id="page-160-0"></span>**Ord**

**end** .

Declaration: Function Ord (X : Any ordinal type) : Longint;

Description: Ord returns the Ordinal value of a ordinal-type variable X.

Errors: None.

```
See also: Chr (123), Succ (178), Pred (162), High (145), Low (154)
```
**Listing:** refex/ex45.pp

```
Program Example45 ;
{ Program to demonstrate the Ord, Pred, Succ functions. }
Type
 TEnum = (Zero, One, Two, Three, Four);
Var
 X : Longint ;
 Y : TEnum;
begin
 X:=125;Writeln (Ord(X)); { Prints 125 }
 X:=Pred(X);
  Writeln (Ord(X)); { prints 124 }
  Y := One:
  Writeln (Ord(y)); { Prints 1 }
 Y: =Succ(Y);
  Writeln (Ord(Y)); { Prints 2}
end .
```
#### <span id="page-160-1"></span>**Paramcount**

Declaration: Function Paramcount : Longint;

Description: Paramcount returns the number of command-line arguments. If no arguments were given to the running program, 0 is returned.

Errors: None.

```
See also: Paramstr (161)
```
**Listing:** refex/ex46.pp

```
Program Example46 ;
{ Program to demonstrate the ParamCount and ParamStr functions. }
Var
  I : Longint ;
begin
  Writeln (paramstr(0),' : Got ',ParamCount,' command–line parameters : ');
  For i:=1 to ParamCount do
    Writeln ( ParamStr ( i ) ) ;
end .
```
#### <span id="page-161-0"></span>**Paramstr**

Declaration: Function Paramstr (L : Longint) : String;

Description: Paramstr returns the L-th command-line argument. L must be between 0 and Paramcount, these values included. The zeroth argument is the path and file name with which the program was started.

> The command-line parameters will be truncated to a length of 255, even though the operating system may support bigger command-lines. The Objpas unit (used in objfpc or delphi mode) define versions of Paramstr which return the full-length command-line arguments.

> When the complete command-line must be accessed, the argv pointer should be used to retrieve the real values of the command-line parameters.

Errors: None.

See also: Paramcount [\(160\)](#page-160-1)

For an example, see Paramcount [\(160\)](#page-160-1).

#### <span id="page-161-1"></span>**Pi**

Declaration: Function Pi : Real;

Description: Pi returns the value of Pi (3.1415926535897932385).

Errors: None.

See also: Cos [\(130\)](#page-130-1), Sin [\(174\)](#page-174-0)

**Listing:** refex/ex47.pp

```
Program Example47 ;
{ Program to demonstrate the Pi function. }
begin
  Writeln (Pi); {3.1415926}Writeln ( Sin ( Pi ) ) ;
end .
```
#### <span id="page-162-1"></span>**Pos**

Declaration: Function Pos (Const Substr : String; Const S : String) : Integer;

Description: Pos returns the index of Substr in S, if S contains Substr. In case Substr isn't found, 0 is returned. The search is case-sensitive.

Errors: None

See also: Length [\(153\)](#page-153-0), Copy [\(129\)](#page-129-0), Delete [\(131\)](#page-131-1), Insert [\(150\)](#page-150-1)

**Listing:** refex/ex48.pp

```
Program Example48 ;
{ Program to demonstrate the Pos function. }
Var
  S : String ;
begin
  S := ' The first space in this sentence is at position : ';
  Writeln ( S, pos ( ' ' ,S ) ) ;
  S:= 'The last letter of the alphabet doesn''t appear in this sentence ';
  I f ( Pos ( 'Z ' ,S) = 0 ) and ( Pos( ' z ' ,S) = 0 ) then
    Writeln (S);
end .
```
### <span id="page-162-2"></span>**Power**

Declaration: Function Power (base, expon: Real) : Real;

Description: Power returns the value of base to the power expon. Base and expon can be of type Longint, in which case the result will also be a Longint.

The function actually returns Exp(expon\*Ln(base))

Errors: None.

See also: Exp [\(137\)](#page-137-0), Ln [\(153\)](#page-153-1)

**Listing:** refex/ex78.pp

**Program** Example78 ;

{ Program to demonstrate the Power function. }

**begin Writeln** (Power( $exp(1.0)$ , 1.0):8:2); { Should print 2.72 } **end** .

### <span id="page-162-0"></span>**Pred**

Declaration: Function Pred (X : Any ordinal type) : Same type;

Description: Pred returns the element that precedes the element that was passed to it. If it is applied to the first value of the ordinal type, and the program was compiled with range checking on  $(\{SR+\},$  then a run-time error will be generated.

Errors: Run-time error 201 is generated when the result is out of range.

See also: Ord [\(160\)](#page-160-0), Pred [\(162\)](#page-162-0), High [\(145\)](#page-145-1), Low [\(154\)](#page-154-1)

for an example, see Ord [\(160\)](#page-160-0)

### <span id="page-163-0"></span>**Ptr**

Declaration: Function Ptr (Sel, Off : Longint) : Pointer;

Description: Ptr returns a pointer, pointing to the address specified by segment Sel and offset Off. **Remark:**

1.In the 32-bit flat-memory model supported by Free Pascal, this function is obsolete.

2.The returned address is simply the offset.

Errors: None.

See also: Addr [\(117\)](#page-117-1)

**Listing:** refex/ex59.pp

```
Program Example59 ;
{ Program to demonstrate the Ptr function. }
Var P : ^ String ;
    S : String ;
begin
  S:= 'Hello, World !';
  P:= Ptr (Seg(S) , Longint ( Ofs (S ) ) ) ;
  {P now points to S ! }
  Writeln (P^);
end .
```
#### <span id="page-163-1"></span>**Random**

Declaration: Function Random [(L : Longint)] : Longint or Real;

Description: Random returns a random number larger or equal to 0 and strictly less than L. If the argument L is omitted, a Real number between 0 and 1 is returned. (0 included, 1 excluded)

Errors: None.

See also: Randomize [\(164\)](#page-164-0)

**Listing:** refex/ex49.pp

**Program** Example49 ;

{ Program to demonstrate the Random and Randomize functions. }

Var I, Count, guess : Longint; R : Real;

```
begin
  Randomize ; { This way we generate a new sequence every time
                the program is run}
  Count := 0;
  For i : = 1 to 1000 do
    If Random>0.5 then inc (Count);
  Writeln ('Generated ', Count,' numbers > 0.5');
  Writeln ('out of 1000 generated numbers.');
  count := 0;
  For i : = 1 to 5 do
    begin
    write ('Guess a number between 1 and 5 : ');
    readln ( Guess ) ;
    If Guess=Random(5)+1 then inc (count);
    end ;
  Writeln ('You guessed ', Count,' out of 5 correct.');
end .
```
### <span id="page-164-0"></span>**Randomize**

Declaration: Procedure Randomize ;

Description: Randomize initializes the random number generator of Free Pascal, by giving a value to Randseed, calculated with the system clock.

Errors: None.

See also: Random [\(163\)](#page-163-1)

For an example, see Random [\(163\)](#page-163-1).

#### <span id="page-164-1"></span>**Read**

Declaration: Procedure Read ([Var F : Any file type], V1 [, V2, ... , Vn]);

- Description: Read reads one or more values from a file F, and stores the result in V1, V2, etc.; If no file F is specified, then standard input is read. If F is of type Text, then the variables V1, V2 etc. must be of type Char, Integer, Real, String or PChar. If F is a typed file, then each of the variables must be of the type specified in the declaration of F. Untyped files are not allowed as an argument.
	- Errors: If no data is available, a run-time error is generated. This behavior can be controlled with the  $\{5i\}$ compiler switch.

See also: Readln [\(165\)](#page-165-0), Blockread [\(121\)](#page-121-0), Write [\(181\)](#page-181-0), Blockwrite [\(121\)](#page-121-1)

**Listing:** refex/ex50.pp

```
Program Example50 ;
```

```
{ Program to demonstrate the Read(Ln) function. }
```

```
Var S : String ;
    C : Char;
    F : File of char ;
```
**begin**

```
Assign (F, 'ex50.pp');
  Reset ( F ) ;
  C:= 'A';
  Writeln ('The characters before the first space in ex50.pp are : ');
  While not Eof(f) and (C<>' ') do
    Begin
    Read ( F ,C) ;
    Write (C) ;
    end ;
 Writeln ;
 Close (F);
 Writeln ( 'Type some words. An empty line ends the program.');
 repeat
   Readln (S);
 until S = ' ';
end .
```
# <span id="page-165-0"></span>**Readln**

Declaration: Procedure Readln [Var F : Text], V1 [, V2, ... , Vn]);

- Description: Read reads one or more values from a file F, and stores the result in  $V1$ ,  $V2$ , etc. After that it goes to the next line in the file (defined by the LineFeed  $(#10)$  character). If no file F is specified, then standard input is read. The variables V1, V2 etc. must be of type Char, Integer, Real, String or PChar.
	- Errors: If no data is available, a run-time error is generated. This behavior can be controlled with the  $\{\xi i\}$ compiler switch.
	- See also: Read [\(164\)](#page-164-1), Blockread [\(121\)](#page-121-0), Write [\(181\)](#page-181-0), Blockwrite [\(121\)](#page-121-1)

For an example, see Read [\(164\)](#page-164-1).

## **Real2Double**

```
Declaration: Function Real2Double(r : real48) : double;
```
Description: The Real2Double function converts a Turbo Pascal style real (6 bytes long) to a native Free Pascal double type. It can be used e.g. to read old binary TP files with FPC and convert them to Free Pacal binary files.

> Note that the assignment operator has been overloaded so a Real48 type can be assigned directly to a double or extended.

Errors: None.

See also:

```
Listing: refex/ex110.pp
```

```
program Example110 ;
```

```
\{ Program to demonstrate the Real2Double function. }
```
**Var**

 $i$  : integer; R : Real48 ;

```
D : Double;
  E : Extended ;
  F : File of Real48 ;
begin
  Assign(F, 'reals.dat');
  Reset ( f ) ;
  For I : = 1 to 1 0 do
    begin
    Read(F ,R) ;
    D:= Real2Double (R) ;
    Writeln ('Real ', i,' : ',D);
    D:=R;
    Writeln ('Real (direct to double) ',i,' : ',D);
    E:=R;Writeln ('Real (direct to Extended) ', i, ' : ', E);
    end ;
  Close (f);
end .
```
### <span id="page-166-0"></span>**Release**

Declaration: Procedure Release (Var P : pointer);

Description: This routine is here for compatibility with Turbo Pascal, but it is not implemented and currently does nothing.

Errors: None.

See also: Mark [\(155\)](#page-155-0), Memavail [\(156\)](#page-156-1), Maxavail [\(156\)](#page-156-0), Getmem [\(143\)](#page-143-0), Freemem [\(142\)](#page-142-0) New [\(158\)](#page-158-0), Dispose [\(132\)](#page-132-0)

### **Rename**

Declaration: Procedure Rename (Var F : Any Filetype; Const S : String);

Description: Rename changes the name of the assigned file F to S. F must be assigned, but not opened.

Errors: Depending on the state of the  $\{\xi \mathbb{I}\}$  switch, a runtime error can be generated if there is an error. In the  $\{\$I-\}$  state, use IOResult to check for errors.

See also: Erase [\(134\)](#page-134-0)

```
Listing: refex/ex77.pp
```

```
Program Example77 ;
```

```
{ Program to demonstrate the Rename function. }
Var F : Text ;
begin
  Assign (F, paramstr(1));
  Rename ( F , paramstr ( 2 ) ) ;
end .
```
#### <span id="page-167-1"></span>**Reset**

Declaration: Procedure Reset (Var F : Any File Type[; L : Longint]);

Description: Reset opens a file F for reading. F can be any file type. If F is a text file, or refers to standard  $I/O$ (e.g : ") then it is opened read-only, otherwise it is opened using the mode specified in filemode.

> If F is an untyped file, the record size can be specified in the optional parameter L. A default value of 128 is used.

File sharing is not taken into account when calling Reset.

Errors: Depending on the state of the  $\{\xi I\}$  switch, a runtime error can be generated if there is an error. In the  $\{5I-\}$  state, use IOResult to check for errors.

See also: Rewrite [\(167\)](#page-167-0), Assign [\(119\)](#page-119-0), Close [\(123\)](#page-123-1), Append [\(118\)](#page-118-0)

**Listing:** refex/ex51.pp

```
Program Example51 ;
{ Program to demonstrate the Reset function. }
Function FileExists (Name : String ) : boolean ;
Var F : File ;
begin
  \{ $i–}
  Assign ( F ,Name) ;
  Reset ( F ) ;
  { $I+}FileExists : = ( IoResult =0) and (Name<> ' ' ) ;
  Close (f);
end ;
begin
  If FileExists (Paramstr(1)) then
    Writeln ('File found')
  else
    Writeln ('File NOT found');
end .
```
#### <span id="page-167-0"></span>**Rewrite**

Declaration: Procedure Rewrite (Var F : Any File Type[; L : Longint]);

Description: Rewrite opens a file F for writing. F can be any file type. If F is an untyped or typed file, then it is opened for reading and writing. If F is an untyped file, the record size can be specified in the optional parameter L. Default a value of 128 is used. if Rewrite finds a file with the same name as F, this file is truncated to length 0. If it doesn't find such a file, a new file is created.

> Contrary to Turbo Pascal, Free Pascal opens the file with mode fmoutput. If it should be opened in fminout mode, an extra call to Reset [\(167\)](#page-167-1) is needed.

File sharing is not taken into account when calling Rewrite.

Errors: Depending on the state of the  $\{\xi I\}$  switch, a runtime error can be generated if there is an error. In the  $\{ $I-$}$  state, use IOResult to check for errors.

See also: Reset [\(167\)](#page-167-1), Assign [\(119\)](#page-119-0), Close [\(123\)](#page-123-1), Flush [\(141\)](#page-141-1), Append [\(118\)](#page-118-0)

```
Listing: refex/ex52.pp
Program Example52 ;
{ Program to demonstrate the Rewrite function. }
Var F : File ;
    I : longint;begin
  Assign (F, 'Test.tmp');
  { Create the file. Recordsize is 4 }
  Rewrite (F, \text{Sizeof}(1));
  For I : = 1 to 1 0 do
    BlockWrite (F, I, 1);
  close (f);
  { F contains now a binary representation of
    10 longints going from 1 to 10 \}end .
```
## <span id="page-168-0"></span>**Rmdir**

Declaration: Procedure Rmdir (const S : string);

Description: Rmdir removes the directory S.

Errors:

Errors: Depending on the state of the  $\{\xi \mathbb{I}\}$  switch, a runtime error can be generated if there is an error. In the {\$I-} state, use IOResult to check for errors.

See also: Chdir [\(122\)](#page-122-0), Mkdir [\(157\)](#page-157-1)

```
Listing: refex/ex53.pp
```

```
Program Example53 ;
```

```
{ Program to demonstrate the MkDir and RmDir functions. }
```

```
Const D : String [8] = 'TEST.DIR';
```

```
Var S : String ;
```

```
begin
```

```
Writeln ('Making directory ',D);
  Mkdir (D) ;
  Writeln ('Changing directory to ',D);
  ChDir (D) ;
  GetDir (0, S);
  Writeln ('Current Directory is : ',S);
  WRiteln ('Going back');
  ChDir ( ' . . ' ) ;
  Writeln ('Removing directory ',D);
  RmDir (D) ;
end .
```
### <span id="page-169-0"></span>**Round**

Declaration: Function Round (X : Real) : Longint;

Description: Round rounds X to the closest integer, which may be bigger or smaller than X.

Errors: None.

See also: Frac [\(142\)](#page-142-1), Int [\(151\)](#page-151-1), Trunc [\(178\)](#page-178-1)

```
Listing: refex/ex54.pp
```

```
Program Example54 ;
\{ Program to demonstrate the Round function. }
begin
  Writeln (Round(1234.56)); { Prints 1235 }
  Writeln (Round(-1234.56)); { Prints -1235 }
 Writeln (Round(12.3456)); { Prints 12 }
  Writeln (Round(-12.3456)); { Prints -12 }
end .
```
#### **Runerror**

Declaration: Procedure Runerror (ErrorCode : Word);

Description: Runerror stops the execution of the program, and generates a run-time error ErrorCode.

Errors: None.

See also: Exit [\(136\)](#page-136-0), Halt [\(144\)](#page-144-2)

```
Listing: refex/ex55.pp
```
**Program** Example55 ;

```
{ Program to demonstrate the RunError function. }
```

```
begin
  { The program will stop end emit a run–error 106 }
  RunError (106);
end .
```
#### <span id="page-169-1"></span>**Seek**

Declaration: Procedure Seek (Var F; Count : Longint);

- Description: Seek sets the file-pointer for file F to record Nr. Count. The first record in a file has Count=0. F can be any file type, except Text. If F is an untyped file, with no record size specified in Reset  $(167)$  or Rewrite  $(167)$ , 128 is assumed.
	- Errors: Depending on the state of the  $\{\xi \mathbb{I}\}\$  switch, a runtime error can be generated if there is an error. In the  $\{ $I-}$  state, use IOResult to check for errors.

See also: Eof [\(133\)](#page-133-1), SeekEof [\(170\)](#page-170-0), SeekEoln [\(171\)](#page-171-1)

**Listing:** refex/ex56.pp

```
Program Example56 ;
\{ Program to demonstrate the Seek function. \}Var
  F : File ;
  I, j : longint;
begin
  { Create a file and fill it with data }
  Assign (F, 'test.tmp');
  Rewrite (F); { Create file }
  Close (f);
  FileMode:=2;
  ReSet (F, Sizeof(i)); { Opened read/write }
  For I : = 0 to 1 0 do
    BlockWrite (F, I, 1);
  { Go Back to the begining of the file }
  Seek (F , 0 ) ;
  For I : = 0 to 1 0 do
    begin
    BlockRead (F, J, 1);
    I f J<> I then
      Writeln ('Error: expected ',i,', got ',j);
    end ;
  Close ( f ) ;
end .
```
### <span id="page-170-0"></span>**SeekEof**

Declaration: Function SeekEof [(Var F : text)] : Boolean;

Description: SeekEof returns True is the file-pointer is at the end of the file. It ignores all whitespace. Calling this function has the effect that the file-position is advanced until the first non-whitespace character or the end-of-file marker is reached. If the end-of-file marker is reached, True is returned. Otherwise, False is returned. If the parameter F is omitted, standard Input is assumed.

Errors: A run-time error is generated if the file F isn't opened.

See also: Eof [\(133\)](#page-133-1), SeekEoln [\(171\)](#page-171-1), Seek [\(169\)](#page-169-1)

```
Listing: refex/ex57.pp
```

```
Program Example57 ;
{ Program to demonstrate the SeekEof function. }
Var C : Char ;
begin
  { this will print all characters from standard input except
    Whitespace characters. }
  While Not SeekEof do
   begin
   Read (C) ;
    Write (C) ;
   end ;
```
**end** .

### <span id="page-171-1"></span>**SeekEoln**

Declaration: Function SeekEoln [(Var F : text)] : Boolean;

Description: SeekEoln returns True is the file-pointer is at the end of the current line. It ignores all whitespace. Calling this function has the effect that the file-position is advanced until the first non-whitespace character or the end-of-line marker is reached. If the end-of-line marker is reached, True is returned. Otherwise, False is returned. The end-of-line marker is defined as #10, the LineFeed character. If the parameter F is omitted, standard Input is assumed.

Errors: A run-time error is generated if the file F isn't opened.

See also: Eof [\(133\)](#page-133-1), SeekEof [\(170\)](#page-170-0), Seek [\(169\)](#page-169-1)

```
Listing: refex/ex58.pp
```

```
Program Example58 ;
{ Program to demonstrate the SeekEoln function. }
Var
 C : Char ;
begin
  { This will read the first line of standard output and print
    all characters except whitespace. }
  While not SeekEoln do
    Begin
    Read ( c ) ;
    Write ( c ) ;
    end ;
end .
```
### <span id="page-171-0"></span>**Seg**

Declaration: Function Seg (Var X) : Longint;

Description: Seg returns the segment of the address of a variable. This function is only supported for compatibility. In Free Pascal, it returns always 0, since Free Pascal is a 32 bit compiler, segments have no meaning.

Errors: None.

See also: DSeg [\(133\)](#page-133-0), CSeg [\(130\)](#page-130-0), Ofs [\(159\)](#page-159-0), Ptr [\(163\)](#page-163-0)

**Listing:** refex/ex60.pp

```
Program Example60 ;
{ Program to demonstrate the Seg function. }
Var
 W : Word;
begin
 W:=Seg(W); { W contains its own Segment}
end .
```
### <span id="page-172-0"></span>**SetMemoryManager**

Declaration: procedure SetMemoryManager(const MemMgr: TMemoryManager);

Description: SetMemoryManager sets the current memory manager record to MemMgr.

Errors: None.

See also: GetMemoryManager [\(144\)](#page-144-0), IsMemoryManagerSet [\(151\)](#page-151-0)

For an example, see [Programmers guide.](file:../prog/prog.html)

### <span id="page-172-1"></span>**SetJmp**

Declaration: Function SetJmp (Var Env : Jmp\_Buf) : Longint;

Description: SetJmp fills env with the necessary data for a jump back to the point where it was called. It returns zero if called in this way. If the function returns nonzero, then it means that a call to LongJmp [\(154\)](#page-154-2) with env as an argument was made somewhere in the program.

Errors: None.

See also: LongJmp [\(154\)](#page-154-2)

**Listing:** refex/ex79.pp

```
program example79 ;
{ Program to demonstrate the setjmp, longjmp functions }
procedure dojmp (var env : jmp_buf; value : longint);
begin
  value := 2;
  Writeln ('Going to jump !');
  { This will return to the setjmp call,
    and return value instead of 0 }
  longjmp (env, value);
end ;
var env : jmp_buf ;
begin
  if setjmp(env)=0 then
    begin
    writeln ('Passed first time.');
    dojmp ( env , 2 ) ;
    end
  else
    writeln ('Passed second time.');
end .
```
# <span id="page-172-2"></span>**SetLength**

Declaration: Procedure SetLength(var S : String; Len : Longint);

Description: SetLength sets the length of the string S to Len. S can be an ansistring, a short string or a widestring. For ShortStrings, Len can maximally be 255. For AnsiStrings it can have any value. For AnsiString strings, SetLength *must* be used to set the length of the string.

Errors: None.

See also: Length [\(153\)](#page-153-0)

**Listing:** refex/ex85.pp **Program** Example85 ; { Program to demonstrate the SetLength function. } **Var** S : **String** ; **begin FillChar** (S[1] ,100 ,#32); Setlength (S, 100); **Writeln**  $(' " ', S, ' " ' );$ **end** .

## **SetString**

Declaration: Procedure SetString(var S : String; Buf : PChar; Len : Longint);

Description: SetString sets the length of the string S to Len and if Buf is non-nil, copies Len characters from Buf into S. S can be an ansistring, a short string or a widestring. For ShortStrings, Len can maximally be 255.

Errors: None.

See also: SetLength [\(172\)](#page-172-2)

#### **SetTextBuf**

Declaration: Procedure SetTextBuf (Var f : Text; Var Buf[; Size : Word]);

Description: SetTextBuf assigns an I/O buffer to a text file. The new buffer is located at Buf and is Size bytes long. If Size is omitted, then SizeOf(Buf) is assumed. The standard buffer of any text file is 128 bytes long. For heavy I/O operations this may prove too slow. The SetTextBuf procedure allows to set a bigger buffer for the IO of the application, thus reducing the number of system calls, and thus reducing the load on the system resources. The maximum size of the newly assigned buffer is 65355 bytes.

#### **Remark:**

- •Never assign a new buffer to an opened file. A new buffer can be assigned immediately after a call to Rewrite  $(167)$ , Reset  $(167)$  or Append, but not after the file was read from/written to. This may cause loss of data. If a new buffer must be assigned after read/write operations have been performed, the file should be flushed first. This will ensure that the current buffer is emptied.
- •Take care that the assigned buffer is always valid. If a local variable is assigned as a buffer, then after the program exits the local program block, the buffer will no longer be valid, and stack problems may occur.

Errors: No checking on Size is done.

See also: Assign [\(119\)](#page-119-0), Reset [\(167\)](#page-167-1), Rewrite [\(167\)](#page-167-0), Append [\(118\)](#page-118-0)

```
Listing: refex/ex61.pp
Program Example61 ;
{ Program to demonstrate the SetTextBuf function. }
Var
  Fin , Fout : Text ;
  Ch: Char;
  Bufin , Bufout : Array [ 1 . . 1 0 0 0 0 ] of byte ;
begin
  Assign (Fin, paramstr (1));
  Reset ( Fin ) ;
  Assign (Fout, paramstr(2));
  Rewrite ( Fout ) ;
  { This is harmless before IO has begun }
  { Try this program again on a big file,
    after commenting out the following 2
    lines and recompiling it. }SetTextBuf ( Fin , Bufin ) ;
  SetTextBuf (Fout, Bufout);
  While not eof ( Fin ) do
    begin
    Read ( Fin , ch ) ;
    write ( Fout , ch ) ;
    end ;
  Close ( Fin ) ;
  Close ( Fout ) ;
end .
```
### <span id="page-174-0"></span>**Sin**

```
Declaration: Function Sin (X : Real) : Real;
```
Description: Sin returns the sine of its argument X, where X is an angle in radians.

If the absolute value of the argument is larger than 2ˆ63, then the result is undefined.

Errors: None.

See also: Cos [\(130\)](#page-130-1), Pi [\(161\)](#page-161-1), Exp [\(137\)](#page-137-0), Ln [\(153\)](#page-153-1)

**Listing:** refex/ex62.pp

```
Program Example62 ;
{ Program to demonstrate the Sin function. }
begin
  Writeln (Sin(Pi):0:1); { Prints 0.0 }
  Writeln (Sin(Pi/2):0:1); { Prints 1.0 }
end .
```
### **SizeOf**

Declaration: Function SizeOf (X : Any Type) : Longint;

Description: SizeOf returns the size, in bytes, of any variable or type-identifier.

**Remark:** This isn't really a RTL function. Its result is calculated at compile-time, and hard-coded in the executable.

Errors: None.

See also: Addr [\(117\)](#page-117-1)

**Listing:** refex/ex63.pp

**Program** Example63 ;

```
{ Program to demonstrate the SizeOf function. }
Var
 I : Longint ;
 S : String [10];
begin
  Writeln (SizeOf(1)); { Prints 4 }
  Writeln (SizeOf(S)); { Prints 11 }
end .
```
## <span id="page-175-1"></span>**Sptr**

Declaration: Function Sptr : Pointer;

Description: Sptr returns the current stack pointer.

Errors: None.

See also: SSeg [\(176\)](#page-176-0)

**Listing:** refex/ex64.pp

**Program** Example64 ;

```
{ Program to demonstrate the SPtr function. }
Var
 P : Longint ;
```
**begin** P:= Sptr; { P Contains now the current stack position. } **end** .

# <span id="page-175-0"></span>**Sqr**

Declaration: Function Sqr (X : Real) : Real;

Description: Sqr returns the square of its argument X.

Errors: None.

See also: Sqrt [\(176\)](#page-176-1), Ln [\(153\)](#page-153-1), Exp [\(137\)](#page-137-0)

**Listing:** refex/ex65.pp

```
Program Example65 ;
\{ Program to demonstrate the Sqr function. }
Var i : Integer ;
begin
  For i : = 1 to 1 0 do
    writeln ( Sqr( i ) : 3 ) ;
end .
```
### <span id="page-176-1"></span>**Sqrt**

Declaration: Function Sqrt (X : Real) : Real;

Description: Sqrt returns the square root of its argument X, which must be positive.

Errors: If X is negative, then a run-time error is generated.

See also: Sqr [\(175\)](#page-175-0), Ln [\(153\)](#page-153-1), Exp [\(137\)](#page-137-0)

**Listing:** refex/ex66.pp

```
Program Example66 ;
{ Program to demonstrate the Sqrt function. }
begin
  Writeln (Sqrt(4):0:3); { Prints 2.000 }
  Writeln (Sqrt(2):0:3); { Prints 1.414 }
end .
```
## <span id="page-176-0"></span>**SSeg**

Declaration: Function SSeg : Longint;

Description: SSeg returns the Stack Segment. This function is only supported for compatibility reasons, as Sptr returns the correct contents of the stackpointer.

Errors: None.

See also: Sptr [\(175\)](#page-175-1)

**Listing:** refex/ex67.pp

**Program** Example67 ;

{ Program to demonstrate the SSeg function. } **Var** W : Longint ;

**begin** W:=**SSeg**; **end** .

<span id="page-177-0"></span>**Str**

Declaration: Procedure Str (Var X[:NumPlaces[:Decimals]]; Var S : String);

Description: Str returns a string which represents the value of X. X can be any numerical type. The optional NumPLaces and Decimals specifiers control the formatting of the string.

Errors: None.

See also: Val [\(180\)](#page-180-0)

**Listing:** refex/ex68.pp

```
Program Example68 ;
{ Program to demonstrate the Str function. }
Var S : String ;
Function IntToStr ( I : Longint ) : String ;
Var S : String ;
begin
 Str (1,S);
 IntToStr :=S;
end ;
begin
  S:= ' ∗ '+IntToStr(−233)+ ' ∗ ' ;
  Writeln (S);
```
#### **StringOfChar**

**end** .

Declaration: Function StringOfChar(c : char; l : Integer) : String;

Description: StringOfChar creates a new String of length 1 and fills it with the character c.

It is equivalent to the following calls:

```
SetLength(StringOfChar,l);
FillChar(Pointer(StringOfChar)^,Length(StringOfChar),c);
```
Errors: None.

See also: SetLength [\(172\)](#page-172-2)

```
Listing: refex/ex97.pp
Program Example97 ;
{$H+}{ Program to demonstrate the StringOfChar function. }
Var S : String ;
begin
```

```
S:= StringOfChar (' ',40)+ 'Aligned at column 41.';
  Writeln(s);
end .
```
#### <span id="page-178-0"></span>**Succ**

Declaration: Function Succ (X : Any ordinal type) : Same type;

Description: Succ returns the element that succeeds the element that was passed to it. If it is applied to the last value of the ordinal type, and the program was compiled with range checking on  $(\{\text{S}R+\})$ , then a run-time error will be generated.

Errors: Run-time error 201 is generated when the result is out of range.

```
See also: Ord (160), Pred (162), High (145), Low (154)
```
for an example, see Ord  $(160)$ .

### **Swap**

Declaration: Function Swap  $(X)$  : Type of X;

Description: Swap swaps the high and low order bytes of X if X is of type Word or Integer, or swaps the high and low order words of  $X$  if  $X$  is of type Longint or Cardinal. The return type is the type of  $X$ 

Errors: None.

See also: Lo [\(154\)](#page-154-0), Hi [\(145\)](#page-145-0)

```
Listing: refex/ex69.pp
Program Example69 ;
```

```
{ Program to demonstrate the Swap function. }
Var W : Word ;
    L : Longint ;
begin
 W: = $1234;W:=Swap(W) ;
  i f W<>$3412 then
    writeln ('Error when swapping word !');
  L:= $12345678;
  L:=Swap( L ) ;
  i f L<>$56781234 then
    writeln ('Error when swapping Longint !');
end .
```
#### <span id="page-178-1"></span>**Trunc**

Declaration: Function Trunc (X : Real) : Longint;

Description: Trunc returns the integer part of X, which is always smaller than (or equal to) X in absolute value.

Errors: None.

See also: Frac [\(142\)](#page-142-1), Int [\(151\)](#page-151-1), Round [\(169\)](#page-169-0)

**Listing:** refex/ex70.pp

```
Program Example70 ;
\{ Program to demonstrate the Trunc function. }
begin
  Writeln (Trunc (123.456)); { Prints 123 }
 Writeln (Trunc(-123.456)); { Prints -123 }
  Writeln (Trunc(12.3456)); { Prints 12 }
  Writeln (Trunc(-12.3456)); { Prints -12 }
end .
```
## **Truncate**

Declaration: Procedure Truncate (Var F : file);

Description: Truncate truncates the (opened) file F at the current file position.

Errors: Depending on the state of the {\$I} switch, a runtime error can be generated if there is an error. In the  $\{ $I-$}$  state, use IOResult to check for errors.

See also: Append [\(118\)](#page-118-0), Filepos [\(138\)](#page-138-0), Seek [\(169\)](#page-169-1)

```
Listing: refex/ex71.pp
Program Example71 ;
{ Program to demonstrate the Truncate function. }
Var F : File of longint;
    I,L : Longint;
begin
  Assign (F, 'test.tmp');
  Rewrite (F);
  For I : = 1 to 1 0 Do
    Write (F, I);
  Writeln ('Filesize before Truncate : ', FileSize(F));
  Close (f);
  Reset ( F ) ;
  Repeat
    Read (F, I);
  Until i =5;
  Truncate (F);
  Writeln ('Filesize after Truncate : ', Filesize(F));
  Close (f);
end .
```
#### <span id="page-179-0"></span>**Upcase**

Declaration: Function Upcase  $(C : Char or string) : Char or String;$
<span id="page-180-0"></span>Description: Upcase returns the uppercase version of its argument C. If its argument is a string, then the complete string is converted to uppercase. The type of the returned value is the same as the type of the argument.

Errors: None.

See also: Lowercase [\(155\)](#page-155-0)

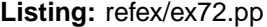

```
Program Example72 ;
\{ Program to demonstrate the Upcase function. }
Var I : Longint ;
begin
  For i := ord ( ' a ' ) to ord ( ' z ' ) do
    write ( upcase ( chr ( i ) ) ) ;
  Writeln ;
  { This doesn't work in TP, but it does in Free Pascal }
  Writeln ( Upcase ( ' abcdefghijklmnopqrstuvwxyz ' ) ) ;
end .
```
#### **Val**

Declaration: Procedure Val (const S : string; var V; var Code : word);

Description: Val converts the value represented in the string S to a numerical value, and stores this value in the variable V, which can be of type Longint, Real and Byte. If the conversion isn't succesfull, then the parameter Code contains the index of the character in S which prevented the conversion. The string S is allowed to contain spaces in the beginning.

> The string S can contain a number in decimal, hexadecimal, binary or octal format, as described in the language reference.

Errors: If the conversion doesn't succeed, the value of Code indicates the position where the conversion went wrong.

See also: Str [\(177\)](#page-177-0)

```
Listing: refex/ex74.pp
```

```
Program Example74 ;
{ Program to demonstrate the Val function. }
Var I, Code : Integer;
begin
  Val ( ParamStr ( 1 ) , I , Code ) ;
  I f Code<>0 then
    Writeln ('Error at position ', code,' : ', Paramstr(1)[Code])
  else
    Writeln ( 'Value : ', l );
end .
```
#### <span id="page-181-2"></span><span id="page-181-1"></span>**Write**

Declaration: Procedure Write ([Var F : Any filetype;] V1 [; V2; ... , Vn)];

- Description: Write writes the contents of the variables V1, V2 etc. to the file F. F can be a typed file, or a Text file. If F is a typed file, then the variables V1, V2 etc. must be of the same type as the type in the declaration of  $F$ . Untyped files are not allowed. If the parameter  $F$  is omitted, standard output is assumed. If  $F$  is of type  $Text$ , then the necessary conversions are done such that the output of the variables is in human-readable format. This conversion is done for all numerical types. Strings are printed exactly as they are in memory, as well as PChar types. The format of the numerical conversions can be influenced through the following modifiers:  $OutputVariable: NumChars$  [: Decimals ] This will print the value of OutputVariable with a minimum of NumChars characters, from which Decimals are reserved for the decimals. If the number cannot be represented with NumChars characters, NumChars will be increased, until the representation fits. If the representation requires less than NumChars characters then the output is filled up with spaces, to the left of the generated string, thus resulting in a right-aligned representation. If no formatting is specified, then the number is written using its natural length, with nothing in front of it if it's positive, and a minus sign if it's negative. Real numbers are, by default, written in scientific notation.
	- Errors: If an error occurs, a run-time error is generated. This behavior can be controlled with the  $\{\$i\}$ switch.

See also: WriteLn [\(181\)](#page-181-0), Read [\(164\)](#page-164-0), Readln [\(165\)](#page-165-0), Blockwrite [\(121\)](#page-121-0)

#### <span id="page-181-0"></span>**WriteLn**

Declaration: Procedure WriteLn  $[([Var F : Texti] [VI [i V2i ... YN)]]]$ 

- Description: WriteLn does the same as Write [\(181\)](#page-181-1) for text files, and emits a Carriage Return LineFeed character pair after that. If the parameter F is omitted, standard output is assumed. If no variables are specified, a Carriage Return - LineFeed character pair is emitted, resulting in a new line in the file F.
	- **Remark:** Under LINUX and UNIX, the Carriage Return character is omitted, as customary in Unix environments.
		- Errors: If an error occurs, a run-time error is generated. This behavior can be controlled with the  $\{\xi i\}$ switch.

See also: Write [\(181\)](#page-181-1), Read [\(164\)](#page-164-0), Readln [\(165\)](#page-165-0), Blockwrite [\(121\)](#page-121-0)

```
Listing: refex/ex75.pp
```

```
Program Example75 ;
{ Program to demonstrate the Write (ln) function. }
Var
 F : File of Longint ;
 L : Longint ;
begin
  Write ('This is on the first line ! '); { No CR/LF pair! }
  Writeln ('And this too...');
  Writeln ('But this is already on the second line ...');
  Assign (f,'test.tmp');
  Rewrite ( f ) ;
  For L : = 1 to 1 0 do
    write (F, L); { No writeln allowed here ! }
```
CHAPTER 13. THE SYSTEM UNIT

Close (f); **end** .

# <span id="page-183-1"></span>**Chapter 14**

# **The OBJPAS unit**

The objpas unit is meant for compatibility with Object Pascal as implemented by Delphi. The unit is loaded automatically by the Free Pascal compiler whenever the Delphi or object more is entered, either through the command line switches  $-Sd$  or  $-Sh$  or with the  $\{\text{SMODE}\}$  DELPHI or  $\{\text{SMODE}\}$ OBJFPC} directives.

It redefines some basic pascal types, introduces some functions for compatibility with Delphi's system unit, and introduces some methods for the management of the resource string tables.

### **14.1 Types**

The objpas unit redefines two integer types, for compatibity with Delphi:

```
type
 smallint = system.integer;
 integer = system.longint;
```
The resource string tables can be managed with a callback function which the user must provide: TResourceIterator.

```
Type
   TResourceIterator =
      Function (Name, Value : AnsiString; Hash : Longint): AnsiString;
```
## **14.2 Functions and Procedures**

#### <span id="page-183-0"></span>**AssignFile**

Declaration: Procedure AssignFile(Var f: FileType;Name: Character type);

Description: AssignFile is completely equivalent to the system unit's Assign [\(119\)](#page-119-0) function: It assigns Name to a function of any type (FileType can be Text or a typed or untyped File variable). Name can be a string, a single character or a PChar.

> It is most likely introduced to avoid confusion between the regular Assign [\(119\)](#page-119-0) function and the Assign method of TPersistent in the Delphi VCL.

Errors: None.

<span id="page-184-2"></span>See also: CloseFile [\(184\)](#page-184-0), Assign [\(119\)](#page-119-0), Reset [\(167\)](#page-167-0), Rewrite [\(167\)](#page-167-1), Append [\(118\)](#page-118-0)

```
Listing: refex/ex88.pp
Program Example88 ;
{ Program to demonstrate the AssignFile and CloseFile functions. }
{$MODE Delphi }
Var F : text;
begin
  AssignFile(F,'textfile.tmp');
  Rewrite (F ) ;
  Writeln (F, 'This is a silly example of AssignFile and CloseFile.');
  CloseFile (F ) ;
end .
```
### <span id="page-184-0"></span>**CloseFile**

Declaration: Procedure CloseFile(Var F: FileType);

Description: CloseFile flushes and closes a file F of any file type. F can be Text or a typed or untyped File variable. After a call to CloseFile, any attempt to write to the file F will result in an error.

> It is most likely introduced to avoid confusion between the regular Close [\(123\)](#page-123-0) function and the Close method of TForm in the Delphi VCL.

Errors: None.

See also: Close [\(123\)](#page-123-0), AssignFile [\(183\)](#page-183-0), Reset [\(167\)](#page-167-0), Rewrite [\(167\)](#page-167-1), Append [\(118\)](#page-118-0)

for an example, see AssignFile [\(183\)](#page-183-0).

#### <span id="page-184-1"></span>**Freemem**

Declaration: Procedure FreeMem(Var p: pointer[;Size: Longint]);

Description: FreeMem releases the memory reserved by a call to GetMem  $(185)$ . The (optional) Size parameter is ignored, since the object pascal version of GetMem stores the amount of memory that was requested.

> Be sure not to release memory that was not obtained with the Getmem call in Objpas. Normally, this should not happen, since objpas changes the default memory manager to it's own memory manager.

Errors: None.

See also: Freemem [\(142\)](#page-142-0), GetMem [\(185\)](#page-185-0), Getmem [\(143\)](#page-143-0)

**Listing:** refex/ex89.pp

**Program** Example89 ;

```
{ Program to demonstrate the FreeMem function. }
{$Mode Delphi }
```

```
Var P : Pointer ;
begin
  Writeln ( 'Memory before : ' , Memavail ) ;
  GetMem(P,10000);
  FreeMem(P ) ;
  Writeln ('Memory after : ', Memavail);
end .
```
#### <span id="page-185-0"></span>**Getmem**

Declaration: Procedure Getmem(Var P:pointer;Size:Longint);

Description: GetMem reserves Size bytes of memory on the heap and returns a pointer to it in P. Size is stored at offset -4 of the result, and is used to release the memory again. P can be a typed or untyped pointer.

Be sure to release this memory with the FreeMem [\(184\)](#page-184-1) call defined in the objpas unit.

Errors: In case no more memory is available, and no more memory could be obtained from the system a run-time error is triggered.

See also: FreeMem [\(184\)](#page-184-1), Getmem [\(143\)](#page-143-0).

For an example, see FreeMem [\(184\)](#page-184-1).

#### <span id="page-185-1"></span>**GetResourceStringCurrentValue**

- Declaration: Function GetResourceStringCurrentValue(TableIndex, StringIndex : Longint) : AnsiString;
- Description: GetResourceStringCurrentValue returns the current value of the resourcestring in table TableIndex with index StringIndex.

The current value depends on the system of internationalization that was used, and which language is selected when the program is executed.

Errors: If either TableIndex or StringIndex are out of range, then a empty string is returned.

See also: SetResourceStrings [\(190\)](#page-190-0), GetResourceStringDefaultValue [\(186\)](#page-186-0), GetResourceStringHash [\(186\)](#page-186-1), GetResourceStringName [\(187\)](#page-187-0), ResourceStringTableCount [\(189\)](#page-189-0), ResourceStringCount [\(189\)](#page-189-1)

**Listing:** refex/ex90.pp

#### **Program** Example90 ;

{ Program to demonstrate the GetResourceStringCurrentValue function. } {\$Mode Delphi }

ResourceString

```
First = 'First string';Second = ' Second String';
```
Var I, J : Longint;

```
begin
  { Print current values of all resourcestrings }
  For I : = 0 to ResourceStringTableCount −1 do
    For J : = 0 to ResourceStringCount ( i )−1 do
      Writeln (1, ', ', J, ', ' : ', GetResourceStringCurrentValue(1,J));
end .
```
#### <span id="page-186-0"></span>**GetResourceStringDefaultValue**

```
Declaration: Function GetResourceStringDefaultValue(TableIndex, StringIndex : Longint)
         : AnsiString
```
Description: GetResourceStringDefaultValue returns the default value of the resourcestring in table TableIndex with index StringIndex.

> The default value is the value of the string that appears in the source code of the programmer, and is compiled into the program.

Errors: If either TableIndex or StringIndex are out of range, then a empty string is returned.

Errors:

See also: SetResourceStrings [\(190\)](#page-190-0), GetResourceStringCurrentValue [\(185\)](#page-185-1), GetResourceStringHash [\(186\)](#page-186-1), GetResourceStringName [\(187\)](#page-187-0), ResourceStringTableCount [\(189\)](#page-189-0), ResourceStringCount [\(189\)](#page-189-1)

**Listing:** refex/ex91.pp

**Program** Example91 ;

```
{ Program to demonstrate the GetResourceStringDefaultValue function. }
{$Mode Delphi }
```
ResourceString

```
First = 'First string':Second = ' Second String';
Var I, J : Longint;
begin
  { Print default values of all resourcestrings }
  For I : = 0 to ResourceStringTableCount −1 do
    For J : = 0 to ResourceStringCount ( i )−1 do
      Writeln (1, ', ', J, ', ' : ', GetResourceStringDefaultValue(1,J));
end .
```
#### <span id="page-186-1"></span>**GetResourceStringHash**

```
Declaration: Function GetResourceStringHash(TableIndex, StringIndex : Longint) :
         Longint;
```
Description: GetResourceStringHash returns the hash value associated with the resource string in table TableIndex, with index StringIndex.

> The hash value is calculated from the default value of the resource string in a manner that gives the same result as the GNU gettext mechanism. It is stored in the resourcestring tables, so retrieval is faster than actually calculating the hash for each string.

<span id="page-187-2"></span>Errors: If either TableIndex or StringIndex is zero, 0 is returned.

See also: Hash [\(187\)](#page-187-1) SetResourceStrings [\(190\)](#page-190-0), GetResourceStringDefaultValue [\(186\)](#page-186-0), GetResourceStringHash [\(186\)](#page-186-1), GetResourceStringName [\(187\)](#page-187-0), ResourceStringTableCount [\(189\)](#page-189-0), ResourceStringCount [\(189\)](#page-189-1)

For an example, see Hash [\(187\)](#page-187-1).

#### <span id="page-187-0"></span>**GetResourceStringName**

```
Declaration: Function GetResourceStringName(TableIndex,StringIndex : Longint) :
        Ansistring;
```
Description: GetResourceStringName returns the name of the resourcestring in table TableIndex with index StringIndex. The name of the string is always the unit name in which the string was declared, followed by a period and the name of the constant, all in lowercase.

> If a unit MyUnit declares a resourcestring MyTitle then the name returned will be myunit.mytitle. A resourcestring in the program file will have the name of the program prepended.

The name returned by this function is also the name that is stored in the resourcestring file generated by the compiler.

Strictly speaking, this information isn't necessary for the functioning of the program, it is provided only as a means to easier translation of strings.

Errors: If either TableIndex or StringIndex is zero, an empty string is returned.

```
See also: SetResourceStrings (190), GetResourceStringDefaultValue (186), GetResourceStringHash
        (186), GetResourceStringName (187), ResourceStringTableCount (189), ResourceStringCount
        (189)
```
**Listing:** refex/ex92.pp

```
Program Example92 ;
```

```
{ Program to demonstrate the GetResourceStringName function. }
{$Mode Delphi }
```
ResourceString

```
First = 'First string';Second = ' Second String';
```

```
Var I, J : Longint;
```
#### **begin**

```
{ Print names of all resourcestrings }
  For I : = 0 to ResourceStringTableCount −1 do
    For J : = 0 to ResourceStringCount ( i )−1 do
      Writeln (1, ' , ' , J , ' : ' , GetResourceStringName(1, J));end .
```
#### <span id="page-187-1"></span>**Hash**

```
Declaration: Function Hash(S : AnsiString) : longint;
```
<span id="page-188-0"></span>Description: Hash calculates the hash value of the string S in a manner that is compatible with the GNU gettext hash value for the string. It is the same value that is stored in the Resource string tables, and which can be retrieved with the GetResourceStringHash [\(186\)](#page-186-1) function call.

Errors: None. In case the calculated hash value should be 0, the returned result will be -1.

See also: GetResourceStringHash [\(186\)](#page-186-1),

```
Listing: refex/ex93.pp
```

```
Program Example93 ;
{ Program to demonstrate the Hash function. }
{$Mode Delphi }
ResourceString
  First = 'First string';Second = ' Second String';
Var I, J : Longint;
begin
  For I : = 0 to ResourceStringTableCount −1 do
    For J : = 0 to ResourceStringCount ( i )−1 do
      If Hash (GetResourceStringDefaultValue (1, J))
        <>GetResourceStringHash ( I , J ) then
        Writeln ('Hash mismatch at ', I,',',J)
      else
        Writeln ('Hash (', I,',',J,') matches.');
end .
```
#### **Paramstr**

Declaration: Function ParamStr (Param : Integer) : Ansistring;

Description: ParamStr returns the Param-th command-line parameter as an AnsiString. The system unit Paramstr [\(161\)](#page-161-0) function limits the result to 255 characters.

> The zeroeth command-line parameter contains the path of the executable, except on LINUX, where it is the command as typed on the command-line.

Errors: In case Param is an invalid value, an empty string is returned.

See also: Paramstr [\(161\)](#page-161-0)

For an example, see Paramstr [\(161\)](#page-161-0).

#### **ReAllocMem**

Declaration: function ReAllocMem(var p:pointer;Size:Longint):pointer;

Description: ReAllocMem resizes the memory pointed to by P so it has size Size. The value of P may change during this operation. The contents of the memory pointed to by  $P$  (if any) will be copied to the new location, but may be truncated if the newly allocated memory block is smaller in size. If a larger block is allocated, only the used memory is initialized, extra memory will not be zeroed out.

Note that P may be nil, in that case the behaviour of ReAllocMem is equivalent to Getmem [\(143\)](#page-143-0).

<span id="page-189-2"></span>Errors: If no memory is available then a run-time error will occur.

See also: Getmem [\(143\)](#page-143-0), Freemem [\(142\)](#page-142-0)

#### **ResetResourceTables**

Declaration: Procedure ResetResourceTables;

Description: ResetResourceTables resets all resource strings to their default (i.e. as in the source code) values.

> Normally, this should never be called from a user's program. It is called in the initialization code of the objpas unit. However, if the resourcetables get messed up for some reason, this procedure will fix them again.

Errors: None.

See also: SetResourceStrings [\(190\)](#page-190-0), GetResourceStringDefaultValue [\(186\)](#page-186-0), GetResourceStringHash [\(186\)](#page-186-1), GetResourceStringName [\(187\)](#page-187-0), ResourceStringTableCount [\(189\)](#page-189-0), ResourceStringCount [\(189\)](#page-189-1)

#### <span id="page-189-1"></span>**ResourceStringCount**

Declaration: Function ResourceStringCount(TableIndex : longint) : longint;

Description: ResourceStringCount returns the number of resourcestrings in the table with index TableIndex. The strings in a particular table are numbered from 0 to ResourceStringCount-1, i.e. they're zero based.

Errors: If an invalid TableIndex is given, -1 is returned.

See also: SetResourceStrings [\(190\)](#page-190-0), GetResourceStringCurrentValue [\(185\)](#page-185-1), GetResourceStringDefaultValue [\(186\)](#page-186-0), GetResourceStringHash [\(186\)](#page-186-1), GetResourceStringName [\(187\)](#page-187-0), ResourceStringTableCount [\(189\)](#page-189-0),

For an example, see GetResourceStringDefaultValue [\(186\)](#page-186-0)

#### <span id="page-189-0"></span>**ResourceStringTableCount**

Declaration: Function ResourceStringTableCount : Longint;

Description: ResourceStringTableCount returns the number of resource string tables; this may be zero if no resource strings are used in a program.

The tables are numbered from 0 to ResourceStringTableCount-1, i.e. they're zero based.

Errors:

See also: SetResourceStrings [\(190\)](#page-190-0), GetResourceStringDefaultValue [\(186\)](#page-186-0), GetResourceStringHash [\(186\)](#page-186-1), GetResourceStringName [\(187\)](#page-187-0), ResourceStringCount [\(189\)](#page-189-1)

For an example, see GetResourceStringDefaultValue [\(186\)](#page-186-0)

#### <span id="page-190-1"></span><span id="page-190-0"></span>**SetResourceStrings**

```
Declaration: TResourceIterator = Function (Name, Value : AnsiString; Hash : Longint): AnsiString;
```
Procedure SetResourceStrings (SetFunction : TResourceIterator);

Description: SetResourceStrings calls SetFunction for all resourcestrings in the resourcestring tables and sets the resourcestring's current value to the value returned by SetFunction.

> The Name,Value and Hash parameters passed to the iterator function are the values stored in the tables.

Errors: None.

See also: GetResourceStringCurrentValue [\(185\)](#page-185-1), GetResourceStringDefaultValue [\(186\)](#page-186-0), GetResourceStringHash [\(186\)](#page-186-1), GetResourceStringName [\(187\)](#page-187-0), ResourceStringTableCount [\(189\)](#page-189-0), ResourceStringCount [\(189\)](#page-189-1)

**Listing:** refex/ex95.pp

```
Program Example95 ;
{ Program to demonstrate the SetResourceStrings function. }
{$Mode objfpc }
ResourceString
  First = 'First string':Second = ' Second String';
Var I, J : Longint;
    S : AnsiString ;
Function Translate (Name, Value : AnsiString; Hash : longint): AnsiString;
begin
  Writeln ('Translate (', Name,') => ', Value);
  Write ( '−> ' ) ;
  Readln ( Result ) ;
end ;
begin
  SetResourceStrings ( @Translate ) ;
  Writeln ('Translated strings : ');
  For I : = 0 to ResourceStringTableCount −1 do
    For J : = 0 to ResourceStringCount ( i )−1 do
      begin
      Writeln (GetResourceStringDefaultValue(1,J));
      Writeln ('Translates to : ');
      Writeln (GetResourceStringCurrentValue(1,J));
      end ;
end .
```
#### **SetResourceStringValue**

```
Declaration: Function SetResourceStringValue(TableIndex, StringIndex : longint; Value
         : Ansistring) : Boolean;
```
Description: SetResourceStringValue assigns Value to the resource string in table TableIndex with index StringIndex.

Errors:

See also: SetResourceStrings [\(190\)](#page-190-0), GetResourceStringCurrentValue [\(185\)](#page-185-1), GetResourceStringDefaultValue [\(186\)](#page-186-0), GetResourceStringHash [\(186\)](#page-186-1), GetResourceStringName [\(187\)](#page-187-0), ResourceStringTableCount [\(189\)](#page-189-0), ResourceStringCount [\(189\)](#page-189-1)

**Listing:** refex/ex94.pp

**Program** Example94 ;

```
{ Program to demonstrate the SetResourceStringValue function. }
{$Mode Delphi }
ResourceString
  First = 'First string';Second = ' Second String';
Var I, J : Longint;
    S : AnsiString ;
begin
  { Print current values of all resourcestrings }
  For I : = 0 to ResourceStringTableCount −1 do
    For J : = 0 to ResourceStringCount ( i )−1 do
      begin
      Writeln ('Translate => ',GetResourceStringDefaultValue(I,J));
      Write ( '−> ' ) ;
      Readln (S ) ;
      SetResourceStringValue(I, J, S);
      end ;
  Writeln ('Translated strings : ');
  For I : = 0 to ResourceStringTableCount −1 do
    For J : = 0 to ResourceStringCount ( i )−1 do
      begin
      Writeln (GetResourceStringDefaultValue(1,J));
      Writeln ('Translates to : ');
      Writeln (GetResourceStringCurrentValue(1,J));
      end ;
end .
```
# **Index**

Abs, [117](#page-117-0) Addr, [117](#page-117-0) Append, [118](#page-118-1) Arctan, [118](#page-118-1) Assert, [119](#page-119-1) Assign, [119](#page-119-1) Assigned, [120](#page-120-0) AssignFile, [183](#page-183-1) BinStr, [120](#page-120-0) Blockread, [121](#page-121-1) Blockwrite, [121](#page-121-1) Break, [122](#page-122-0) Chdir, [122](#page-122-0) Chr, [123](#page-123-1) Close, [123](#page-123-1) CloseFile, [184](#page-184-2) CompareByte, [124](#page-124-0) CompareChar, [125](#page-125-0) CompareDWord, [126](#page-126-0) CompareWord, [127](#page-127-0) Concat, [128](#page-128-0) Continue, [129](#page-129-0) Copy, [129](#page-129-0) Cos, [130](#page-130-0) CSeg, [130](#page-130-0) Dec, [131](#page-131-0) Delete, [131](#page-131-0) Dispose, [132](#page-132-0) DSeg, [133](#page-133-0) Eof, [133](#page-133-0) Eoln, [134](#page-134-0) Erase, [134](#page-134-0) Exclude, [135](#page-135-0) Exit, [136](#page-136-0) Exp, [137](#page-137-0) Filepos, [138](#page-138-0) Filesize, [138](#page-138-0) FillByte, [139](#page-139-0) Fillchar, [140](#page-140-0) FillDWord, [140](#page-140-0) Fillword, [141](#page-141-0)

Flush, [141](#page-141-0) Frac, [142](#page-142-1) Freemem, [142](#page-142-1) , [184](#page-184-2)

Getdir, [143](#page-143-1) Getmem, [143](#page-143-1) , [185](#page-185-2) GetMemoryManager, [144](#page-144-0) GetResourceStringCurrentValue, [185](#page-185-2) GetResourceStringDefaultValue, [186](#page-186-2) GetResourceStringHash, [186](#page-186-2) GetResourceStringName, [187](#page-187-2)

Halt, [144](#page-144-0) Hash, [187](#page-187-2) HexStr, [144](#page-144-0) Hi, [145](#page-145-0) High, [145](#page-145-0)

Inc, [146](#page-146-0) Include, [147](#page-147-0) IndexByte, [147](#page-147-0) IndexChar, [148](#page-148-0) IndexDWord, [149](#page-149-0) IndexWord, [150](#page-150-0) Insert, [150](#page-150-0) Int, [151](#page-151-0) IOresult, [151](#page-151-0) IsMemoryManagerSet, [151](#page-151-0)

Length, [153](#page-153-0) Ln, [153](#page-153-0) Lo, [154](#page-154-0) LongJmp, [154](#page-154-0) Low, [154](#page-154-0) Lowercase, [155](#page-155-1)

Mark, [155](#page-155-1) Maxavail, [156](#page-156-0) Memavail, [156](#page-156-0) Mkdir, [157](#page-157-0) Move, [157](#page-157-0) MoveChar0, [158](#page-158-0) New, [158](#page-158-0)

OctStr, [159](#page-159-0)

Odd, [158](#page-158-0) Ofs, [159](#page-159-0) Ord, [160](#page-160-0) Paramcount, [160](#page-160-0) Paramstr, [161](#page-161-1) , [188](#page-188-0) Pi, [161](#page-161-1) Pos, [162](#page-162-0) Power, [162](#page-162-0) Pred, [162](#page-162-0) Ptr, [163](#page-163-0) Random, [163](#page-163-0) Randomize, [164](#page-164-1) Read, [164](#page-164-1) Readln, [165](#page-165-1) Real2Double, [165](#page-165-1) ReAllocMem, [188](#page-188-0) Release, [166](#page-166-0) Rename, [166](#page-166-0) Reset, [167](#page-167-2) ResetResourceTables, [189](#page-189-2) ResourceStringCount, [189](#page-189-2) ResourceStringTableCount, [189](#page-189-2) Rewrite, [167](#page-167-2) Rmdir, [168](#page-168-0) Round, [169](#page-169-0) Runerror, [169](#page-169-0) Seek, [169](#page-169-0) SeekEof, [170](#page-170-0) SeekEoln, [171](#page-171-0) Seg, [171](#page-171-0) SetJmp, [172](#page-172-0) SetLength, [172](#page-172-0) SetMemoryManager, [172](#page-172-0) SetResourceStrings, [190](#page-190-1) SetResourceStringValue, [190](#page-190-1) SetString, [173](#page-173-0) SetTextBuf, [173](#page-173-0) Sin, [174](#page-174-0) SizeOf, [175](#page-175-0) Sptr, [175](#page-175-0) Sqr, [175](#page-175-0) Sqrt, [176](#page-176-0) SSeg, [176](#page-176-0) Str, [177](#page-177-1) StringOfChar, [177](#page-177-1) Succ, [178](#page-178-0) Swap, [178](#page-178-0) Trunc, [178](#page-178-0) Truncate, [179](#page-179-0)

Val, [180](#page-180-0)

Write, [181](#page-181-2) WriteLn, [181](#page-181-2)